**CENTRO UNIVERSITARIO TECNOLÓGICO CEUTEC**

**FACULTAD DE INGENIERÍA**

### **PROYECTO DE GRADUACIÓN**

### **NOMBRE DEL PROYECTO DE GRADUACIÓN**

### **SISTEMA PARA LA GESTIÓN Y ADMINISTRACIÓN DE SALÓN DE BELLEZA**

**SUSTENTADO POR:**

### **TOMAS ANTONIO MURILLO LICONA, 31541352**

### **PREVIA INVESTIDURA AL TITULO DE LICENCIATURA EN INGENIERÍA EN INFORMÁTICA**

**TEGUCIGALPA HONDURAS, C.A.**

**JULIO, 2022**

**CENTRO UNIVERSITARIO TECNOLÓGICO**

### **CEUTEC**

**INGENIERÍA EN INFORMÁTICA**

### **AUTORIDADES UNIVERSITARIAS**

### **RECTOR**

### **MARLON ANTONIO BREVÉ REYES**

### **SECRETARIO GENERAL**

### **ROGER MARTÍNEZ MIRALDA**

### **VICERRECTORA ACADÉMICA CEUTEC**

### **DINA ELIZABETH VENTURA DÍAZ**

### **DIRECTORA ACADÉMICA CEUTEC**

### **IRIS GABRIELA GONZALES ORTEGA**

**TEGUCIGALPA, M.D.C HONDURAS, C.A.**

**JULIO, 2022**

# **SISTEMA PARA LA GESTIÓN Y ADMINISTRACIÓN DE SALÓN DE BELLEZA**

# **TRABAJO PRESENTADO EN EL CUMPLIMIENTO DE LOS REQUISITOS EXIGIDOS PARA OPTAR AL TÍTULO DE:**

**INGENIERÍA EN INFORMÁTICA**

# **ASESOR:**

# **LOURDES LORENA MENDOZA MEDINA**

# **TERNA EXAMINADORA: OSMAN OMAR MEJÍA FIGUEROA MAYRA VANESSA BARDALES CRUZ**

# **DAVID EDUARDO FLORES NAVAS**

**TEGUCIGALPA, M.D.C. HONDURAS, C.A.** 

**JULIO, 2022**

### **DEDICATORIA**

El presente proyecto se lo dedico primeramente a Dios, quien ha sido el que me ha dado la sabiduría y la paciencia para poder alcanzar esta meta, a mis madres Francisca Lanza e Iris Licona que con su ejemplo han sido un pilar fundamental en mi vida, a mi esposa Rosella Urbina que con su apoyo y dedicación ha estado presente en cada una de las etapas de este largo camino; asimismo, a mis hijos André Murillo, Alessandra Murillo y Danna Figueroa que son mi mayor inspiración para poder alcanzar esta meta.

**Tomas Antonio Murillo Licona**

### **AGRADECIMIENTOS**

Agradezco a todas las personas que directa e indirectamente han colaborado para llegar hasta este momento, a mis amigos Dennis Motiño y Gustavo Ochoa, los cuales desde que comencé este camino con su apoyo incondicional demostraron lo que realmente significa una verdadera amistad, a cada uno de los docentes, que sin duda sus conocimientos me han motivado para buscar el éxito, a mis Jefes Henri López y Aron Fontecha que me han dado la confianza de aplicar los conocimientos adquiridos en mi ámbito laboral y me motivan para seguir aprendiendo.

#### **Tomas Antonio Murillo Licona**

### **RESUMEN EJECUTIVO**

Se realizó una investigación con el objetivo de identificar los principales problemas y oportunidades de mejora en el ámbito de salones de belleza.

A partir del análisis de resultados obtenidos y de las conclusiones y recomendaciones, se desarrolló un sistema de información que puede solucionar los problemas y deficiencias encontradas.

Cabe mencionar que para este sistema también se ha elaborado la documentación técnica respectiva y el manual de usuario que permite a cualquier usuario no entrenado llegar a interactuar con este sistema fácilmente según el rol que le haya asignado.

Palabras claves: procesos, sistema, investigación.

### **ABSTRACT**

The project presented is based on research and aims to identify the main needs, problems and opportunities for improvement in beauty salons. The research is aimed at improving the services and administration of beauty salons.

Due to the above, and based on analytical analysis of the current situation both in the sense of demography, and / or social economics, the development of a technological system focused on solving the problems and opportunities for improvement found in the aforementioned is presented. research.

It is necessary to emphasize that it was technically documented; as well as the user manuals, this in order to offer users the complete guide so that any user who manages or enters the system, the interaction is as friendly as possible.

Keywords: web environment, management, processes, system, research.

# <span id="page-7-0"></span>**TABLA DE CONTENIDO**

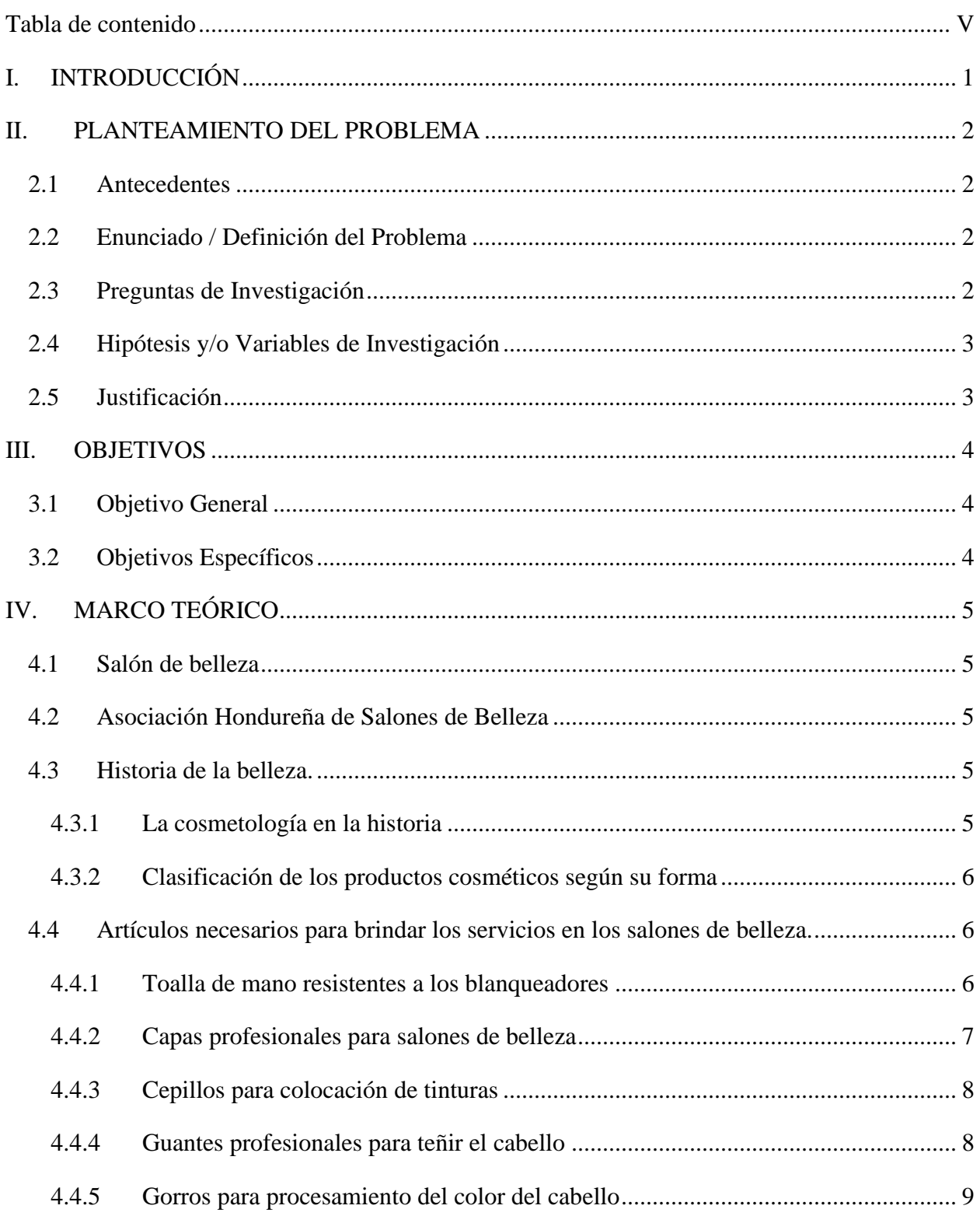

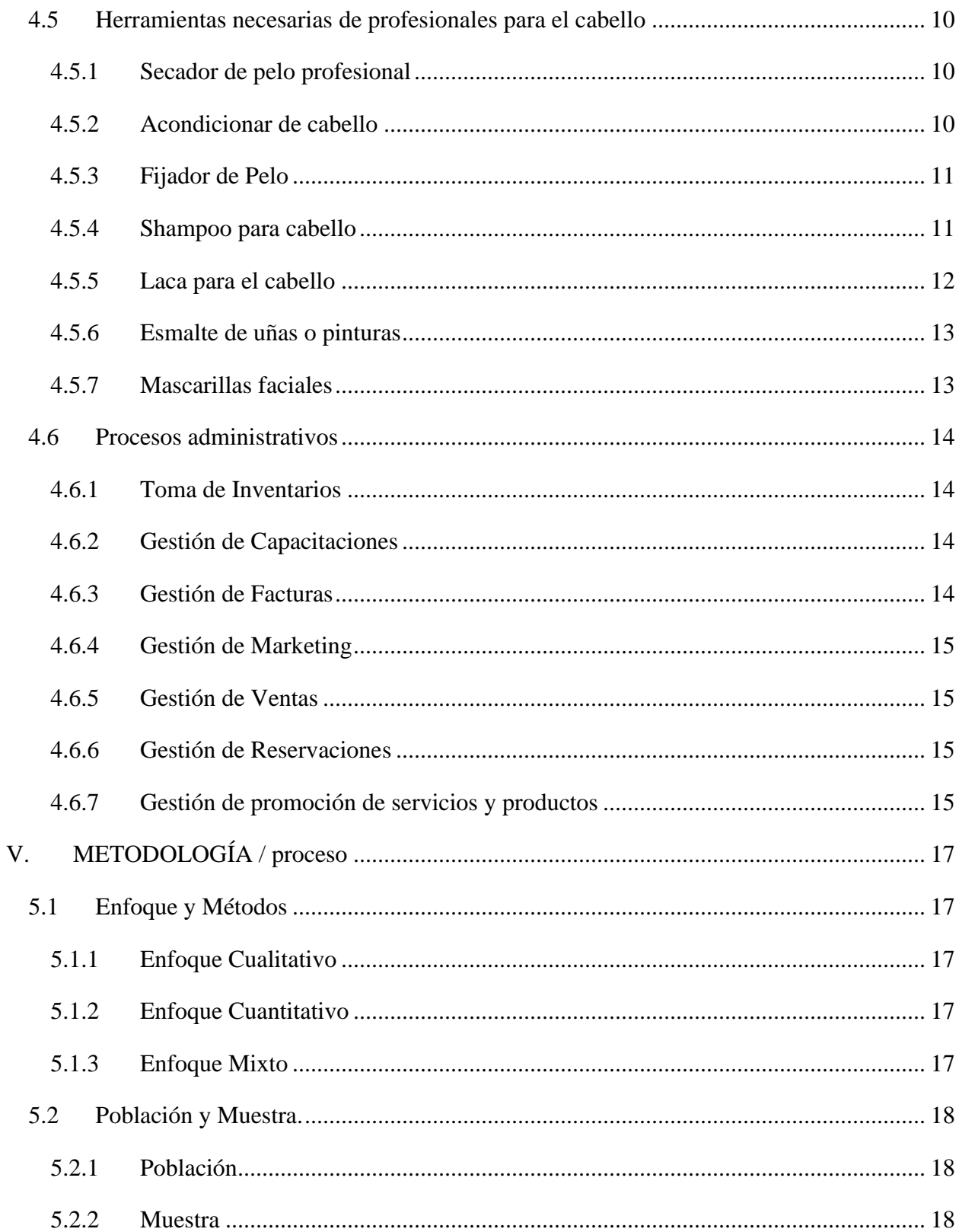

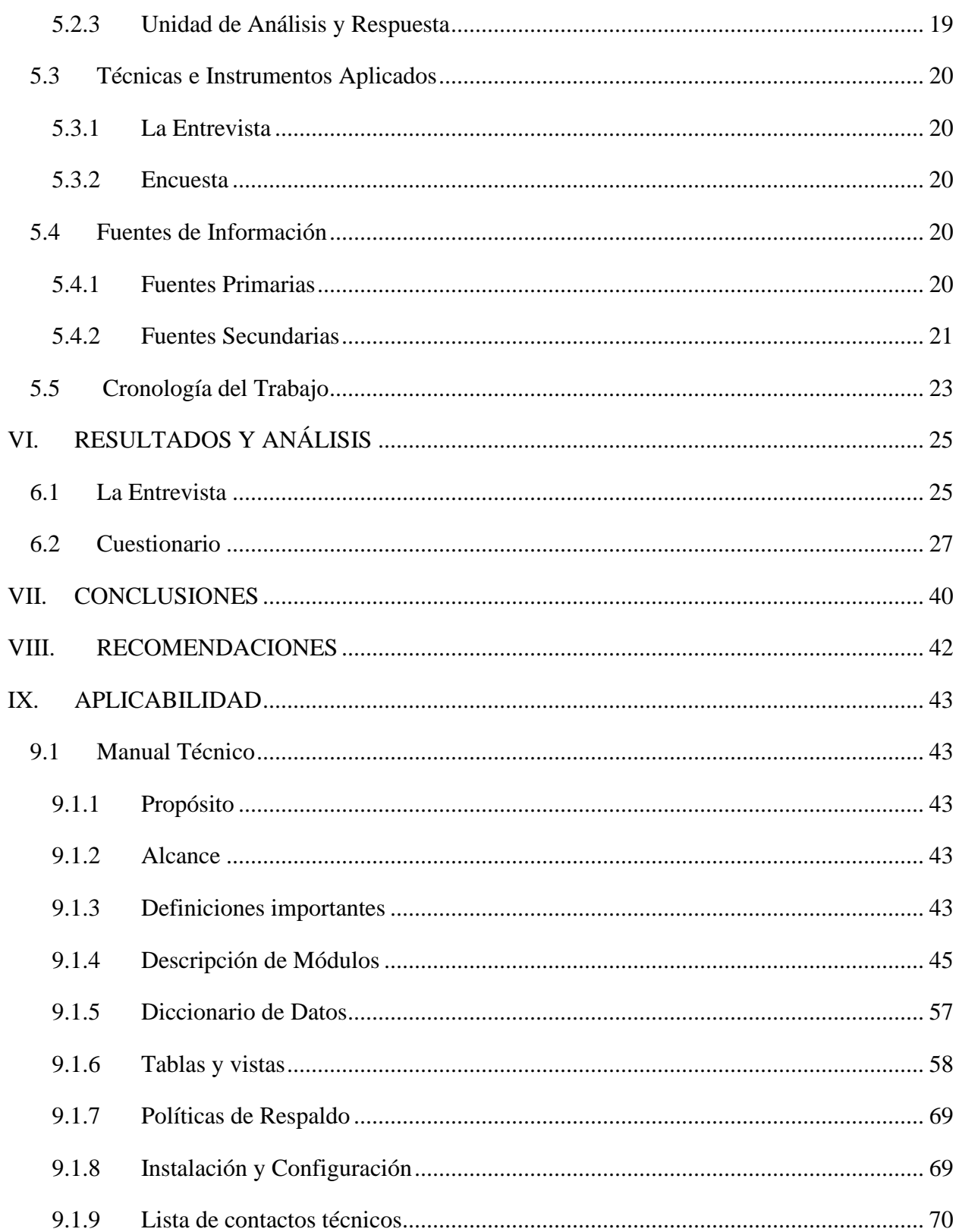

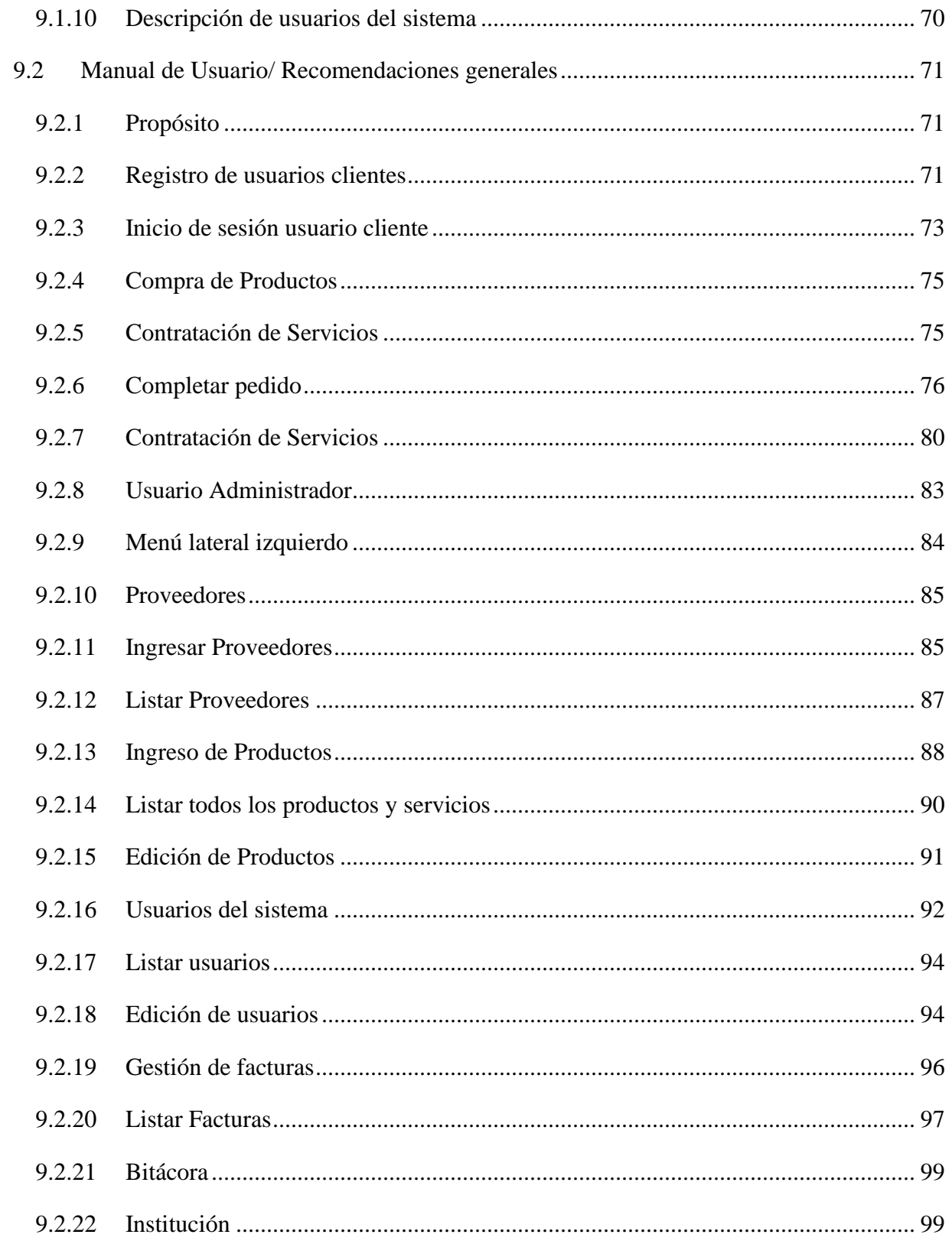

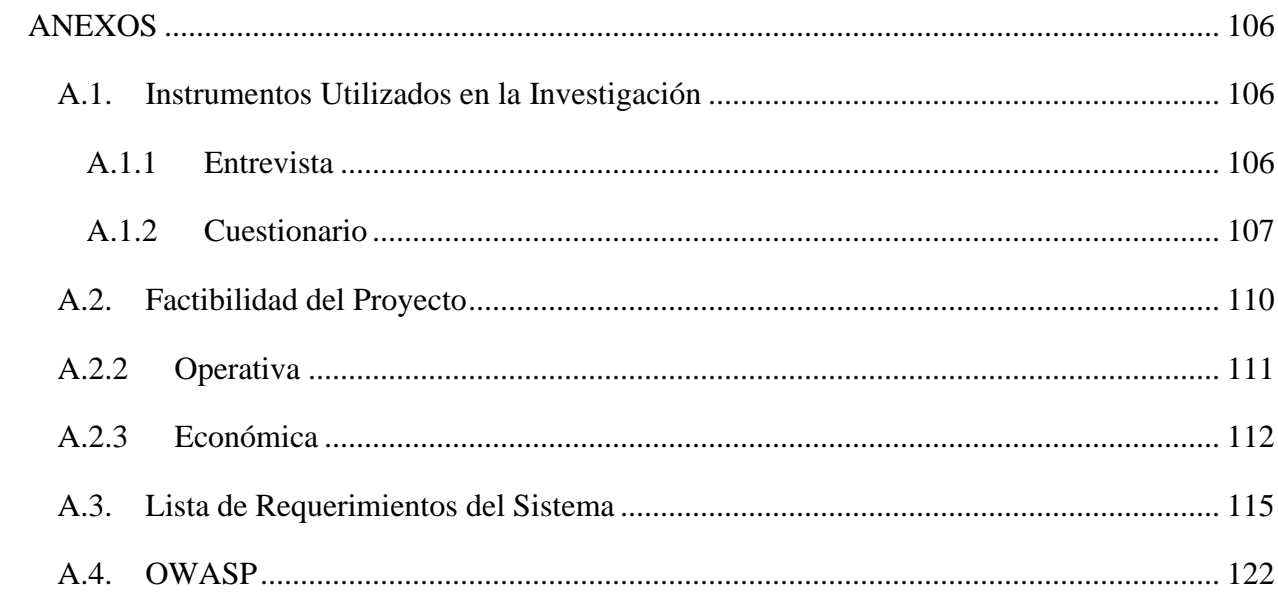

# ÍNDICE DE TABLAS

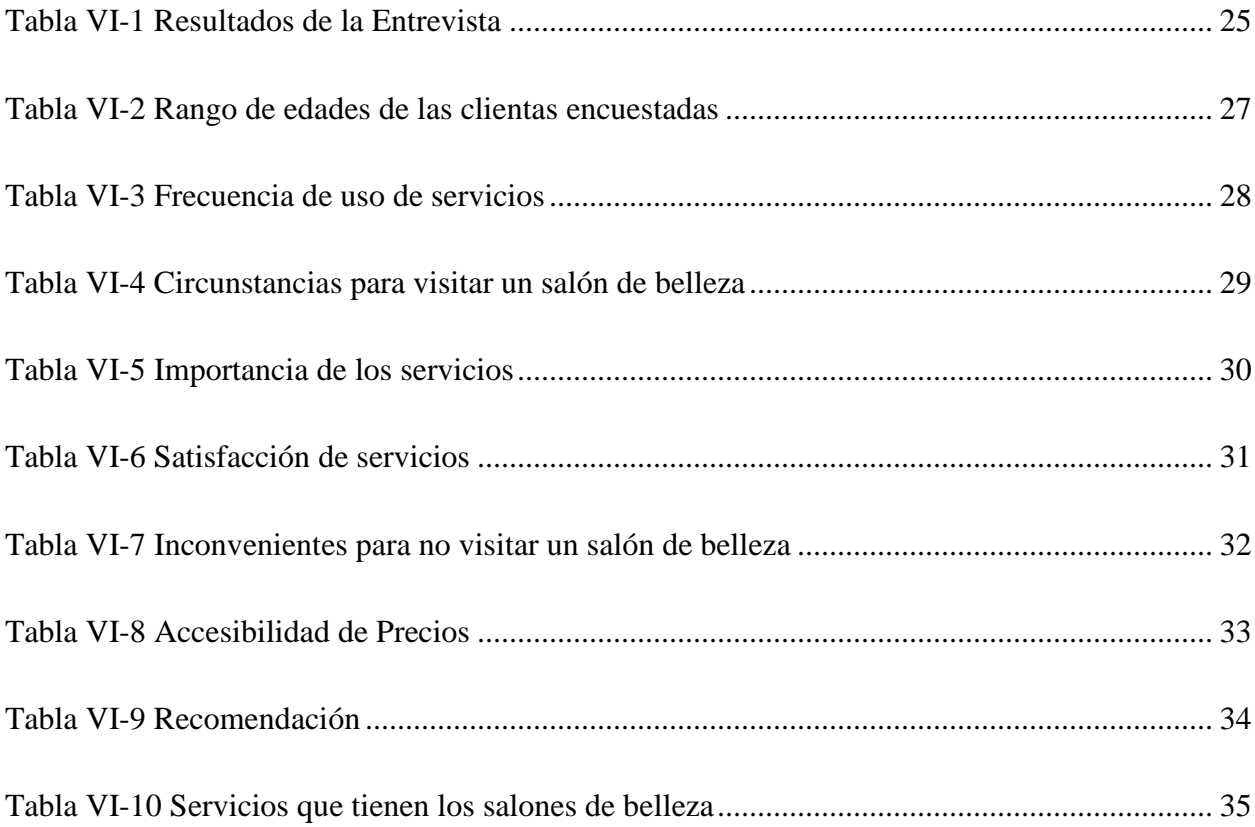

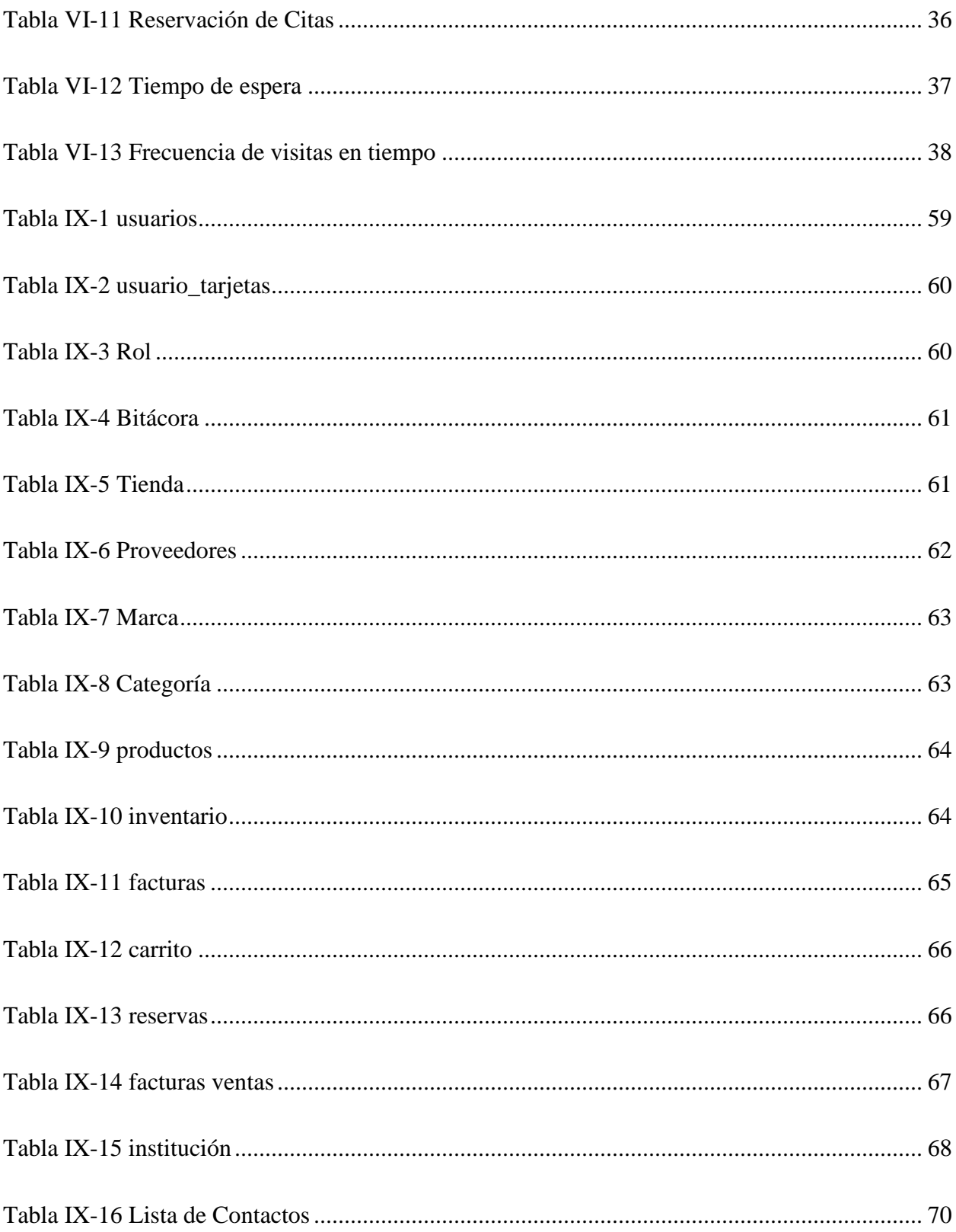

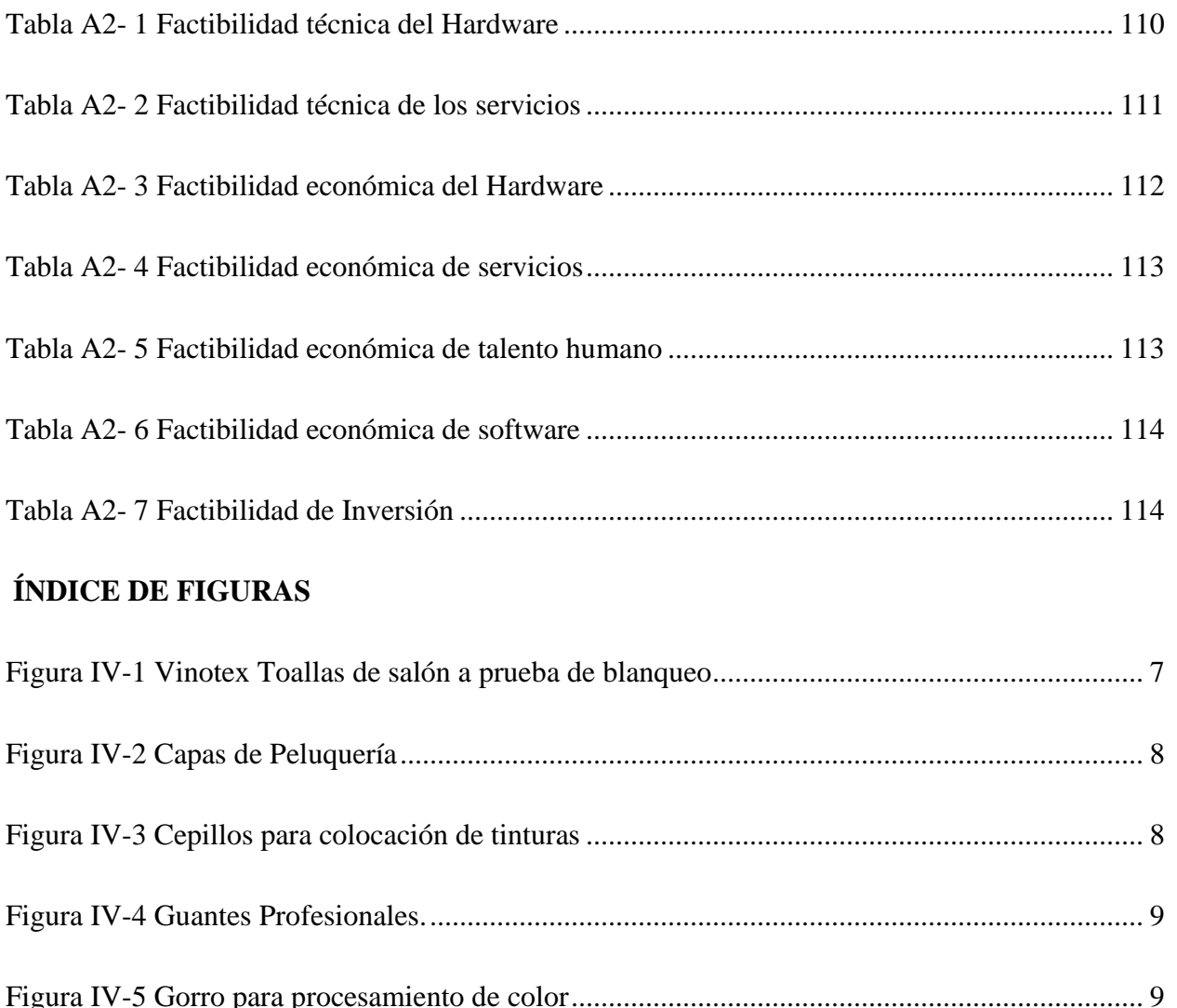

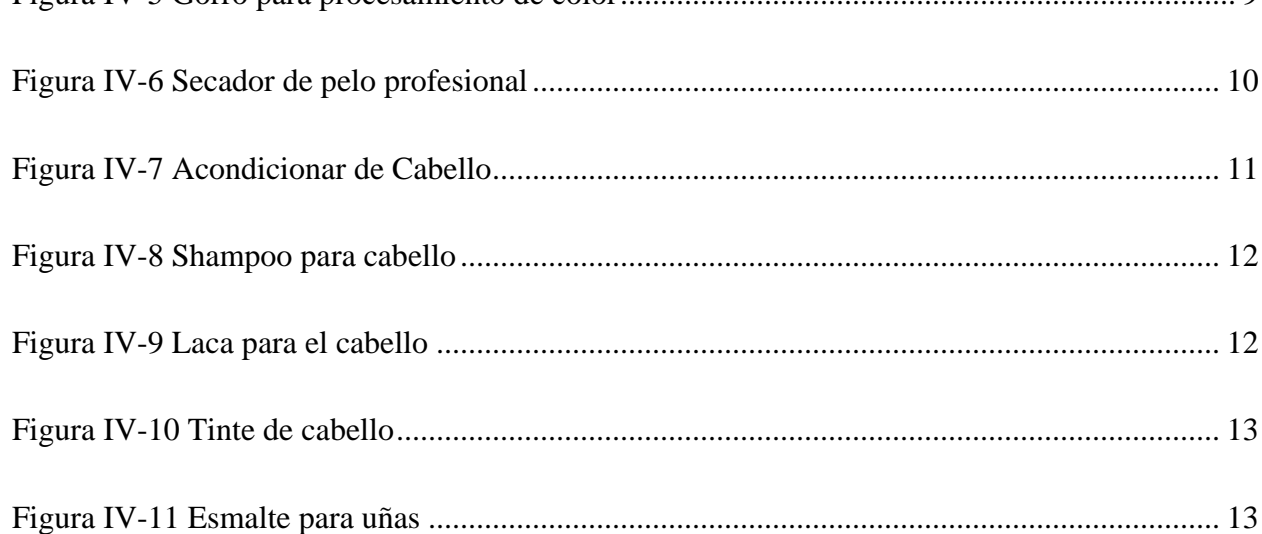

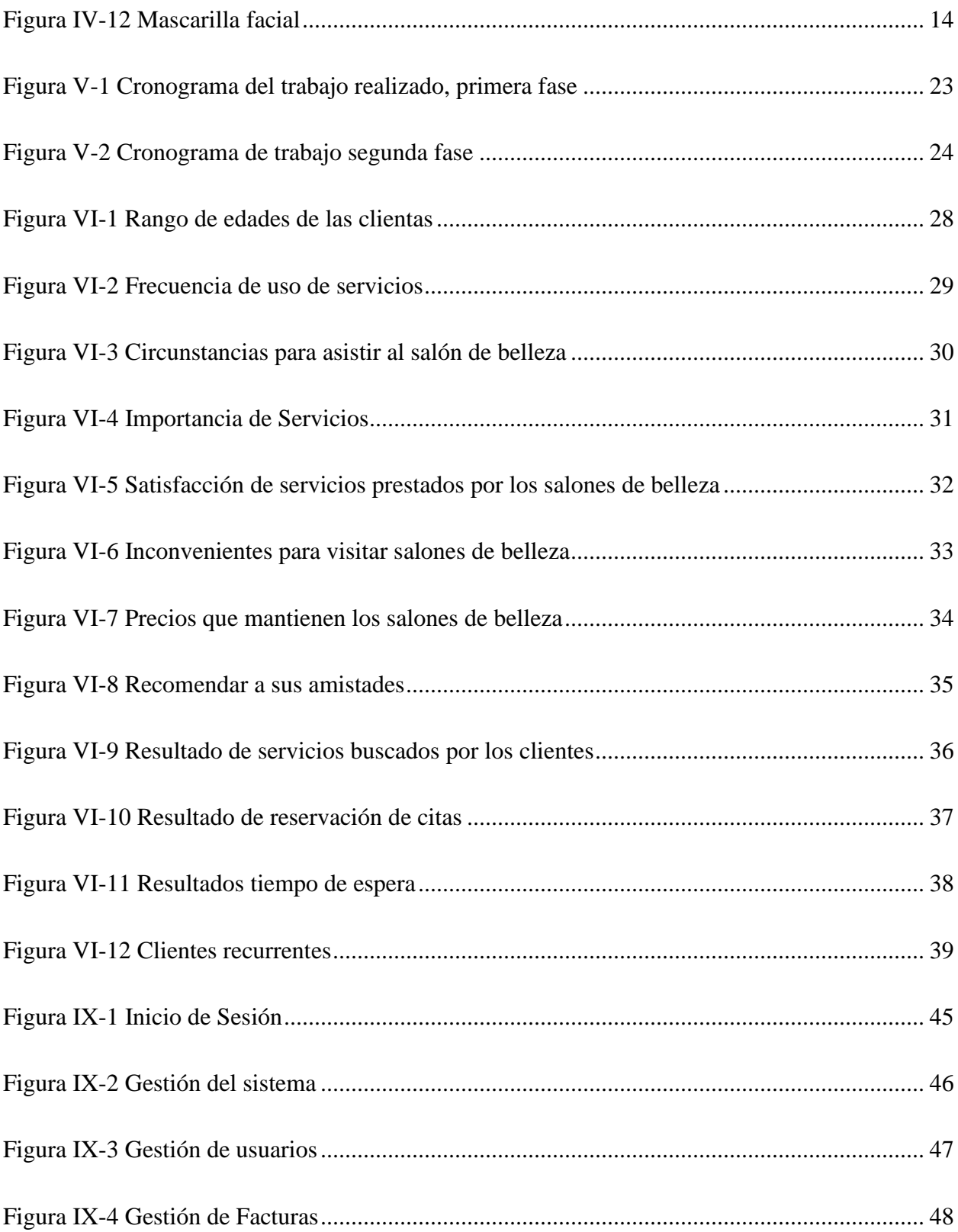

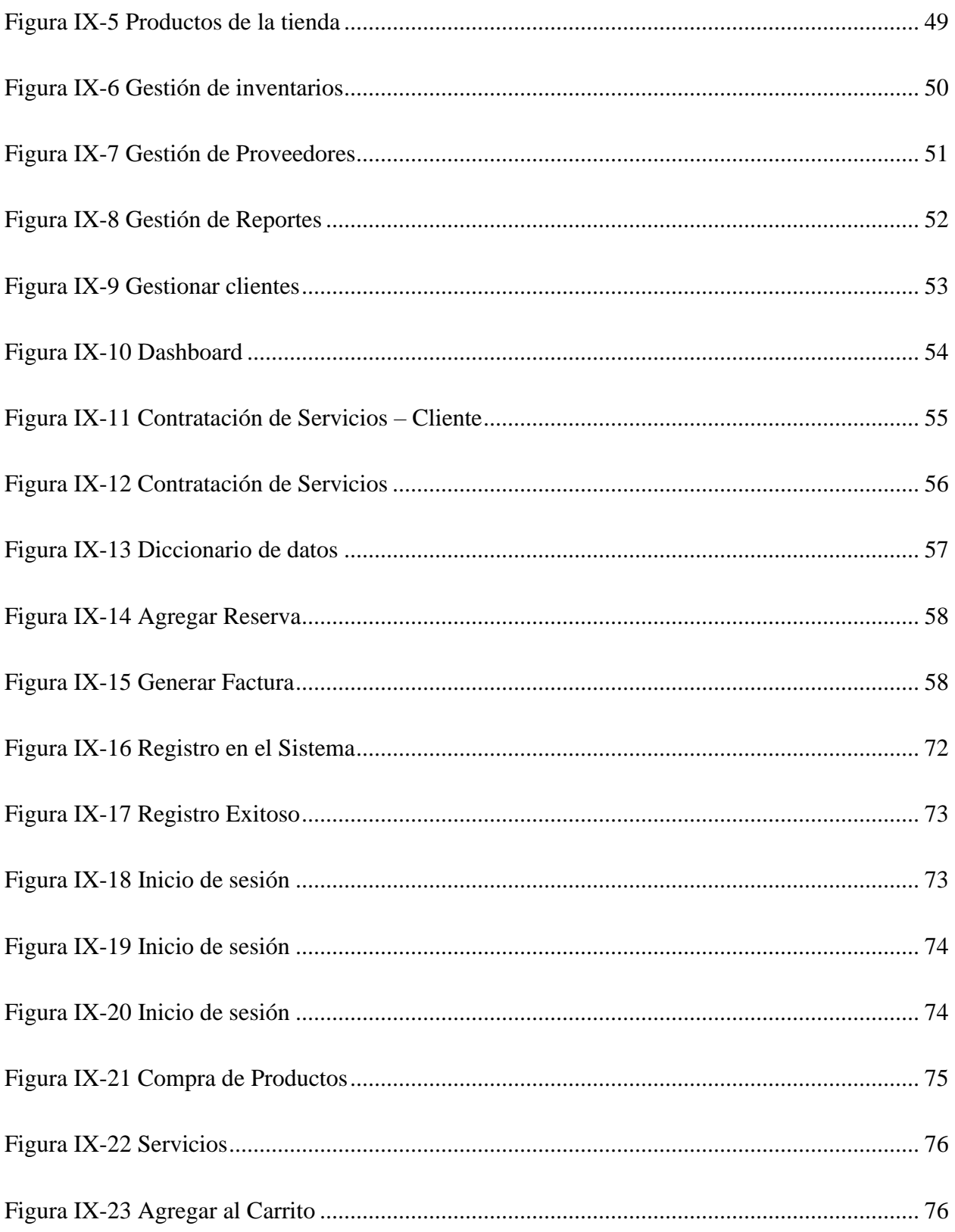

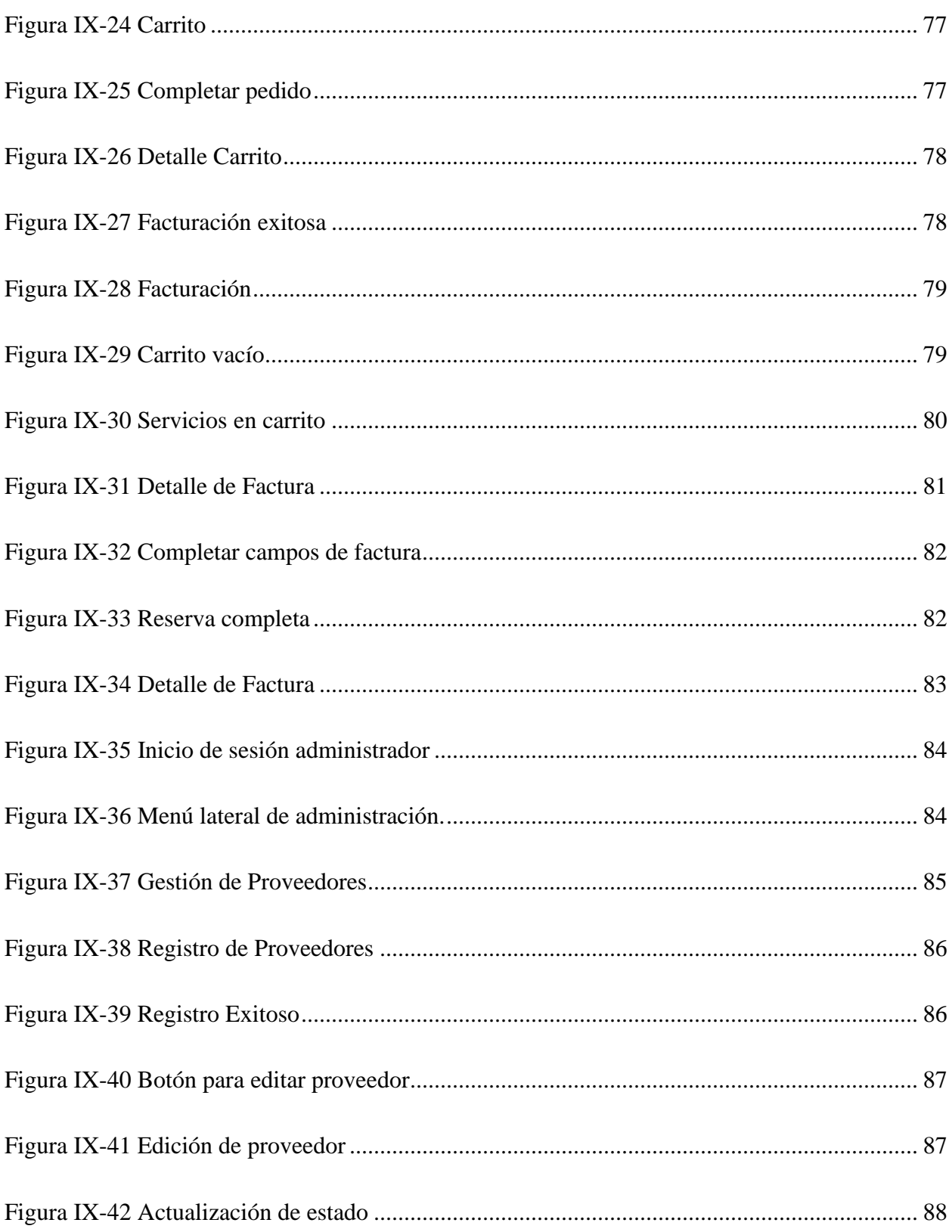

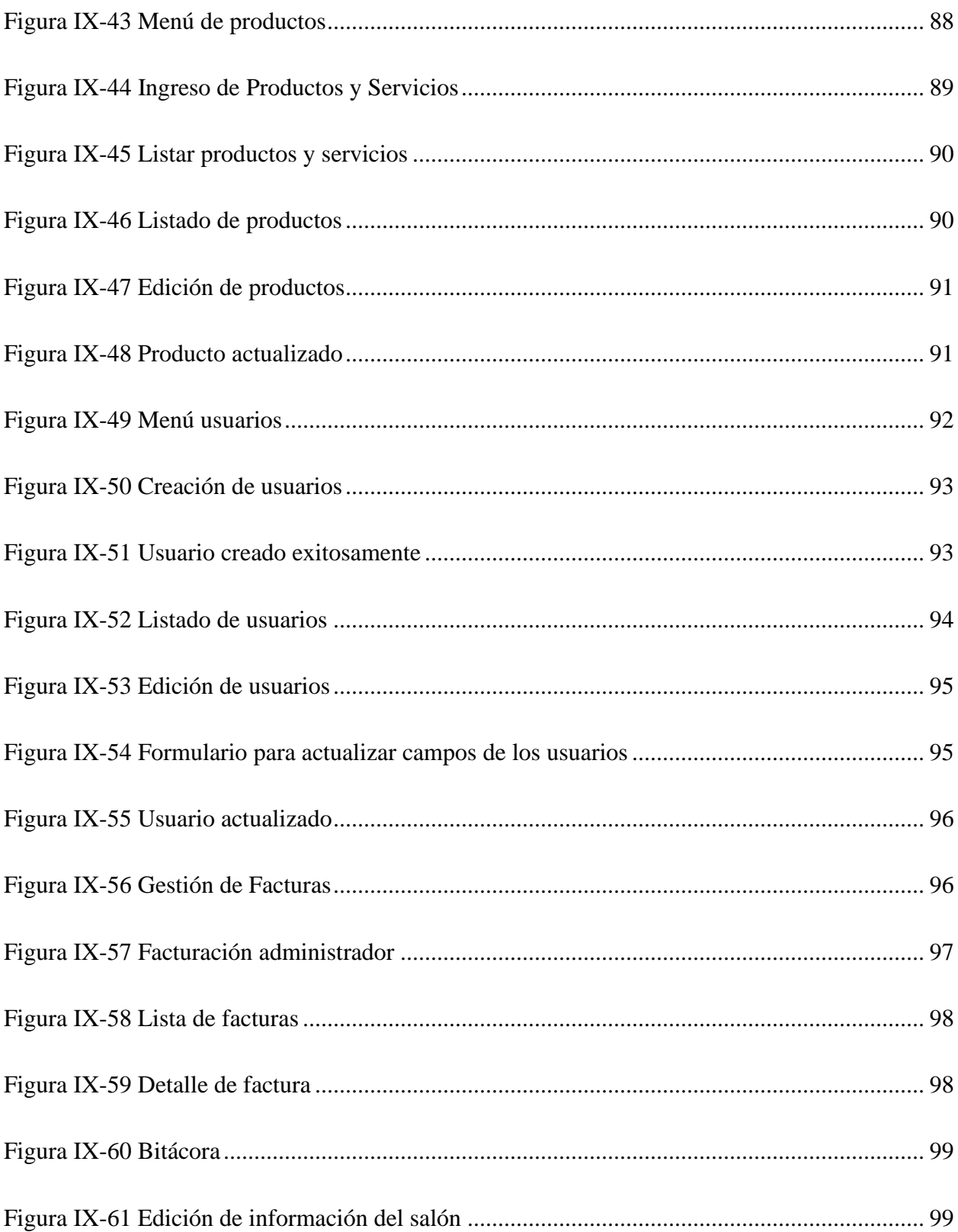

### **GLOSARIO**

### **B**

Bordado Capilar: técnica capaz de eliminar las puntas abiertas o maltratadas sin comprometer el largo de tu cabello. Esto es lo que debes saber sobre el bordado capilar. (Olvera, 2020)

### **C**

Cosmetología: es la aplicación de productos para mejorar la estética facial y corporal usando terapias para la piel, el pelo y las uñas. (Cosmetología, 2013)

Costos: es todo desembolso, pasado, presente o futuro, que se involucra al proceso de producción, cuyo valor queda incluido en los productos y contablemente se observa en los inventarios (Castaño, 2009)

### **E**

**Esmalte de uñas**: es un producto cosmético que se elabora con laca. Este tipo de esmalte se emplea para dotar de color y brillo a las uñas. (Porto, 2021)

Estética: Se denomina estética a la rama de la filosofía que se encarga de la experiencia de la belleza en el ser humano. (Ramos, Definición de Estética, s.f.)

### **G**

**Gasto**: En un sentido económico, se conoce como gasto a la cantidad que se gasta o se ha gastado. El gasto es un concepto de utilidad tanto para las familias como para las empresas o para el gobierno. (Merino., 2009)

Gestión: La gestión es un conjunto de procedimientos y acciones que se llevan a cabo para lograr un determinado objetivo. (Westreicher, 2020)

**I**

Inventario: El inventario es el registro de los bienes que pertenecen a una persona natural o jurídica. Así, queda constancia de una serie de activos u objetos. Es decir, el inventario, en términos generales, es un documento donde se anotan todas las pertenencias del individuo o empresa. Esto, con fines contables o de otra naturaleza. (Westreicher, 2020)

### **K**

Keratina: la Keratina del pelo es un tratamiento capilar que puede devolver la salud a tu cabellera. (Navarro, 2021)

Manicure: actividad que se desarrolla para cuidar y embellecer las uñas de las manos. (Merino, 2018)

### **O**

Objetivo: es una meta o fin último hacia el cual se dirigen las acciones o las operaciones de algún proyecto específico. (Etecé, 2021)

### **P**

Pedicura: es el tratamiento de los trastornos que afectan a los pies, como uñeros o callos. También alude a los procedimientos que se llevan a cabo por cuestiones estéticas. (Merino, 2018)

### **V**

Ventas: Es la entrega de un determinado bien o servicio bajo un precio estipulado o convenido y a cambio de una contraprestación económica en forma de dinero por parte de un vendedor o proveedor. (Westreicher, 2020)

Viabilidad: La viabilidad es un análisis que tiene por finalidad conocer la probabilidad que existe de poder llevar a cabo un proyecto con éxito. (Arias, 2020)

## <span id="page-20-0"></span>**I. INTRODUCCIÓN**

La globalización y el crecimiento de la tecnología está estrechamente relacionado al crecimiento de los distintos mercados y rubros de negocio en los cuales estos están embebidos. Esto con la finalidad que las empresas aumenten sus relaciones con proveedores, clientes; asimismo, puedan generar mayores ingresos y puedan hacer de sus negocios más rentables, con este crecimiento se requiere mayor equipo tecnológico lo que conlleva al desarrollo de e implementación de sistemas informáticos que ayuden al precitado crecimiento.

Se pueden mencionar equipos tecnológicos como activos fijos de las empresas que son la base estructural de controles y mejores prácticas para la administración, gestión y atención que ofrecen las empresas. EL rubro que atiende la estética corporal llámese salones de belleza en los cuales su principal objetivo es la atención al cliente se necesita contar con las herramientas tecnológicas necesarias para poder realizar esta labor.

De acuerdo a la investigación para conocer las necesidades de cuáles son los mecanismos de reservación, compra y aplicación de tratamientos que este comercio ofrece, se denota una debilidad en el proceso antes mencionado; para lo cual, los sistemas de información juegan un papel trascendental en el desarrollo y crecimiento de estos centros estéticos.

De esta forma los administradores de este rubro contaran con las herramientas necesarias para mejorar sus ingresos controlar sus inventarios y así también un buen manejo de su cartera de clientes.

### <span id="page-21-0"></span>**II. PLANTEAMIENTO DEL PROBLEMA**

#### <span id="page-21-1"></span>**2.1 Antecedentes**

Según publicación del Presidente de la Asociación de Cosmetólogos de Honduras, Kenneth Córdova, en el Diario La Prensa de San Pedro sula, el 16 de mayo de 2020, existen en el país al menos 300,000 salones de belleza y muchos de ellos no ha tramitado su permiso de operación, el 80% de dichos salones son propiedad de madres jefes de hogar que mantienen a sus hijos y debido a la pandemia su medio de sustento se ha visto afectado seriamente lo que ha llevado a la pérdida de muchos puestos de trabajo.

Hay que tener en cuenta que en muchos de estos salones cuentan solo con los implementos necesarios para poder brindar los servicios básicos, algunos no llevan control sobre sus inventarios, ingresos, gastos e inclusive conocen a sus clientes simplemente porque de alguna manera llegaron a ese centro de belleza.

Los salones de belleza que han sobrevivido aun no alcanzan siquiera el nivel de ingresos que obtenían antes de la pandemia que estamos viviendo.

#### <span id="page-21-2"></span>**2.2 Enunciado / Definición del Problema**

Se busca solucionar los problemas específicos de los salones de belleza en sentido de administración y/o afluencia de personas, tratamientos y demás servicios, considerando todos los factores que pueden ser parte de la problemática que hoy en día mantiene a estas pymes en un declive considerable.

#### <span id="page-21-3"></span>**2.3 Preguntas de Investigación**

¿Por qué ha disminuido la demanda de personas que utilizan los salones de belleza?

¿Cómo puede un salón de belleza llenar las expectativas de sus clientes?

¿Bajo qué circunstancias las personas visitan un salón de belleza?

¿Cuáles son los procesos estéticos que más se realizan en el salón de belleza?

¿Qué quiere encontrar en una tienda en línea del salón de belleza de su preferencia?

¿Qué estrategias podrían utilizar los salones de belleza para fidelizar a sus clientes?

¿Cómo se podrá mejorar la administración de los salones de belleza?

### <span id="page-22-0"></span>**2.4 Hipótesis y/o Variables de Investigación**

H1. El servicio ofrecido por el salón de belleza llena las expectativas de los clientes y los motivan a volver a visitar el salón de belleza.

H2. Determinar las condiciones que conducen al mínimo crecimiento de salón de belleza, lo que implica la poca visita de los clientes para la adquisición de servicios.

#### <span id="page-22-1"></span>**2.5 Justificación**

La presente investigación tiene como finalidad primordial el estudio de los procesos administrativos de los salones de belleza; asimismo, medir y validar porqué las personas frecuentan este tipo de comercios. Debido al alza en los precios de los productos que son parte fundamental en la realización de los tratamientos estéticos se ha visto afectado el aforo de las personas a estos lugares. Por otro lado, el confinamiento ocasionado por la pandemia Covid-19 muchos de estos salones se vieron en la necesidad de cerrar sus negocios.

Esta investigación permitirá ayudar a los dueños de estos negocios a encontrar los aspectos a mejorar o a introducir para satisfacer las necesidades de sus clientes y a éstos a seleccionar el salón que mejores servicios les provean.

### <span id="page-23-0"></span>**III. OBJETIVOS**

#### <span id="page-23-1"></span>**3.1 Objetivo General**

Identificar los procedimientos estéticos orientados al embellecimiento de las mujeres y hombres, considerando el desarrollo de sus actividades diarias y los procesos administrativos con el fin de brindar nuevas estrategias para satisfacer las necesidades de sus clientes y de la pyme misma, esto con el uso de técnicas de investigación adecuadas.

#### <span id="page-23-2"></span>**3.2 Objetivos Específicos**

- ➢ Definir las estrategias para proporcionar las herramientas necesarias para la administración de los salones de belleza.
- ➢ Analizar los factores claves para el crecimiento de los salones de belleza.
- ➢ Proponer una solución tecnológica para la mejora de los procesos administrativos de los salones de belleza.
- ➢ Identificar las técnicas modernas en el rubro de la belleza.
- ➢ Establecer parámetros y análisis económicos para facilitar la toma de decisiones de los administradores.

### <span id="page-24-0"></span>**IV. MARCO TEÓRICO**

#### <span id="page-24-1"></span>**4.1 Salón de belleza**

Son lugares dedicados a mejorar la apariencia física. Desde la Antigua Grecia empezaron a desarrollarse estos locales donde se peinaban a los poderosos de la ciudad pues empezó el nacimiento del arte y la vanidad. En estos locales empleaban grasa animal y hierbas para crear cremas y maquillajes que utilizaban la clase alta para embellecerse. Durante el Renacimiento el cuidado personal alcanzo a toda la sociedad y el uso de lociones y perfumes se incrementó debido a la mala higiene de la época. (*Diferencia entre Salón de Belleza y Estética*, s. f.).

#### <span id="page-24-2"></span>**4.2 Asociación Hondureña de Salones de Belleza**

La Asociación Hondureña de Salones de Belleza, AHSAB, es quien representa a todos los profesionales y empresas del sector de la belleza de Honduras. Les invitamos a que se unan y gocen de beneficios como formación continua, asesoramiento, relaciones profesionales, entre otros. (*SALONES DE BELLEZA*, s. f.)

#### <span id="page-24-3"></span>**4.3 Historia de la belleza.**

Los primeros hombres y mujeres sobre la tierra preparaban bálsamos a base de plantas y barro para proteger la piel de los golpes de calor producidos por el sol o el gélido viento en tiempos de invierno quizás, también, para hacer frente al ataque de insectos y otras especies que con olfato huirían. (Bustos, 2020).

Pero fueron los egipcios quienes tuvieron la primera noción de alcanzar el esplendor de lo bello, algunos hombres y mujeres se delineaban los ojos con una sustancia de color negro que fungía como protector solar al tiempo que ocultaba las imperfecciones del rostro. (Bustos, 2020)

#### <span id="page-24-4"></span>**4.3.1 La cosmetología en la historia**

La palabra cosmetología proviene del griego Kosmetos que significa "belleza" y "logos que significa tratado". Las primeras referencias de la historia están asociadas con la medicina y las prácticas religiosas o simplemente a la higiene y el embellecimiento, finalidades actuales.(*La Historia de la Cosmetología | Cosmetología y Spa*, s. f.).

#### <span id="page-25-0"></span>**4.3.2 Clasificación de los productos cosméticos según su forma**

A lo largo de la historia, los cosméticos han ido evolucionando y se han ido dividiendo en varias familias en su clasificación tal y como se muestra a continuación:

- Disoluciones y lociones (perfumes, brillantinas)
- Emulsiones (leches de limpieza, cremas)
- Suspensiones (maquillajes fluidos)
- Geles
- Espumas
- Pulverizadores (maquillaje en polvo)
- Sólidos (pintalabios, lápiz de ojos, polvos compactos) (*Historia de los cosméticos*, 2020).

#### <span id="page-25-1"></span>**4.4 Artículos necesarios para brindar los servicios en los salones de belleza.**

Lista de artículos necesarios para poder operar y brindar servicios en salones de belleza.

#### <span id="page-25-2"></span>**4.4.1 Toalla de mano resistentes a los blanqueadores**

Multifunción: toallas resistentes al cloro están teñidas con tintes especializados que les permiten resistir el cloro y el amoniaco en tintes de cabello y otros productos químicos de salón de belleza, por lo tanto, evita los cambios de color. Estas toallas también pueden soportar lavados de esterilización pesados necesarios en uso institucional comercial. Esta característica permite su uso durante el teñido del cabello, champú y otros tratamientos. Ideal para barberías, estilistas, baños, moteles, spas, gimnasios, yoga : (*Amazon.com: Vinotex Toallas de salón a prueba de blanqueo de 16.0 x 27.1 in, toallas de pelo de mano, blanqueador, a prueba de cloro y resistente al amoniaco para salones de belleza, spas, salones de uñas, peluquerías (12 unidades, negras) : Belleza y Cuidado Personal*, s. f.)

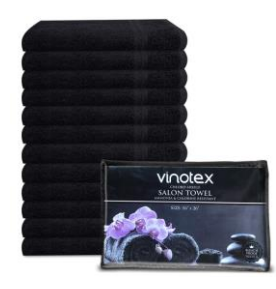

### <span id="page-26-1"></span>*Figura IV-1 Vinotex Toallas de salón a prueba de blanqueo*

Fuente: (*Amazon.com: Vinotex Toallas de salón a prueba de blanqueo de 16.0 x 27.1 in, toallas de pelo de mano, blanqueador, a prueba de cloro y resistente al amoniaco para salones de belleza, spas, salones de uñas, peluquerías (12 unidades, negras) : Belleza y Cuidado Personal*, s. f.)

### <span id="page-26-0"></span>**4.4.2 Capas profesionales para salones de belleza**

- Fácil de limpiar Adecuado para lavarse las manos, lavar a máquina y limpiar en seco.
- Capa de longitud completa Aproximadamente 150 \* 120 cm (L x W), cubre todo su cuerpo. Cuando corta, tiñe y permanente, puede mantener su ropa seca y limpia.
- Perfecto para corte de cabello, coloración, peinado y permanente.
- Diseño practico. El diseño de cierre de cuello ajustable es adecuado para cuellos de niños o adultos.

Capa de barberos Impermeable URAQT Las capas de peluquería están hechas de material de nailon duradero con una capa de revestimiento impermeable en el interior, que es suave y lisa, impermeable y duradera.(*Lista de insumos esenciales necesarios para montar un nuevo salón de belleza*, s. f.).

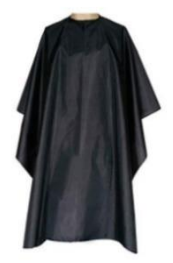

### <span id="page-27-2"></span>*Figura IV-2 Capas de Peluquería*

Fuente: (*Lista de insumos esenciales necesarios para montar un nuevo salón de belleza*, s. f.)

### <span id="page-27-0"></span>**4.4.3 Cepillos para colocación de tinturas**

- Cerdas AccuSoft: la mezcla perfecta de suave y rígida para dar al colorista un control óptimo.
- Bordes cónicos para una máxima precisión y líneas finas.
- Se utiliza para casi cualquier aplicación de color.
- Se utiliza para balayage y cualquier aplicación de aluminio. (Mejor Cepillos, Peines y Agujas para Tintes, s. f.).

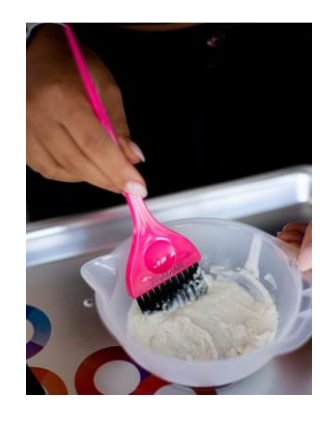

### <span id="page-27-3"></span>*Figura IV-3 Cepillos para colocación de tinturas*

Fuente: (*Mejor Cepillos, Peines y Agujas para Tintes*, s. f.)

#### <span id="page-27-1"></span>**4.4.4 Guantes profesionales para teñir el cabello**

• Reutilizable y lavable: suave al tacto, ligero, no se desliza fácilmente, buena elasticidad, flexible para operar con nuestros guantes. Grosor adecuado por lo que nuestros guantes para colorear el cabello no son fáciles de romper. Fácil de lavar, reutilizable, más ecológico.

Buena protección: adoptado por material de alta calidad, protege perfectamente tus manos de crema de color, pigmento, pintura al óleo, polvo (Amazon.com, FifthPulse - Guantes desechables de vinilo negro s. f.)

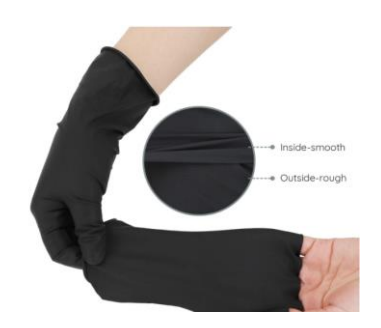

### <span id="page-28-1"></span>*Figura IV-4 Guantes Profesionales.*

Fuente: (*Amazon.com, FifthPulse - Guantes desechables de vinilo negro* s. f.)

#### <span id="page-28-0"></span>**4.4.5 Gorros para procesamiento del color del cabello**

Tapa de pelo de aluminio: el aluminio ayuda a atrapar el calor, lo que permite que el color se procese más rápidamente y los tratamientos penetren el eje del cabello de manera más eficaz; asimismo, permite ser reutilizado y ajustado.(*Amazon.com: Kitsch Pro Gorra de procesamiento reutilizable para el cabello* s. f.)

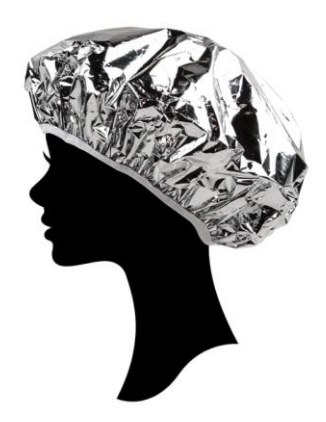

#### <span id="page-28-2"></span>*Figura IV-5 Gorro para procesamiento de color*

Fuente: (*Amazon.com: Kitsch Pro Gorra de procesamiento reutilizable para el cabello* s. f.)

### <span id="page-29-0"></span>**4.5 Herramientas necesarias de profesionales para el cabello**

#### <span id="page-29-1"></span>**4.5.1 Secador de pelo profesional**

- Secador de pelo profesional con cerámico, luz azul y los iones negativos pueden hidratar el cabello, mejorar el brillo del cabello y ayudarlo a permanecer antiestático. El infrarrojo de penetración profunda cura el cuero cabelludo, repara el cabello dañado y evita la pérdida de cabello en las primeras etapas.
- Sistema inteligente de control de temperatura para garantizar la seguridad de su familia. Certificados de calidad CE, GS y RoHS. Si tiene alguna consulta sobre nuestros productos, siempre puede ponerse en contacto con nosotros y estaremos encantados de ayudarle.

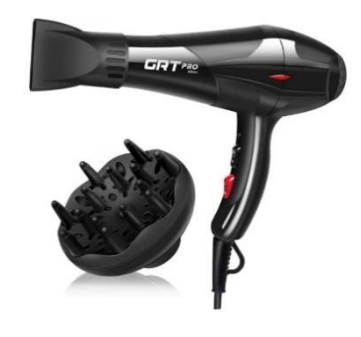

*Figura IV-6 Secador de pelo profesional*

fuente: (*Amazon.com: Infinitipro por Conair - Secadora de pelo de motor Pro 1875 W de AC con tecnología de cerámica, color negro : Belleza y Cuidado Personal*, s. f.)

### <span id="page-29-2"></span>**4.5.2 Acondicionar de cabello**

Es un producto que se utiliza para proporcionar al pelo un cuidado adicional al uso del champú y el aclarado, ya que actúa creando una barrera de protección alrededor de cada cabello, de tal manera que el pelo queda al momento mucho más suave, más fácil de desenredar y con más brillo.

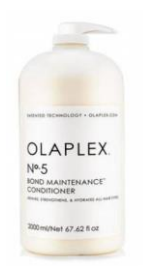

### <span id="page-30-2"></span>*Figura IV-7 Acondicionar de Cabello*

Fuente: (*Olaplex 5 Acondicionador Repara e hidrata el pelo dañado*, s. f.)

### <span id="page-30-0"></span>**4.5.3 Fijador de Pelo**

También llamado gomina, se aplica para ayudar a peinar el pelo o después del peinado para

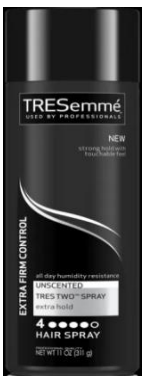

mantenerlo durante más tiempo. Puede encontrarse en diversos formatos, como gel, espuma modeladora o aerosol.

#### <span id="page-30-1"></span>**4.5.4 Shampoo para cabello**

Se usa para limpiar el pelo de la suciedad acumulada y del sebo, la grasa de las glándulas sebáceas que no es arrastrada por el agua por ser insoluble en ella. (Los mejores champús para cuidar tu cabello y conseguir el pelo perfecto, s. f.)

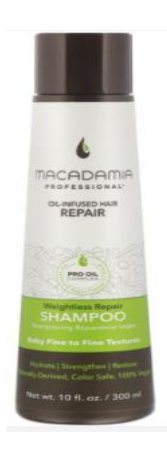

### <span id="page-31-1"></span>*Figura IV-8 Shampoo para cabello*

Fuente:(*Los mejores champús para cuidar tu cabello y conseguir el pelo perfecto*, s. f.)

### <span id="page-31-0"></span>**4.5.5 Laca para el cabello**

Se pulveriza sobre el pelo en forma de spray o aerosol, para que el estilo de peinado permanezca fijado durante todo el día : (¿Cuál es la mejor laca para el pelo? Comparativa 2021, s. f.).

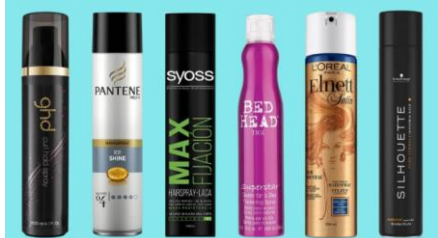

### <span id="page-31-2"></span>*Figura IV-9 Laca para el cabello*

Fuente: (*¿Cuál es la mejor laca para el pelo? Comparativa 2021*, s. f.)

### Tinte para el cabello

Se utiliza para teñir el cabello y modificar su color, para cubrir las canas, cambiar a un color más a la moda o restaurar el color original del cabello teñido (*Tintes de Pelo* ❤ *| Mejores Precios y Marcas Profesionales* ✔, s. f.)

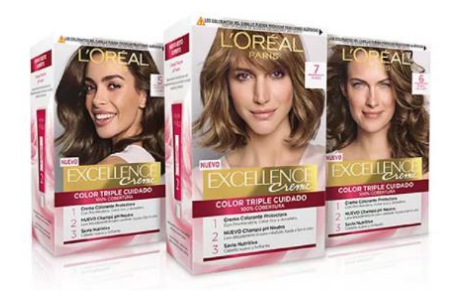

### <span id="page-32-2"></span>*Figura IV-10 Tinte de cabello*

Fuente:(*Tintes de Pelo* ❤ *| Mejores Precios y Marcas Profesionales* ✔, s. f.)

### <span id="page-32-0"></span>**4.5.6 Esmalte de uñas o pinturas**

Se utiliza para proporcionar brillo, color y diversos efectos decorativos a las uñas de los dedos de las manos y los pies, así como también para proteger la superficie de las uñas :(*Las mejores ofertas en* Esmalte *de Uñas de Gel | eBay*, s. f.)

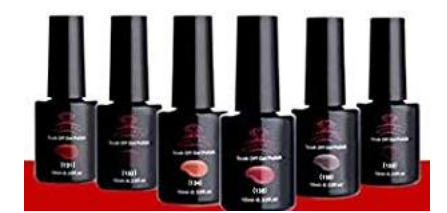

#### <span id="page-32-3"></span>*Figura IV-11 Esmalte para uñas*

Fuente:(*Las mejores ofertas en Esmalte de Uñas de Gel | eBay*, s. f.)

#### <span id="page-32-1"></span>**4.5.7 Mascarillas faciales**

Las mascarillas para la cara son productos cosméticos de belleza muy útiles y fáciles de usar. Por un lado, sirven para disfrutar de una piel limpia, suave y brillante antes y después de aplicar maquillaje. Por otro, tienen un carácter nutritivo e hidratante que mantiene el cutis saludable. De hecho, las hay para pieles secas, normales, mixtas y grasas (17 efectivas mascarillas caseras para la cara - Exfoliante, s. f.).

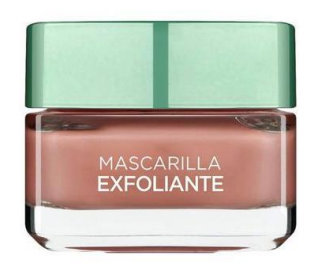

#### <span id="page-33-4"></span>*Figura IV-12 Mascarilla facial*

Fuente:(*17 efectivas mascarillas caseras para la cara - Exfoliante*, s. f.)

#### <span id="page-33-0"></span>**4.6 Procesos administrativos**

#### <span id="page-33-1"></span>**4.6.1 Toma de Inventarios**

La toma física de inventario consiste en llevar a cabo un proceso ordenado de verificación física de los bienes, materia prima o producto terminado a una fecha determinada, con el fin de asegurar su existencia real (*Toma Física de Inventarios*, s. f.).

#### <span id="page-33-2"></span>**4.6.2 Gestión de Capacitaciones**

Es el proceso de transmisión de conocimientos que requiere un trabajador para desarrollar sus capacidades atendiendo las áreas del conocimiento, habilidades, afectivas según lo necesite, provocando en él, cambios de conducta en forma planeada y conforme a objetivos, en beneficio de un mejor desempeño laboral (*gestion\_de\_la\_capacitacion.pdf*, s. f.).

Es importante mencionar que las capacitaciones para el personal de belleza son indispensables para mantener a la vanguardia; cabe mencionar que esta labor debe de forma constante y persistente y con objetivos claros, el crecimiento personal y de la sala de belleza.

#### <span id="page-33-3"></span>**4.6.3 Gestión de Facturas**

La facturación es indispensable, ya que por medio de ella se miden las ganancias y la rentabilidad del salón, considerando también las obligaciones pendientes con lo proveedores de los diferentes productos y aliados estratégicos con los que cuenta el salón.

Cabe mencionar que se requiere gestionar el proceso de entrega mediante las facturas, entregadas.

#### <span id="page-34-0"></span>**4.6.4 Gestión de Marketing**

Según Kotler («¿Qué es el marketing digital según Philip Kotler?», 2020) es "la que surge en la actual era de la información basada en las tecnologías de la información. Los informadores están bien documentados y pueden comparar diversas ofertas de similares productos. Para ello la marca tiene que segmentar el mercado y desarrollar un producto que satisfaga las necesidades de los públicos objetivos".

Definido lo anterior, el salón busca posicionar su marca en las diferentes redes sociales para la atracción de ese cliente potencial que desde antes hasta hoy pretender utilizar los servicios brindados por el salón de belleza.

#### <span id="page-34-1"></span>**4.6.5 Gestión de Ventas**

Según, el prestigioso Philip Kotler (Pymerang, s. f.): "el concepto de venta es otra forma de acceso al mercado para muchas empresas, cuyo objetivo, es vender lo que hacen en lugar de hacer lo que el mercado desea".

Las ventas son las que mantienen en constante crecimiento el negocio, para los salones de belleza son el pilar fundamental ya que por medio de ella se perciben ingresos y se pagan deudas para el correcto funcionamiento operacional del mismo.

#### <span id="page-34-2"></span>**4.6.6 Gestión de Reservaciones**

La gestión de reservaciones es importante para llevar un control de las visitas que se registran en el salón de belleza.

#### <span id="page-34-3"></span>**4.6.7 Gestión de promoción de servicios y productos**

La promoción es una herramienta del marketing que tiene como objetivos específicos el informar, persuadir y recordar a tu público objetivo sobre los productos que maneja tu empresa, es uno de los recursos de marketing más importantes que debes tener en cuenta para el buen funcionamiento de una empresa o negocio. Con ellas podrás dar a conocer tus productos, crear la necesidad de ellos en el mercado, incluso conseguir un buen posicionamiento de tu marca («La estrategia de promoción como herramienta de marketing», 2022).
## **V. METODOLOGÍA / PROCESO**

### **5.1 Enfoque y Métodos**

Hernández Sampieri et al., (2014) define, Los enfoques cuantitativo, cualitativo y mixto constituyen posibles elecciones para enfrentar problemas de investigación y resultan igualmente valiosos. Son, hasta ahora, las mejores formas diseñadas por la humanidad para investigar y generar conocimientos. (pag.35).

Para la selección del enfoque correspondiente que regirá esta investigación primero es de suma importancia conocer los conceptos de los diferentes tipos de enfoques.

#### **5.1.1 Enfoque Cualitativo**

Hernández Sampieri et al., (2014) define la investigación cualitativa proporciona profundidad a los datos, dispersión, riqueza interpretativa, contextualización del ambiente o entorno, detalles y experiencias únicas. Asimismo, aporta un punto de vista "fresco, natural y holístico" de los fenómenos, así como flexibilidad.

#### **5.1.2 Enfoque Cuantitativo**

Hernández Sampieri et al., (2014) define el enfoque cuantitativo es secuencial y probatorio. Cada etapa precede a la siguiente y no podemos "brincar" o eludir pasos. El orden es riguroso, aunque desde luego, podemos redefinir alguna fase. Parte de una idea que va acotándose y, una vez delimitada, se derivan objetivos y preguntas de investigación, se revisa la literatura y se construye un marco o una perspectiva teórica.

#### **5.1.3 Enfoque Mixto**

Hernández Sampieri et al., (2014) define que la meta de la investigación mixta no es reemplazar a la investigación cuantitativa ni a la investigación cualitativa, sino utilizar las fortalezas de ambos tipos de indagación, combinándolas y tratando de minimizar sus debilidades potenciales (pag.532).

La precitada investigación estará basada en el enfoque mixto, tomando como línea base el método cualitativo alienado al estudio de caso; lo anterior, considerando que lo que se requiere plantear y determinar son los procesos más importantes para la gestión y administración de los salones de belleza.

### **5.2 Población y Muestra.**

### **5.2.1 Población**

Es el conjunto total de individuos, objetos o medidas que poseen algunas características comunes observables en un lugar y en un momento determinado. Cuando se vaya a llevar a cabo alguna investigación debe de tenerse en cuenta algunas características esenciales al seleccionarse la población bajo estudio («Metodología de la Investigación», 2010b)

En la investigación la población es representada por un grupo de mujeres habitantes de la cuidad de Tegucigalpa, la cual asciende a 4,903983 según datos revelados por el Instituto Nacional de Estadística INE. (*INE – Instituto Nacional de Estadística Honduras*, s. f.)

### **5.2.2 Muestra**

La muestra es, en esencia, un subgrupo de la población. Es un subconjunto de elementos que pertenecen a ese conjunto definido en sus características al que llamamos población (Hernández Sampieri et al., 2014).

Cabe mencionar que la muestra total será de: 15 clientas, 10 empleadas y 2 administradoras o dueñas.

## **5.2.3 Unidad de Análisis y Respuesta**

## *Tabla V-1 Unidad de Análisis y Respuesta*

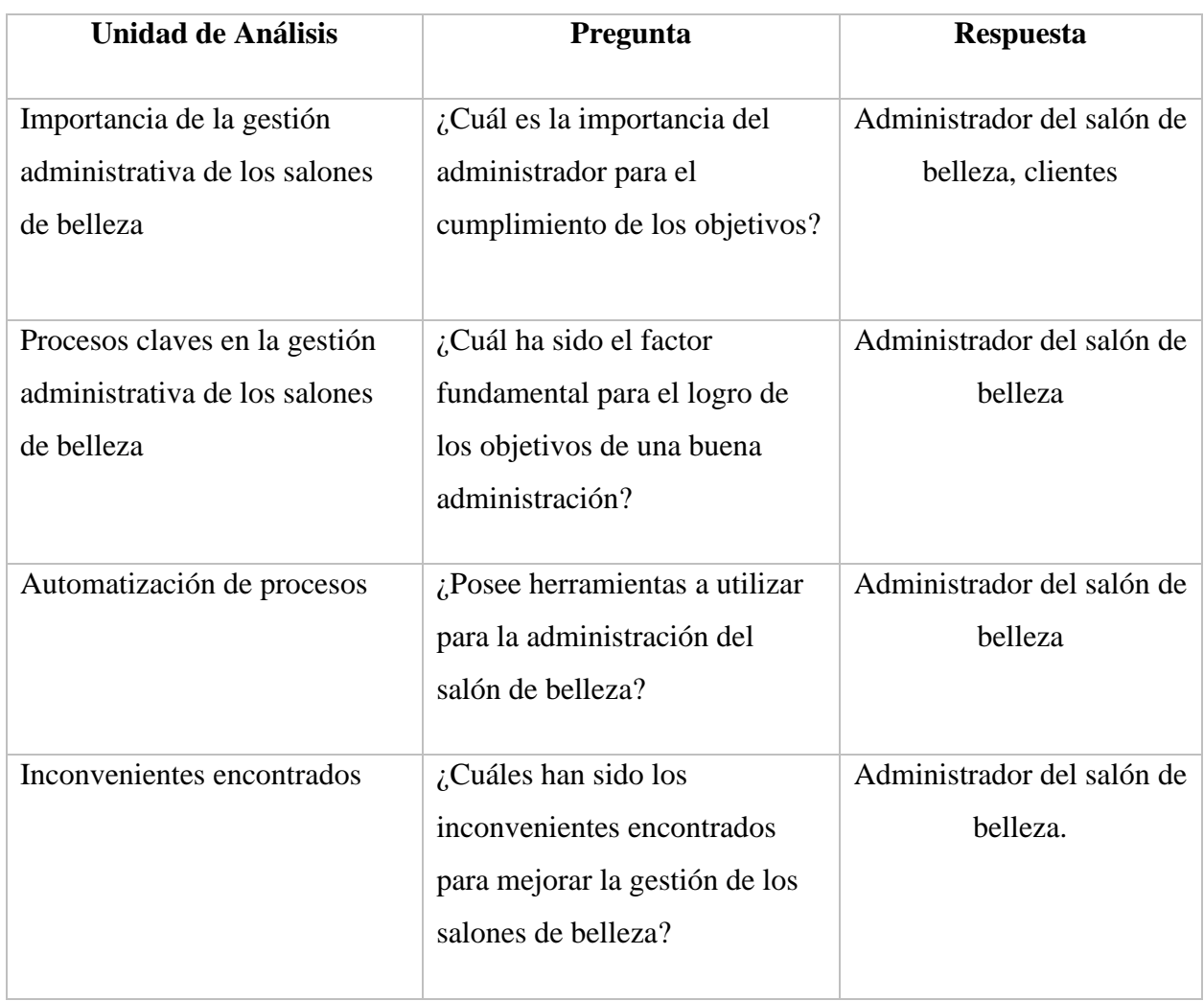

Fuente: Elaboración propia

Analizar la situación actual que contiene los factores claves a analizar para la buena gestión de los salones de belleza.

### **5.3 Técnicas e Instrumentos Aplicados**

### **5.3.1 La Entrevista**

Para Denzin y Lincoln (2005, p. 643, tomado de Vargas, 2012) la entrevista es "una conversación, es el arte de realizar preguntas y escuchar respuestas". Como técnica de recogida de datos, está fuertemente influenciada por las características personales del entrevistador.

Para la investigación se utilizó la entrevista con la finalidad de recabar información de primera mano de parte de los clientes que visitan los salones de belleza y de los administradores de los mismos; cabe mencionar, que esto tiene como propósito la identificación de necesidades administrativas y operativas para poder eficientar los tiempos de respuesta y mejorar la administración del comercio antes mencionado.

### **5.3.2 Encuesta**

El método utilizado para la realización de esta investigación fue la encuesta, la cual consiste en un conjunto de preguntas respecto a una o más variables a medir (Sampieri et.al.,2003).(*capitulo3.pdf*,) (pág. 8).

En la investigación se usó la encuesta como técnica de medición; cabe mencionar que se realizó un cuestionario virtual, esto con la finalidad de obtener los datos precisos para el cumplimiento de los requerimientos y obtención de los objetivos para conocer la evaluación del servicio.

## **5.4 Fuentes de Información**

### 5.4.1 Fuentes Primarias

Bounocore (1980) define a las fuentes primarias de información como "las que contienen información original no abreviada ni traducida: tesis, libros, nomografías, artículos de revista, manuscritos. Se les llama también fuentes de información de primera mano…" (pag. 229).

Algunos tipos de fuentes primarias son:

- documentos originales
- diarios
- novelas
- instrumentos musicales
- minutas
- entrevistas
- poesía
- apuntes de investigación
- noticias
- fotografías
- autobiografías
- cartas
- discursos («Metodología de la Investigación», 2010a)

La investigación se utiliza como fuente primaria la entrevista realizada a los diferentes empleados y administradores de los salones de belleza; así como también, a los clientes mediante cuestionarios para conocer sus puntos de vista.

### **5.4.2 Fuentes Secundarias**

Fuentes derivadas. Bounocore (1980) las define como aquellas que "contienen datos o informaciones reelaborados o sintetizados…" (pág. 229). Ejemplo de ella lo serían los resúmenes, obras de referencia (diccionarios o enciclopedias), un cuadro estadístico elaborado con múltiples fuentes entre otros.

Algunos tipos de fuentes secundarias son:

- Índices
- Revistas de resúmenes.
- Crítica literaria y comentarios
- Enciclopedias
- Bibliografías
- Fuentes de información citadas en el texto («Metodología de la Investigación», 2010a).

La investigación se utiliza como fuentes secundarias principales: bibliografías, revistas de resúmenes, enciclopedias y tesis presentes en la web.

## **5.5 Cronología del Trabajo**

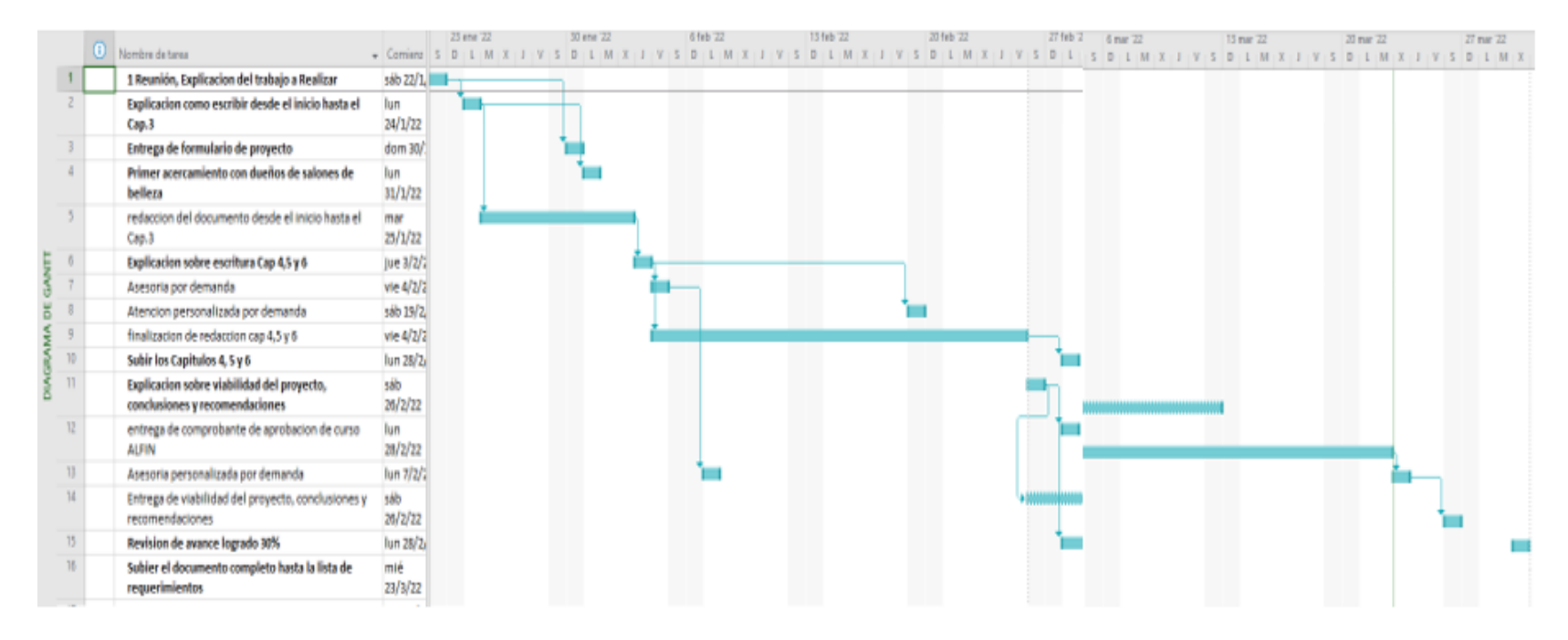

*Figura V-1 Cronograma del trabajo realizado, primera fase* 

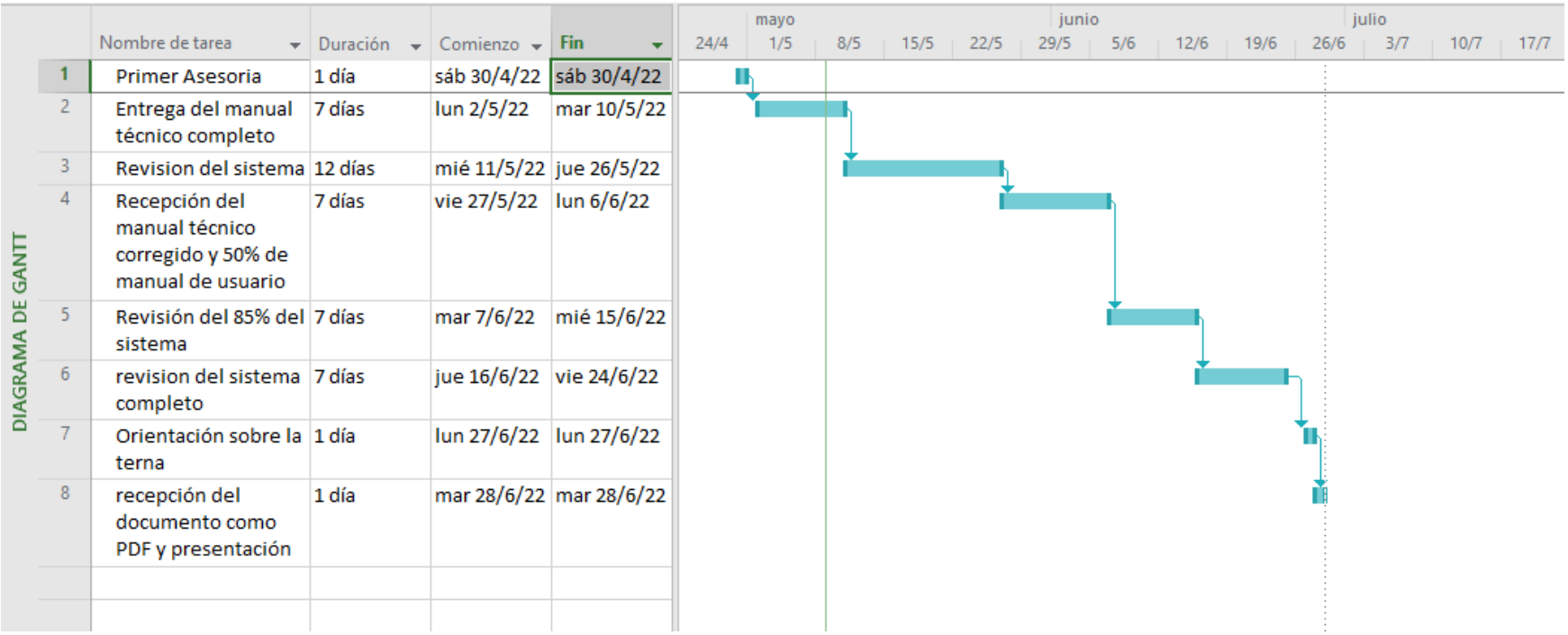

# *Figura V-2 Cronograma de trabajo segunda fase*

# **VI. RESULTADOS Y ANÁLISIS**

## **6.1 La Entrevista**

Se realizaron entrevistas a los actores directos e indirectos de los salones de belleza tomando en consideración dos (2) salones de belleza, tomando como muestra la siguiente:

## *Administradoras:*

## *Tabla VI-1 Resultados de la Entrevista*

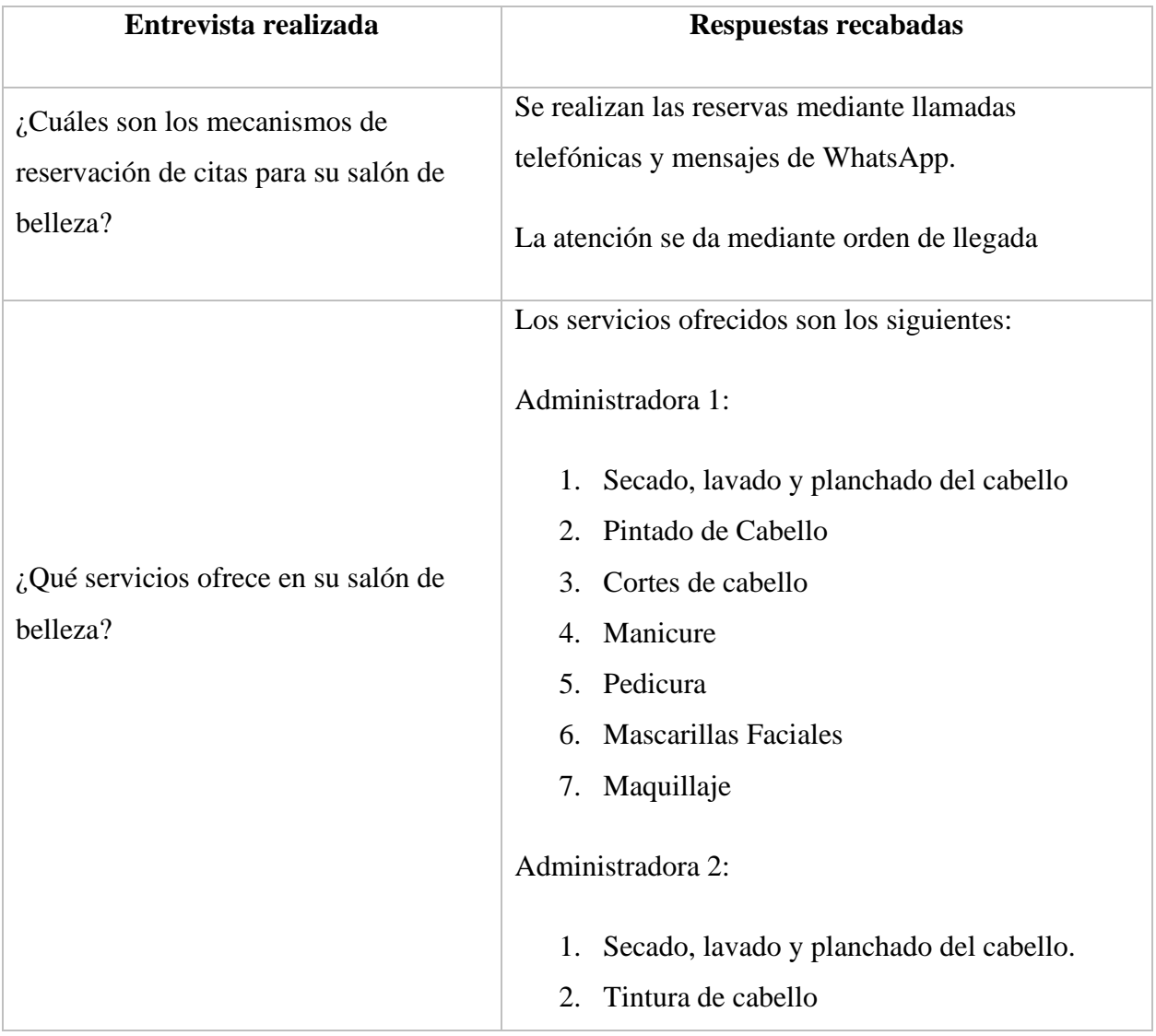

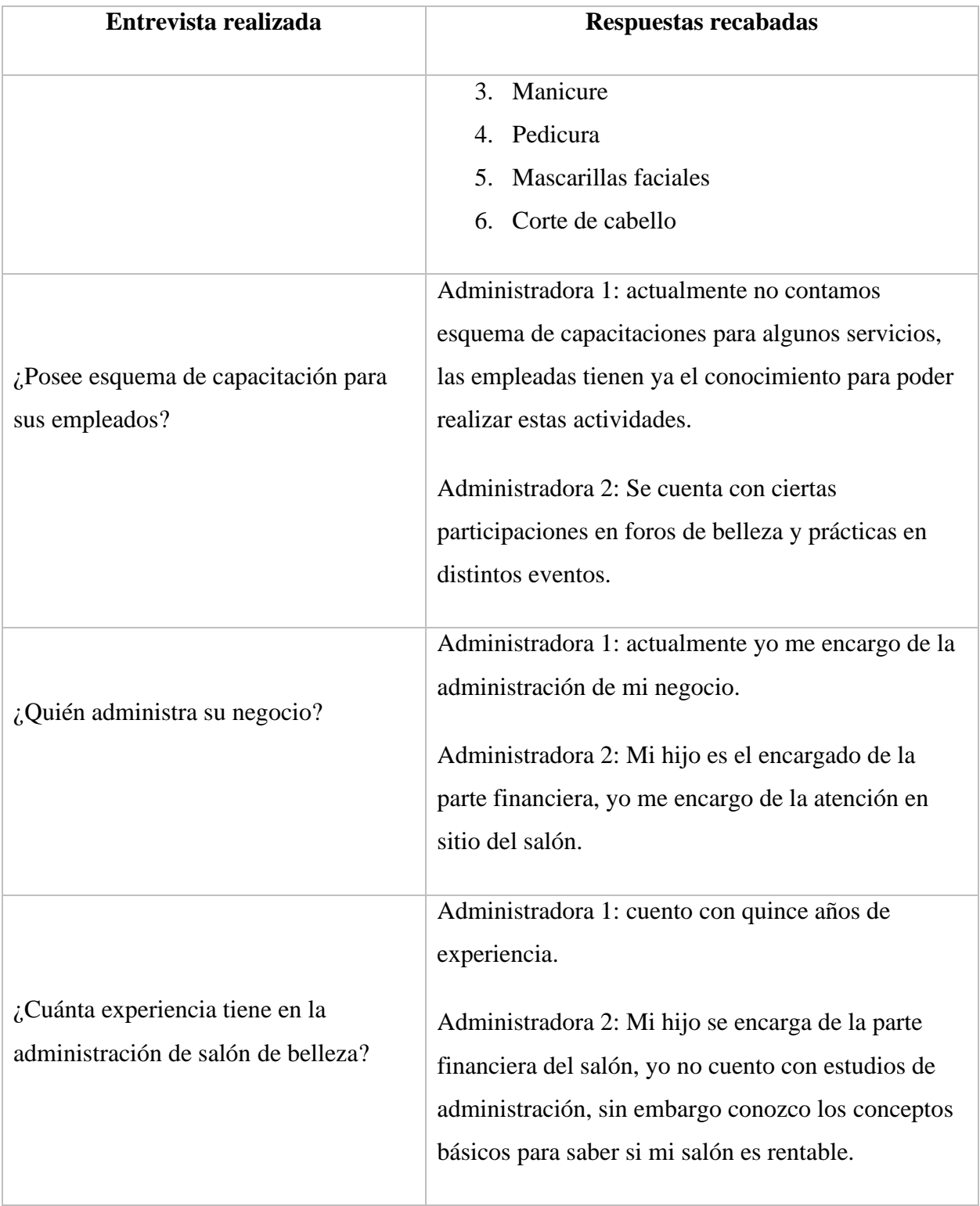

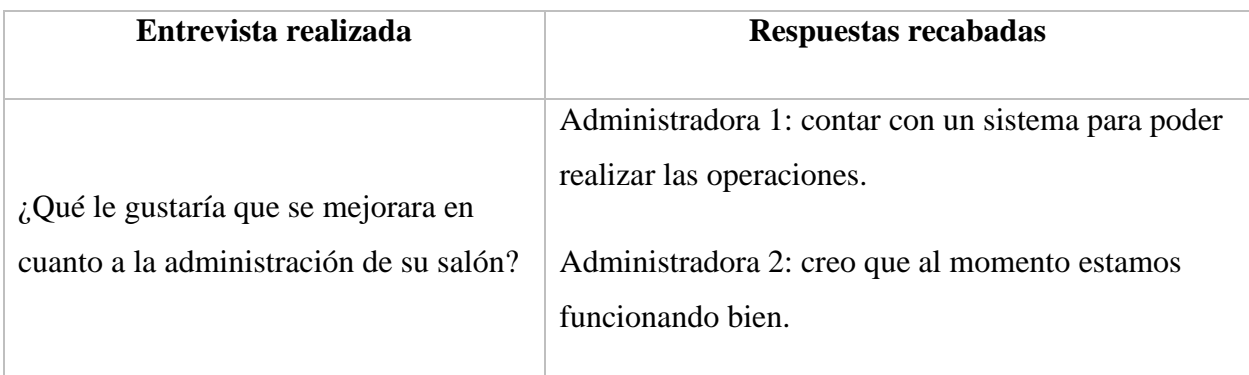

Fuente: Elaboración propia

## **6.2 Cuestionario**

Se realizó un cuestionario online a una población especifica de mujeres en la ciudad de Tegucigalpa, considerando que son clientas frecuentes de salones de belleza, obteniendo la siguiente muestra:

Mujeres encuestadas en total: 15 mujeres

*Tabla VI-2 Rango de edades de las clientas encuestadas*

| Pregunta        | <b>Respuestas</b>   | N° de casos | Porcentaje |
|-----------------|---------------------|-------------|------------|
| Rango de Edades | 18 a 25 años        | 6           | 40%        |
|                 | 26 a 32 años        | 3           | 20%        |
|                 | 33 a 39 años        | 4           | 26.6%      |
|                 | 40 a 49 años        | 1           | 6.7%       |
|                 | 50 años en adelante | 1           | 6.7%       |
| Total           |                     | 15          | 100%       |

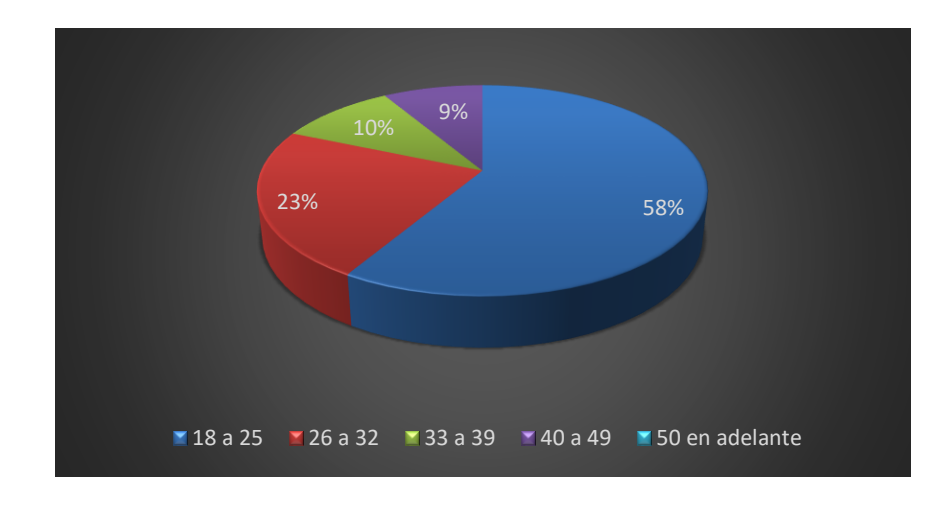

## *Figura VI-1 Rango de edades de las clientas*

Fuente: Elaboración propia

Los rangos de edades tienen una gran variedad, su mayoría son las personas entre los 18 hasta los 39 años.

*Tabla VI-3 Frecuencia de uso de servicios*

| Pregunta                                                                | <b>Respuestas</b>               | $No$ de<br>casos | Porcentaje |
|-------------------------------------------------------------------------|---------------------------------|------------------|------------|
| ¿Con que frecuencia hace uso de los servicios<br>de salones de belleza? | 1 yez al mes                    | 6                | 40%        |
|                                                                         | 1 vez cada 15 días              | 3                | 20%        |
|                                                                         | 1 vez a la semana               | $\Omega$         | 0          |
|                                                                         | Solo en ocasiones<br>especiales | 6                | 40         |
| Total                                                                   |                                 | 15               | 100%       |

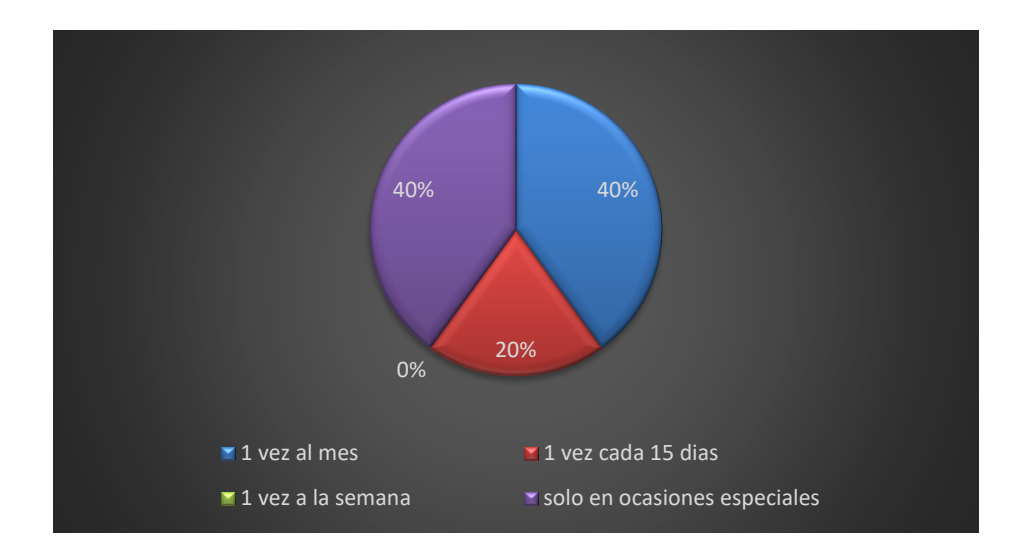

*Figura VI-2 Frecuencia de uso de servicios*

Fuente: Elaboración propia

Las mujeres hacen uso de los servicios de salones de belleza en ocasiones especiales y una vez al mes obteniendo un 80% entre estos resultados.

*Tabla VI-4 Circunstancias para visitar un salón de belleza*

| Pregunta                                                        | <b>Respuestas</b>                                      | $No$ de<br>casos | Porcentaje |
|-----------------------------------------------------------------|--------------------------------------------------------|------------------|------------|
| $i$ Bajo qué circunstancias asiste a<br>los Salones de Belleza? | Asistir a eventos especiales                           | 5                | 33.3\$     |
|                                                                 | Cuidado personal                                       | 8                | 53.3%      |
|                                                                 | Asistir a trabajar                                     |                  | 6.7%       |
|                                                                 | Obtener información sobre un<br>programa en particular |                  | 6.7%       |
| Total                                                           |                                                        | 15               | 100%       |

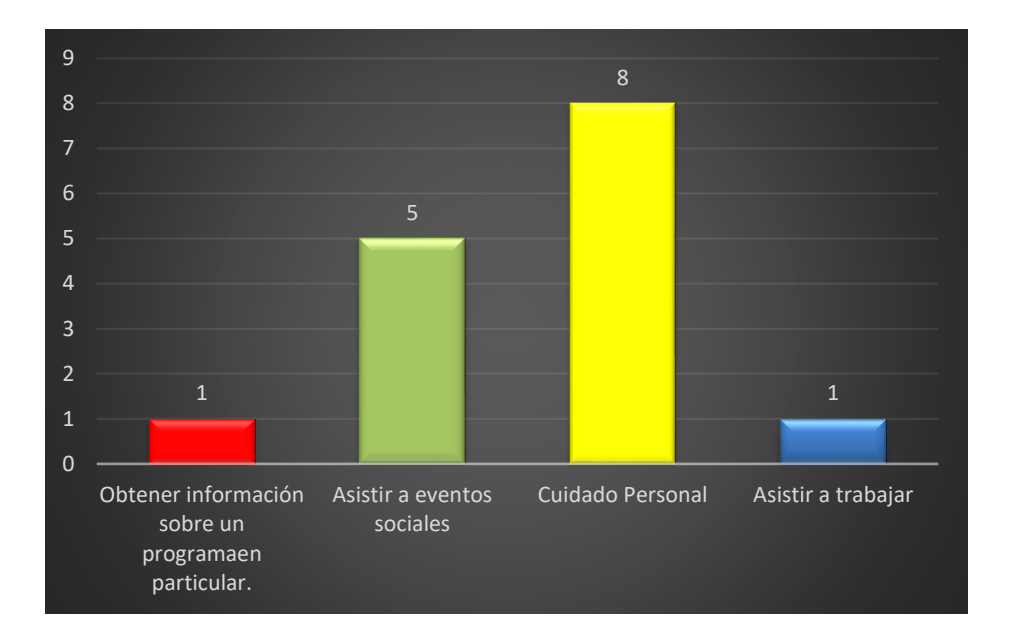

## *Figura VI-3 Circunstancias para asistir al salón de belleza*

Fuente: Elaboración propia

Sin duda alguna para la mujer el cuidado personal es el mayor motivo que las mujeres encuentran para asistir al salón de belleza con un 53.3% de respuesta.

*Tabla VI-5 Importancia de los servicios*

| Pregunta                                                                  | <b>Respuestas</b> | $N^{\circ}$ de | Porcentaje |
|---------------------------------------------------------------------------|-------------------|----------------|------------|
|                                                                           |                   | casos          |            |
| ¿Considera importante el servicio brindado por los<br>salones de belleza? | Si                | 15             | 100%       |
|                                                                           | N <sub>o</sub>    |                | 0%         |
| Total                                                                     |                   | 15             | 100%       |

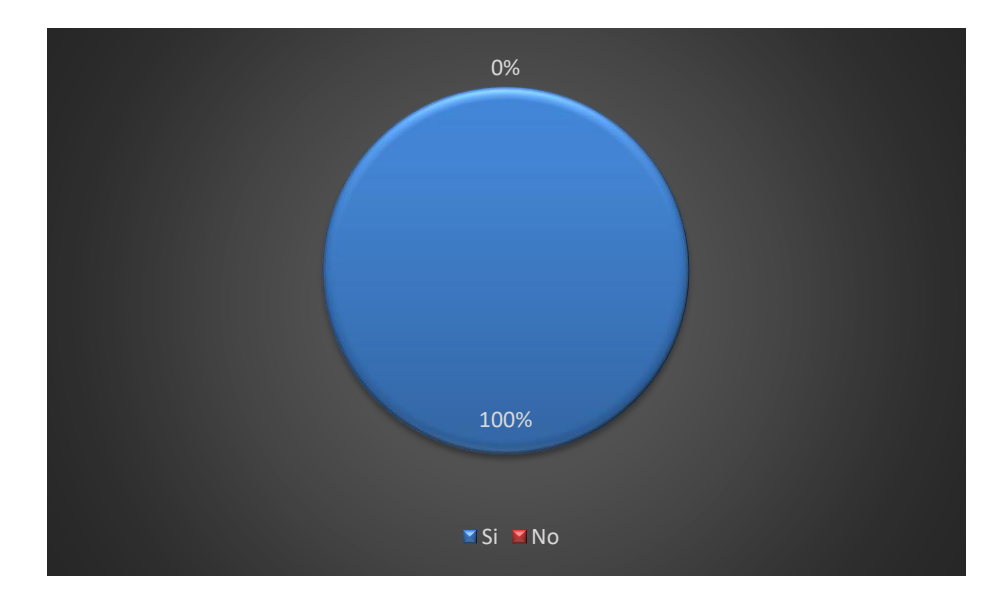

*Figura VI-4 Importancia de Servicios*

Fuente: Elaboración propia

El 100% de las mujeres considera importante los servicios que prestan los salones de belleza.

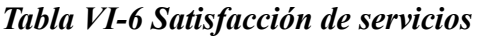

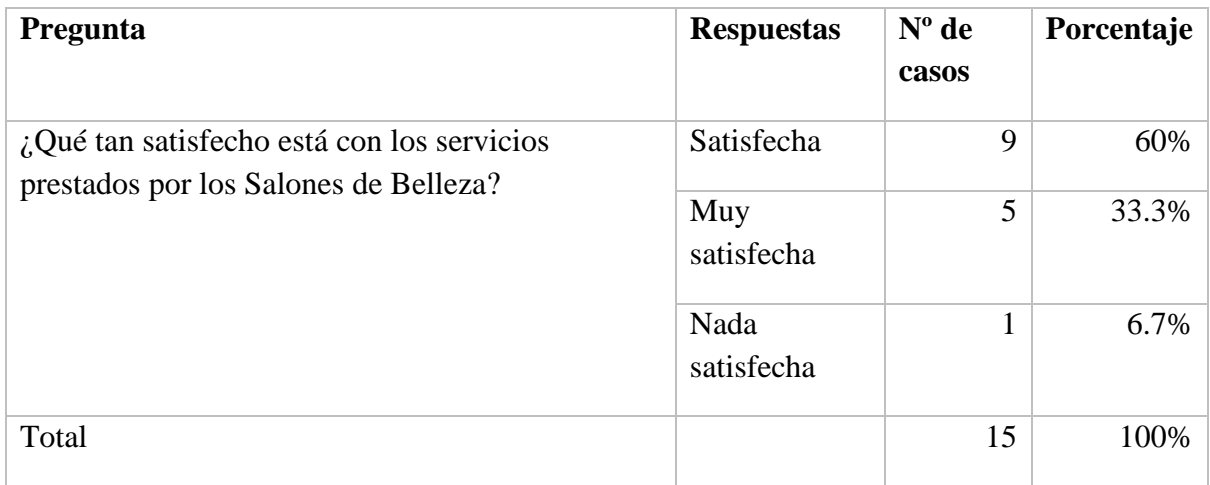

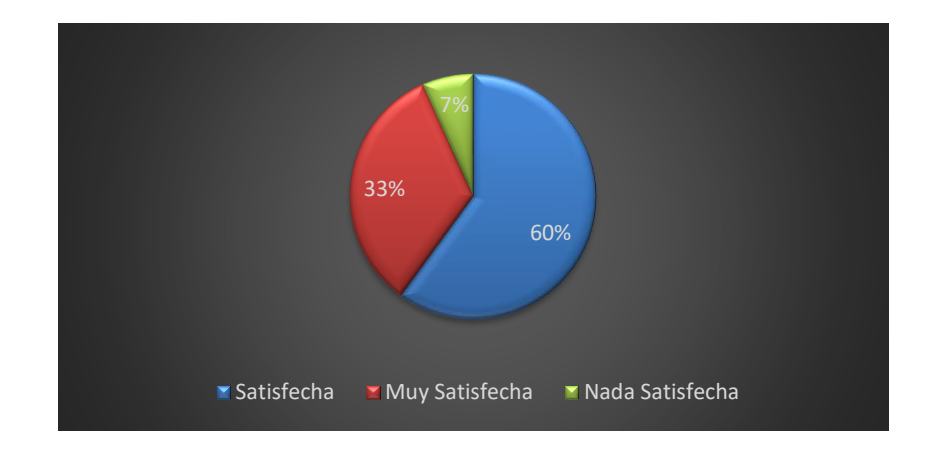

*Figura VI-5 Satisfacción de servicios prestados por los salones de belleza*

Fuente: Elaboración propia

Un porcentaje equilibrado lo que demuestra que las mujeres casi siempre reciben un trato personalizado y de calidad en sus visitas al salón de belleza. Sin embargo, el 60% coincide con la satisfacción de los servicios es buena

*Tabla VI-7 Inconvenientes para no visitar un salón de belleza*

| Pregunta                                                                                  | <b>Respuestas</b>             | $No$ de<br>casos | Porcentaje |
|-------------------------------------------------------------------------------------------|-------------------------------|------------------|------------|
| ¿Cuál cree usted que es el mayor<br>inconveniente para no visitar un salón de<br>belleza? | Mala atención                 | 5                | 33.3%      |
|                                                                                           | Precios Elevados              | 6                | 40%        |
|                                                                                           | Poca Variedad de<br>Productos | $\theta$         | 0%         |
|                                                                                           | Ubicación geográfica          | $\overline{4}$   | 26.7%      |
| Total                                                                                     |                               | 15               | 100%       |

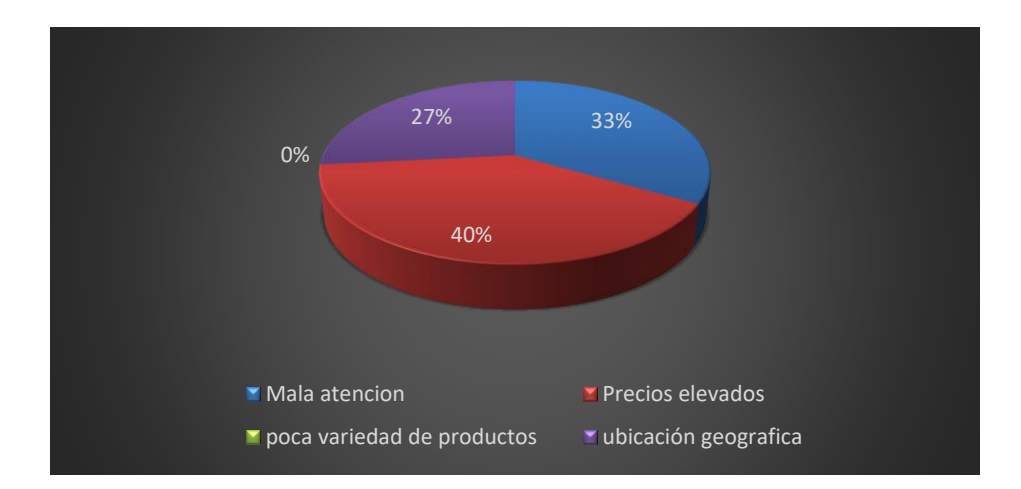

## *Figura VI-6 Inconvenientes para visitar salones de belleza*

Fuente: Elaboración Propia

Los precios elevados de algunos salones de belleza han hecho que la mujer de Tegucigalpa busque otras alternativas para realizarse ciertos tratamientos de belleza.

## *Tabla VI-8 Accesibilidad de Precios*

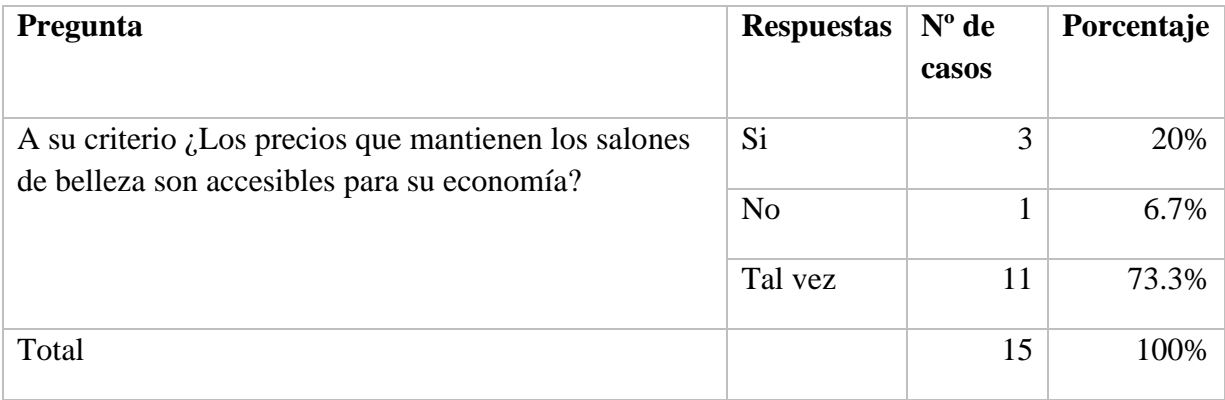

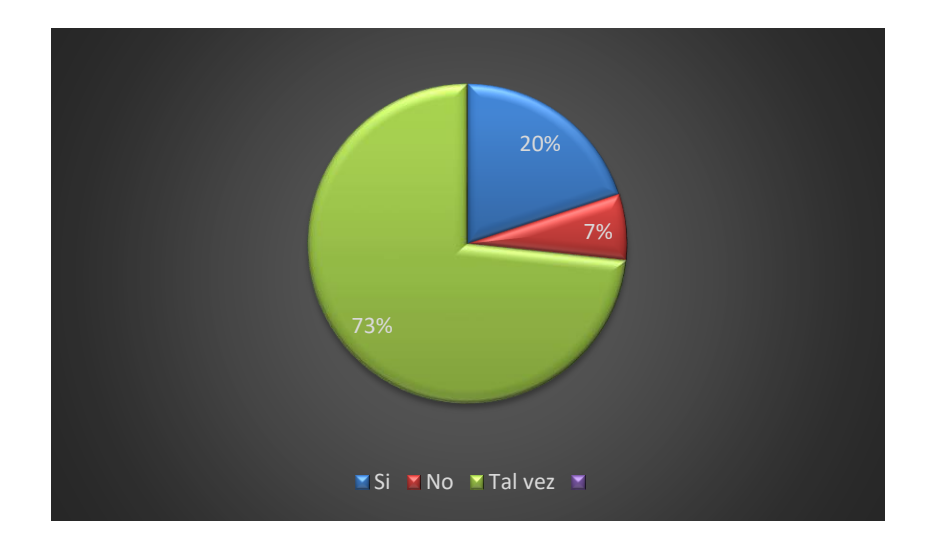

## *Figura VI-7 Precios que mantienen los salones de belleza*

Fuente: Elaboración Propia

Los precios de salones de belleza según los datos recabados están al alcance de la mayoría de las mujeres de Tegucigalpa.

*Tabla VI-9 Recomendación*

| Pregunta                                                                                   | <b>Respuestas</b>     | $No$ de<br>casos | Porcentaje |
|--------------------------------------------------------------------------------------------|-----------------------|------------------|------------|
| ¿Qué tan probable es que recomiende a sus<br>amistades los servicios del salón de belleza? | Probable              | 12               | 80%        |
|                                                                                            | Poco Probable         | 3                | 20%        |
|                                                                                            | No lo<br>recomendaría | $\overline{0}$   | 0%         |
| Total                                                                                      |                       | 15               | 100%       |

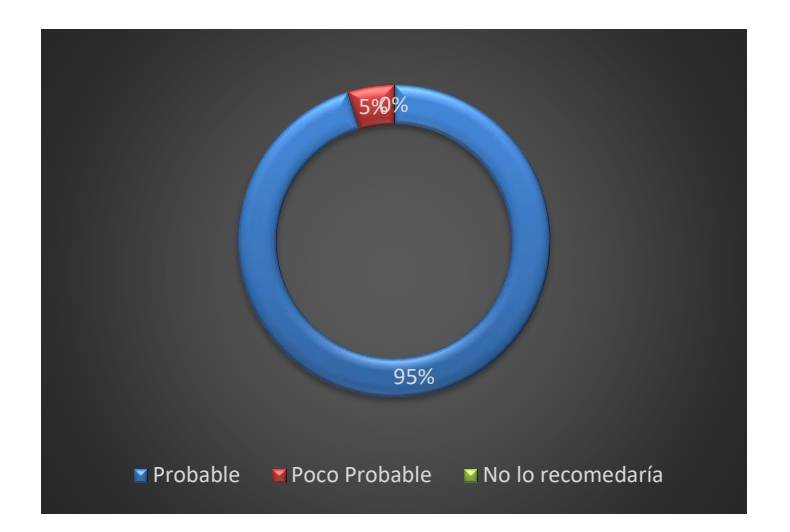

*Figura VI-8 Recomendar a sus amistades*

Fuente: Elaboración Propia

El 95.2% de las mujeres recomienda por lo menos a una persona el servicio que recibe en los salones de belleza.

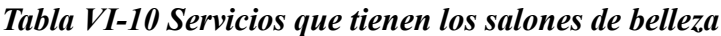

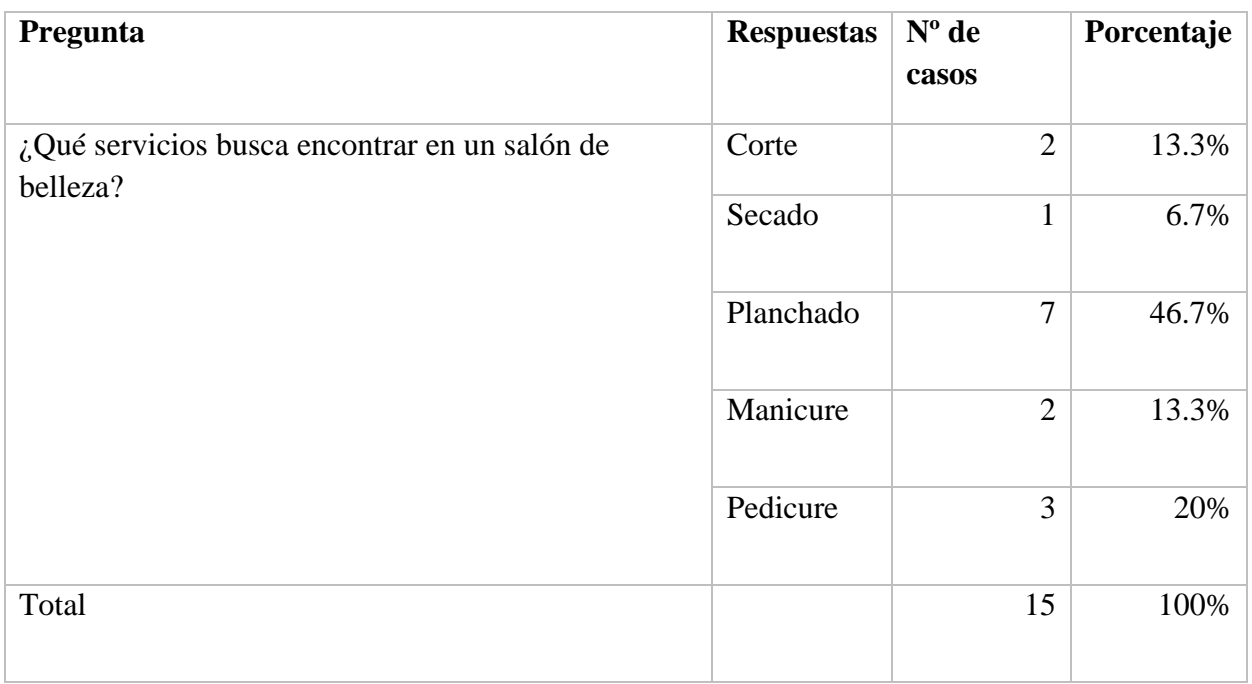

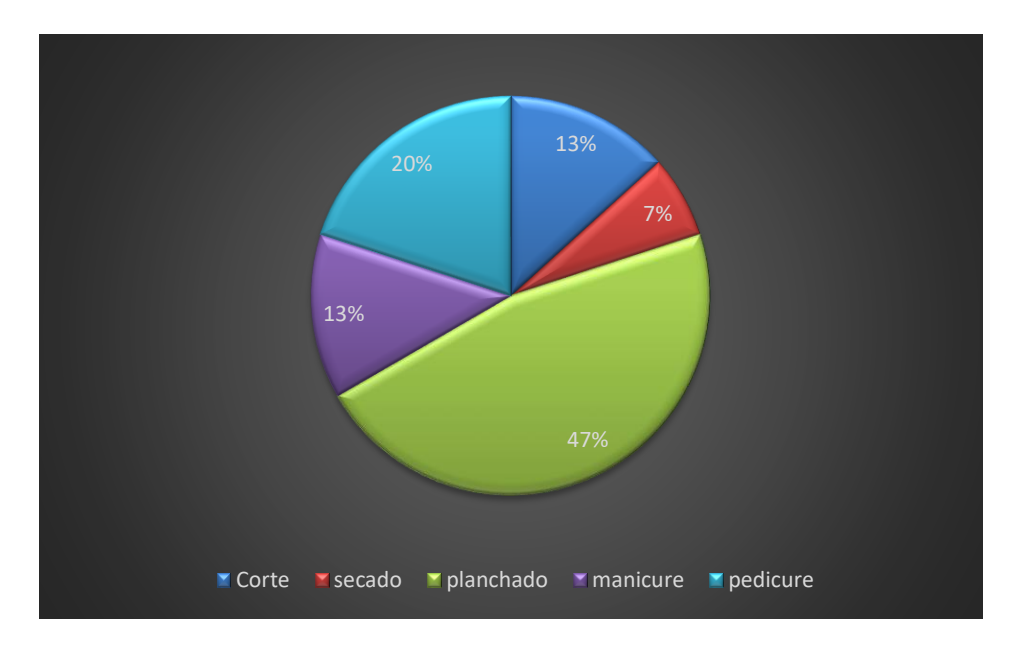

*Figura VI-9 Resultado de servicios buscados por los clientes*

Fuente: Elaboración propia

Servicios variados de los cuales el 46.7% es para el servicio de planchado, lo que significa el mayor ingreso para el salón.

El 53.3% de las mujeres llegan al salón de belleza esperando ser atendidas por el famoso "Orden de llegada."

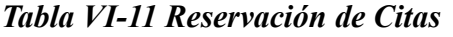

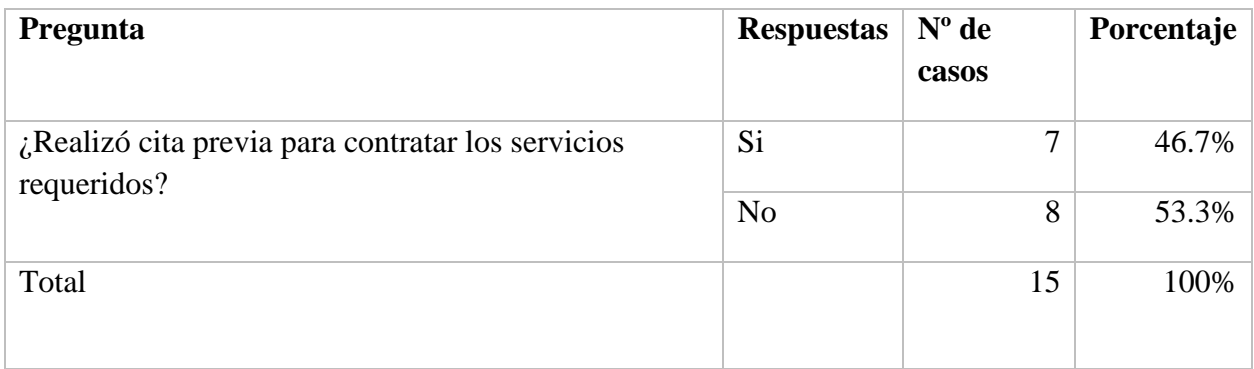

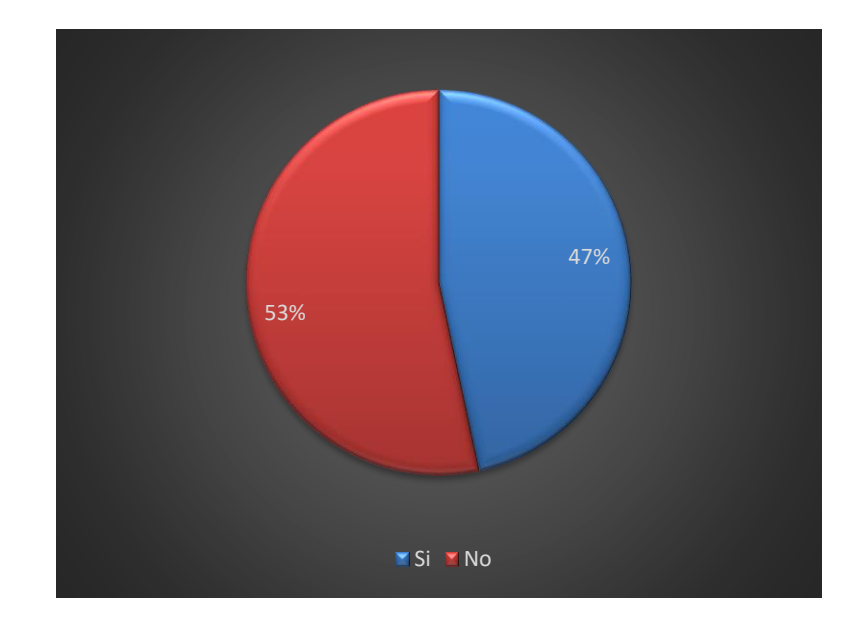

## *Figura VI-10 Resultado de reservación de citas*

Fuente: Elaboración propia

El 53.3% de las mujeres llegan al salón de belleza esperando ser atendidas por el famoso "Orden de llegada."

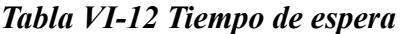

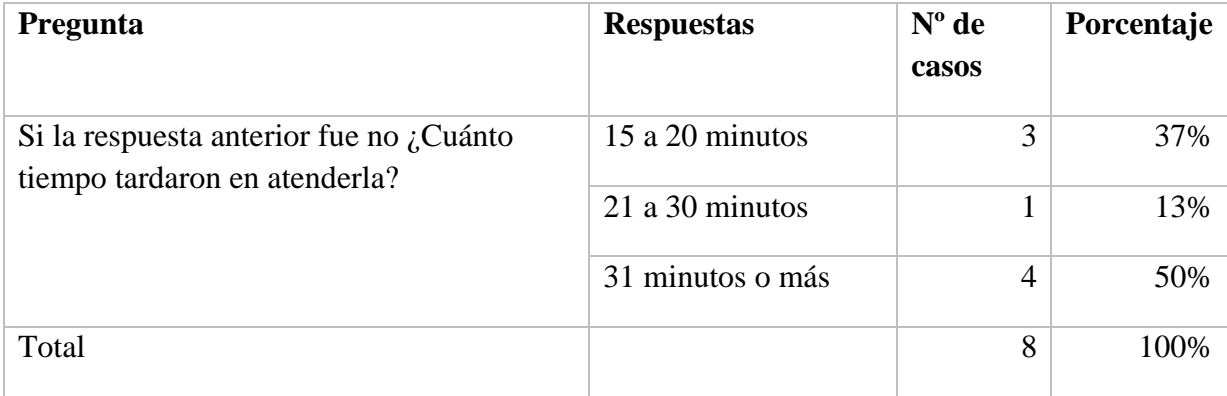

Fuente: Elaboración propia

8 de 15 mujeres no realizan cita previa lo que refleja un 50% de tiempo de tardanza en la atención desde su llegada al salón.

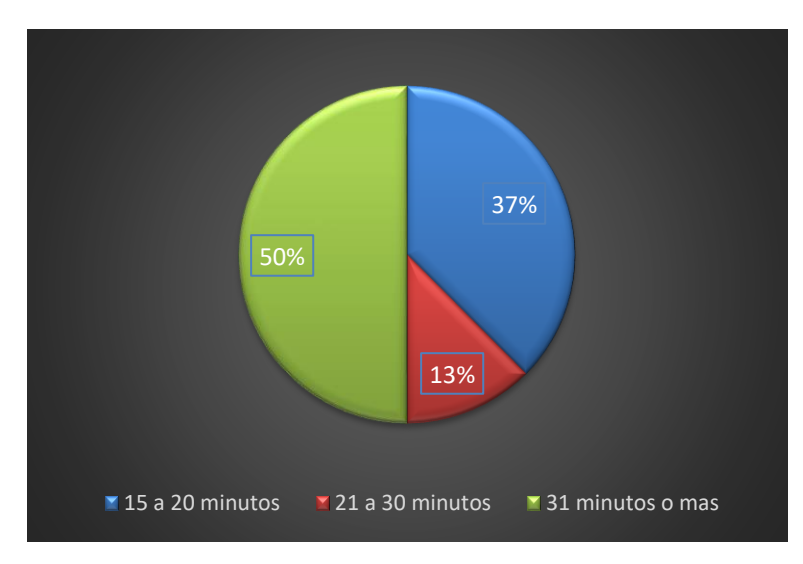

*Figura VI-11 Resultados tiempo de espera*

Fuente: Elaboración propia

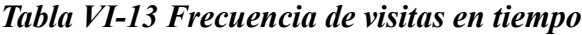

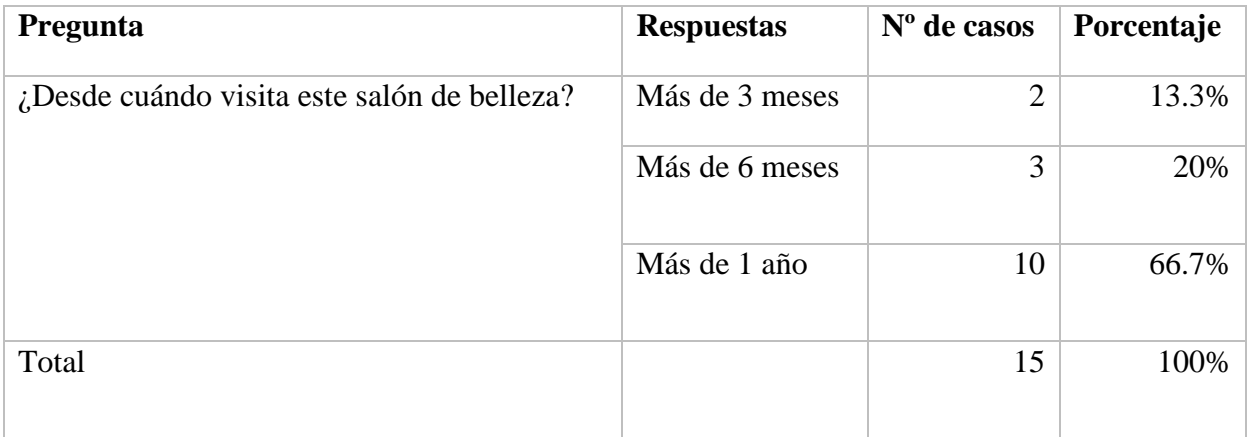

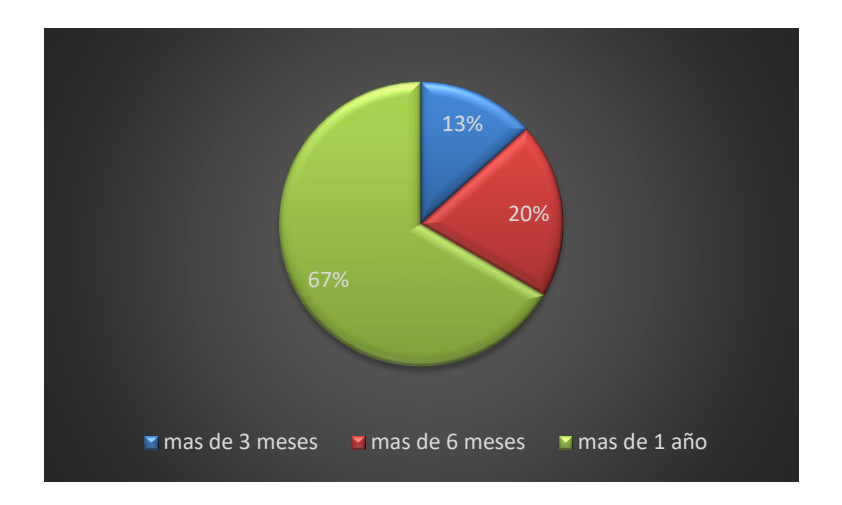

## *Figura VI-12 Clientes recurrentes*

Fuente: Elaboración propia

Las mujeres mantienen una frecuencia de visita a los salones de belleza con un porcentaje de 66.7% sobre las demás opciones.

## **VII. CONCLUSIONES**

De acuerdo al análisis de la información recabada y validado por los resultados obtenidos de los instrumentos utilizados, se presentan las conclusiones obtenidas:

- Los salones de belleza que operan en la ciudad de Tegucigalpa, sus clientes realizan reservaciones vía teléfono, mensaje o llamadas, lo que hace este proceso un poco tedioso para el cliente ya que debe esperar que le contesten para estar seguro que podrá realizar una reservación.
- Los administradores de los salones de belleza muchas veces son sus propios dueños, los cuales carecen de conocimientos de los procesos administrativos para llevar una buena gestión del salón de belleza que debe de ir de la mano con las nuevas tendencias tecnológicas.
- La principal deserción de las mujeres que visitan los salones de belleza se debe al alto costo que estos reflejan en sus precios según los servicios ofrecidos obteniendo un 52.4% en este dato.
- La mayoría de los salones de belleza no cuentan con el organigrama estructurado, el cual le permitiría llevar un mejor control y por ende una mejor administración.
- Las mujeres desde temprana edad hacen uso de los servicios prestados por los salones de belleza, es importante que el precitado rubro se mantenga a la vanguardia tecnológica para ofrecer ese grado de innovación en sus procesos y servicios.
- Los administradores por medio de herramientas tecnológicas podrían realizar una mejor gestión de sus activos y así poder crecer de una forma ordenada y sistemática.
- Se concluye que la falta de conocimientos tecnológicos ha hecho que estos negocios no crezcan a grandes escalas según su grado de inversión.
- Se concluye que la infraestructura del edificio es una desventaja en cuanto a espacio para la atención de los clientes.
- Los clientes visitan el salón de belleza por el reconocimiento que este ha adquirido durante el pasar de los años.

El tiempo de espera para poder ser atendido es bastante elevado, lo cual conlleva a los clientes a buscar otras alternativas; por lo anterior, a la sistematización de las reservas permitirá un mejor control y un adecuado servicio al cliente.

## **VIII. RECOMENDACIONES**

- Se recomienda como factor fundamental el desarrollo y la implementación de un sistema para la gestión y administración de los salones de belleza.
- La implementación de un plan de acción para la capacitación del personal que labora en los salones de belleza, para el desarrollo de sus funciones.
- Las personas involucradas en la administración del salón de belleza deben estar comprometidas en el aprendizaje de la gestión de un sistema automatizado.
- Las reservaciones y ventas en línea de productos permitirán al dueño y/o administrador del salón de belleza aumentar sus ventas y generar más ganancias; asimismo, proporcionará ese cambio generacional que muchos salones de belleza deben implementar apoyándose de los sistemas y herramientas tecnológicas.
- Se recomienda la creación y aplicación de incentivos, esto con el fin de poder fidelizar los clientes que visitan el salón.
- Crear organigrama estructural de los procesos de adquisición de productos para que pueden ofrecer descuentos reales a los clientes.
- Se recomienda campañas de publicidad, esto con el fin de vender mejor el negocio y que las clientas pueden tener una opción accesible para sus gustos.
- Se recomienda realizar alianzas estratégicas para poder posicionar el salón de belleza en los primeros lugares de popularidad, esto para acaparar más mercado y fidelizar clientes.
- Se recomienda que el dueño o administrador realice el seguimiento a sus clientes, esto para que el cliente se sienta lo más importante.
- Se recomienda que mediante las capacitaciones el personal pueda ofrecer servicios de asesoría de imagen para los clientes.
- Realizar un estudio de mercado para estandarizar los precios de los servicios y productos.

## **IX. APLICABILIDAD**

### **9.1 Manual Técnico**

#### **9.1.1 Propósito**

El objetivo: este documento tiene la finalidad de demostrar y guiar los pasos necesarios para la implementación del sistema web para la administración de salones de belleza.

El manual técnico que se desarrolló contiene los conocimientos necesarios y básicos para que la comprensión del sistema sea fluida y se pueda analizar la configuración y administración del sistema completo; cabe mencionar, que este manual está dirigido para aquellas personas que posean un conocimiento en el desarrollo, configuración, implementación de tecnologías web.

### **9.1.2 Alcance**

Este documento en su contenido da las directrices necesarias para que los usuarios comprendan el sistema para la administración de salones de belleza. En él se brindan las indicaciones para preparar los entornos de instalación, configuración, implementación y mantenimiento del sistema, esto con la finalidad de demostrar el correcto funcionamiento del mismo.

### **9.1.3 Definiciones importantes**

De acuerdo a los requerimientos y con la finalidad de mejorar la comprensión del funcionamiento del sistema se detallan términos empleados en dicho manual.

Apache Server: Apache es un acrónimo de (a patchy server) es un servicio de páginas web HTTP de código abierto que sirve para colocar varias plataformas como Unix, BSD, GNU/Linux, Windows, Macintosh entre otros que implementan el protocolo HTTP y el conocimiento o conceptos de sitios virtual y se basó inicialmente en el código NCSA HTTP. (ConceptoDefinición, 2020)

CSS: El lenguaje CSS permite presentar, de manera estructurada, un documento que fue escrito en un lenguaje de marcado. Se usa especialmente en el diseño visual de un sitio web cuando las páginas se hallan escritas en XML o HTML. (Definición.DE, 2022)

HTML: es un lenguaje de marcado que se utiliza para el desarrollo de páginas de Internet. Se trata de la sigla que corresponde a HyperText Markup Language, es decir, Lenguaje de Marcas de Hipertexto, que podría ser traducido como Lenguaje de Formato de Documentos para Hipertexto. (Definiciones.DE, 2022)

CRUD: El concepto CRUD está estrechamente vinculado a la gestión de datos digitales. CRUD es un acrónimo en el que se reúnen las primeras letras de las cuatro operaciones fundamentales de aplicaciones persistentes en sistemas de bases de datos:

- Create (Crear registros)
- Read (Leer registros)
- Update (Actualizar registros)
- Delete (Borrar registros). (IONOS, 2022)

PHP: acrónimo recursivo de PHP: Hypertext Preprocessor, es un lenguaje de código abierto muy popular especialmente adecuado para el desarrollo web y que puede ser incrustado en HTML. (PHP, 2022)

MySQL: es un sistema de gestión de bases de datos relacionales (RDBMS) de código abierto respaldado por Oracle y basado en el lenguaje de consulta estructurado (SQL). MySQL funciona prácticamente en todas las plataformas, incluyendo Linux, UNIX y Windows. Aunque puede utilizarse en una amplia gama de aplicaciones, MySQL se asocia más a menudo con las aplicaciones web y la publicación en línea. (Target, 2022)

### **9.1.4 Descripción de Módulos**

### 9.1.4.1 Inicio de Sesión en el sistema

En este módulo se estará realizando una de las tareas principales del sistema, el acceso. Para realizar lo anterior el usuario deberá ingresar las credenciales requeridas para poder tener acceso al sistema, esto se realiza mediante una validación por medio de una consulta a la base de datos para saber si los datos ingresados por el usuario existen o son correctos, de ser satisfactoria la información ingresada por el usuario el sistema mostrará un mensaje de bienvenida, caso contrario mostrará un mensaje de error en los datos ingresados y regresará a la pantalla inicial.

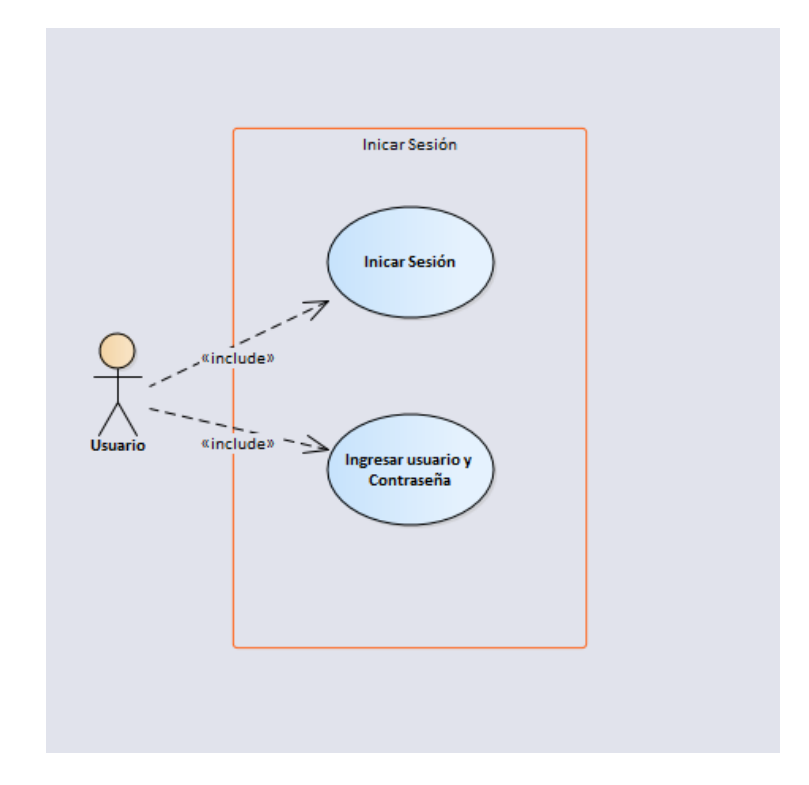

### *Figura IX-1 Inicio de Sesión*

### 9.1.4.2 Gestión del sistema

EL módulo de gestión de sistemas contiene parte de los elementos más importantes, se pueden llamar operaciones del sistema, respaldos de la base de datos completa, mostrar bitácora de transacciones, editar y/o manipular información de la empresa entre otras; cabe mencionar, que solo el usuario con rol de administrador podrá tener acceso a este módulo tan importante.

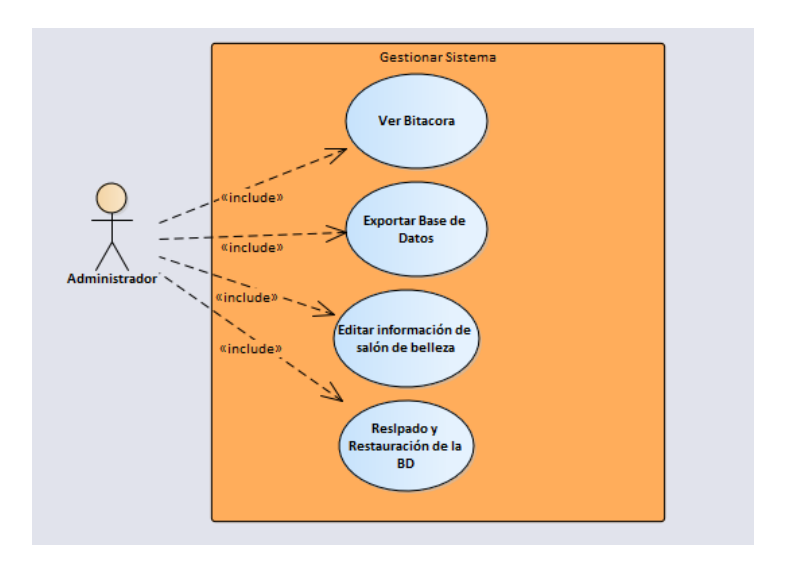

### *Figura IX-2 Gestión del sistema*

Fuente: Elaboración propia

### 9.1.4.3 Gestión de Usuarios

El módulo de gestión de usuarios como su nombre lo indica es el encargado de realizar las transacciones correspondientes a los usuarios, crear, modificar, buscar y dar de baja o deshabilitar usuarios; cabe mencionar que el usuario administrador podrá realizar estas actividades, mientras que el usuario creado para el cliente solamente tendrá acceso al sistema de compras y reservaciones entre otras opciones.

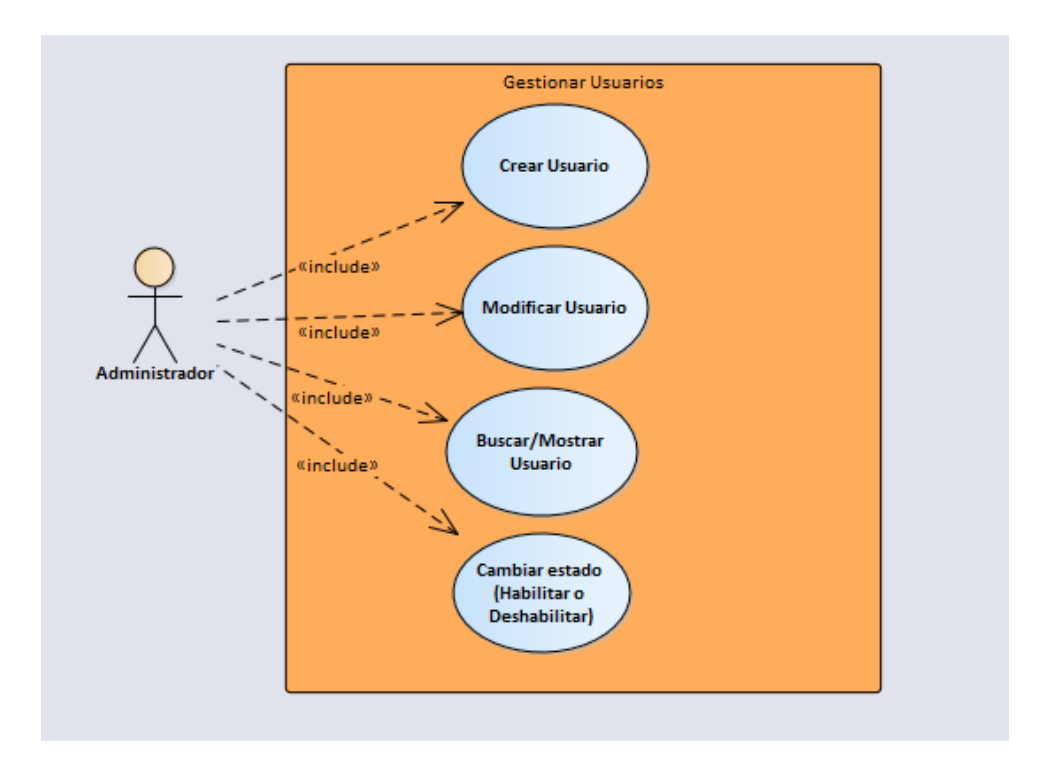

### *Figura IX-3 Gestión de usuarios*

Fuente: Elaboración Propia

### 9.1.4.4 Gestión de Facturas

El administrador del sistema podrá realizar el seguimiento de las facturas de los clientes tanto los clientes que facturan en línea como los que facturen en la tienda, esto con el fin de poder validar cuales fueron entregadas y cuales están pendientes; asimismo, podrá cambiar el estatus de las mismas.

Asimismo, se contará con los requerimientos que todo sistema de facturación mediante la Clave de autorización de impresión CAI. La factura contendrá el cobro de impuestos; así como también, los descuentos que se registran en la factura.

Cabe mencionar que el sistema manejara devoluciones las cuales serán registradas y dicho producto se ingresará al sistema por medio del inventario si el producto se encuentra en óptimas condiciones.

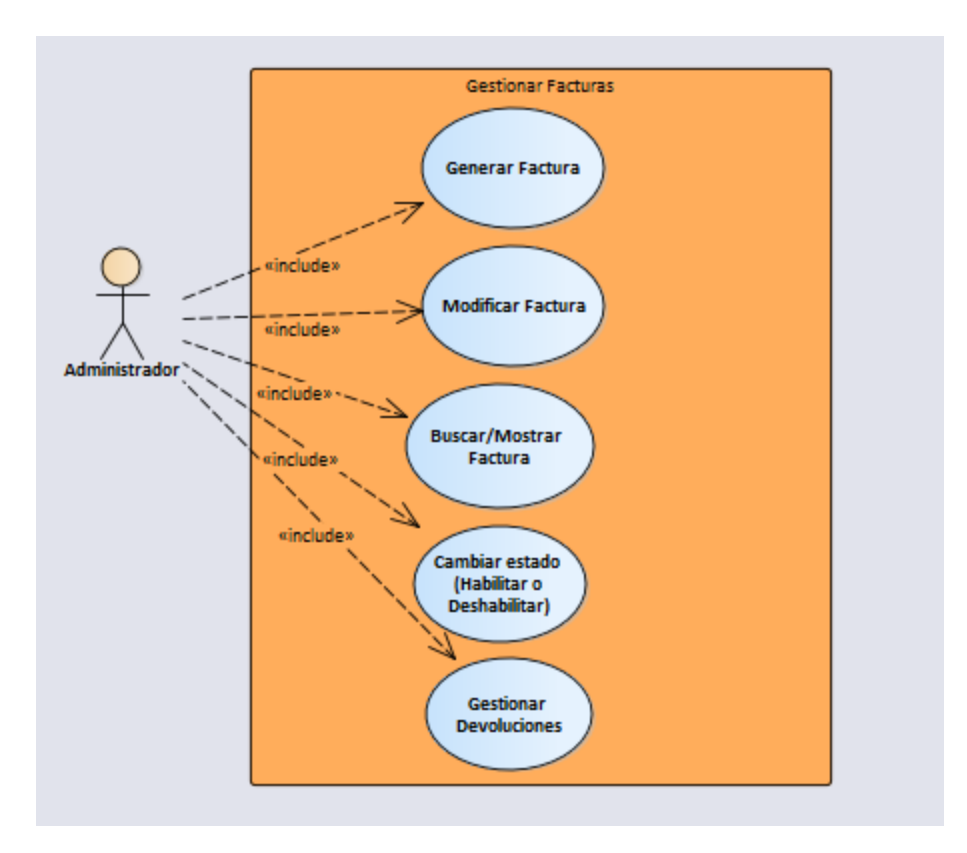

## *Figura IX-4 Gestión de Facturas*

Fuente: Elaboración propia

## 9.1.4.5 Gestión de productos de la tienda

Este módulo sirve para realizar las transacciones de los productos de la tienda en línea, crear o ingresar, modificar, buscar y deshabilitar productos para que los clientes puedan validar la información de los mismos.

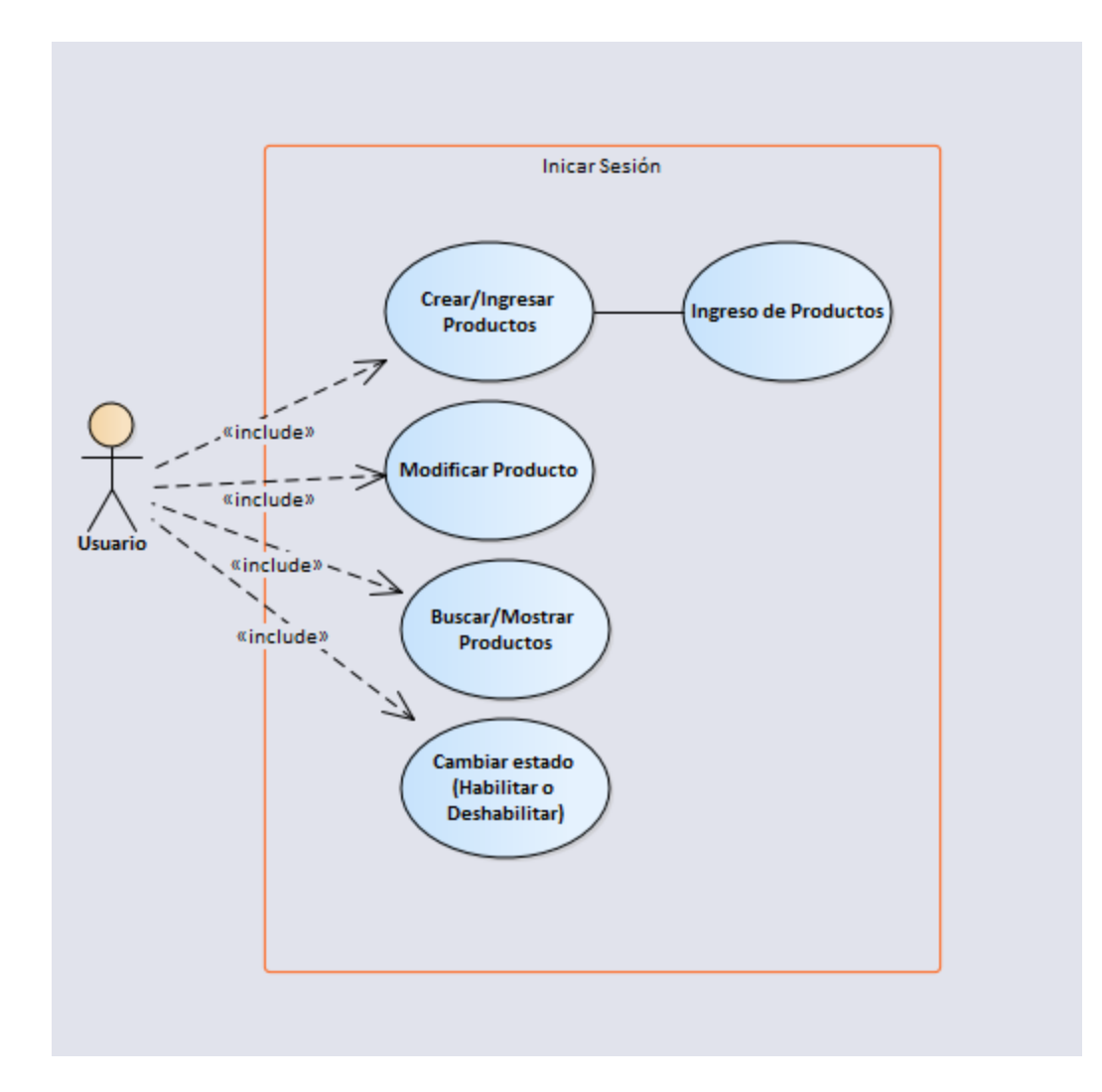

## *Figura IX-5 Productos de la tienda*

Fuente: Elaboración propia

## 9.1.4.6 Gestión de Inventarios

El administrador del sistema podrá corroborar el inventario del salón, realizando modificaciones, búsquedas considerando las mejores prácticas para la correcta gestión de inventarios.

Es importante mencionar que los productos que se utilizan en el salón de belleza serán facturados para poder dar el uso correcto al inventario.

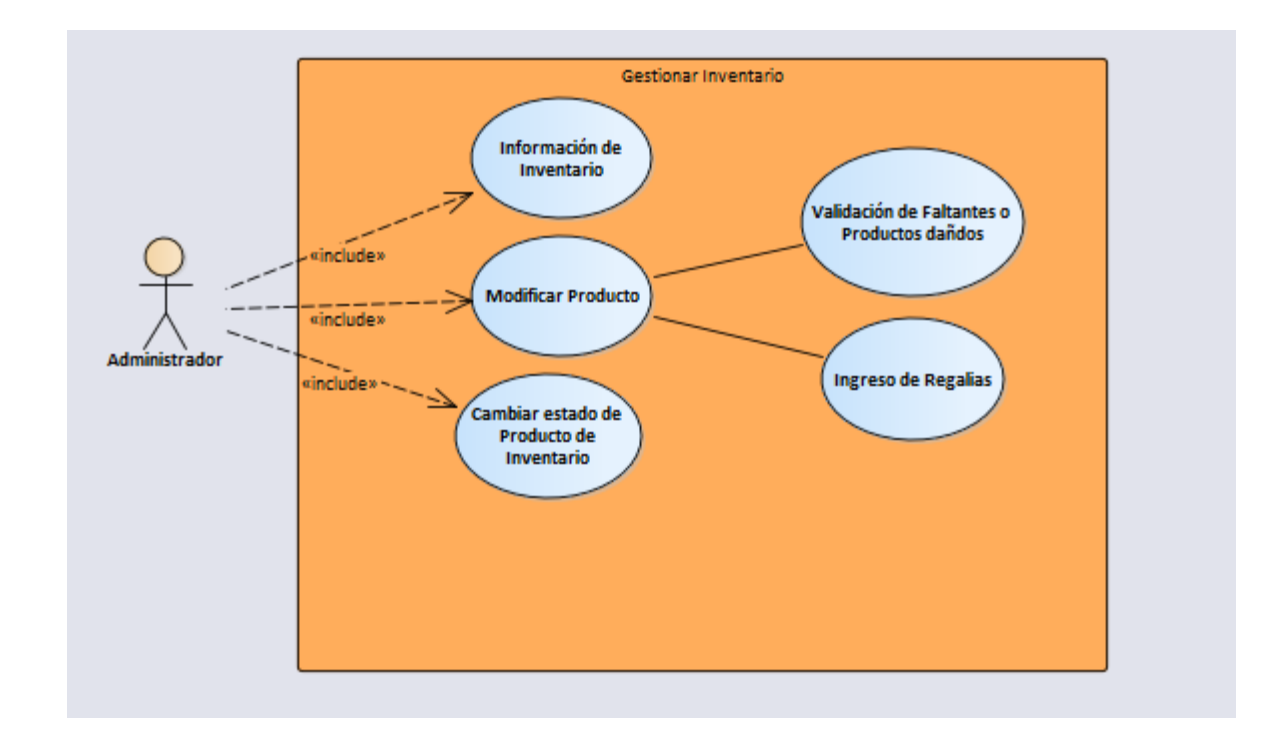

## *Figura IX-6 Gestión de inventarios*

Fuente: Elaboración propia

## 9.1.4.7 Gestión de Proveedores

El administrador del sistema podrá realizar las gestiones correspondientes a los proveedores, dichas gestiones comprenden la creación y/o ingreso de proveedores, modificar nombre, estado de los proveedores y deshabilitar proveedores.

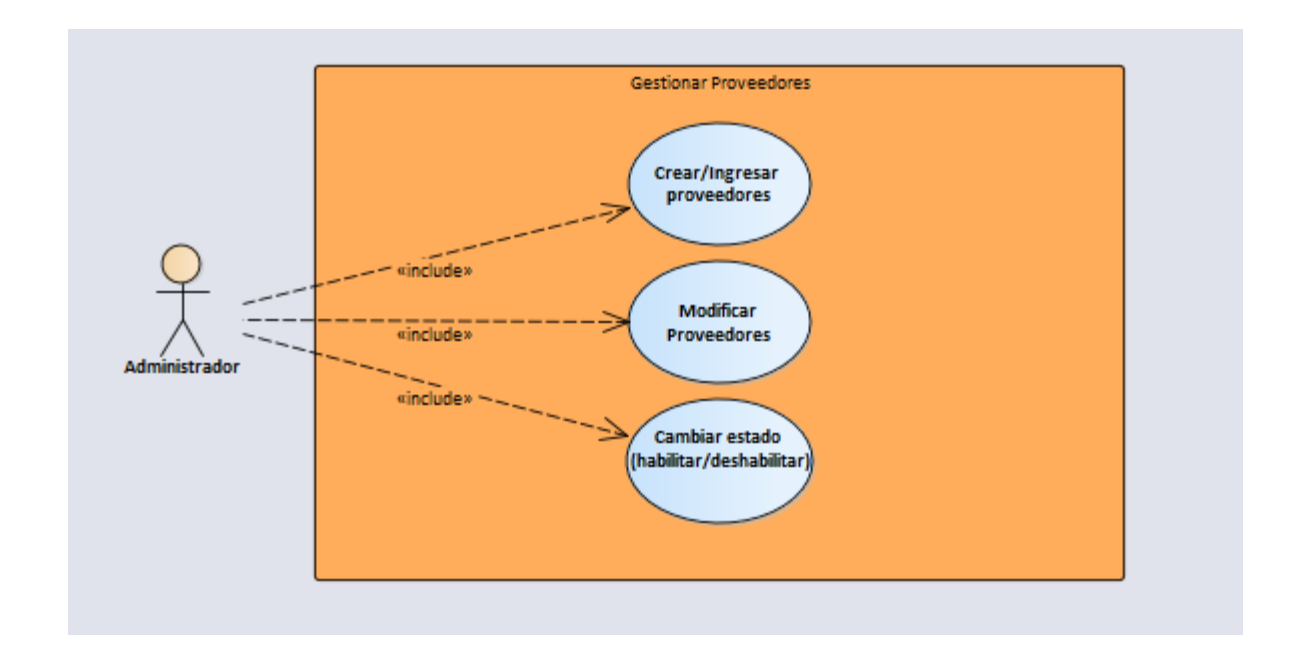

## *Figura IX-7 Gestión de Proveedores*

Fuente: Elaboración propia

## 9.1.4.8 Gestión de Reportería

El administrador del sistema es el encargado de realizar los reportes del sistema, dichos reportes contendrán información relevante para la toma de decisiones, ventas, productos, clientes etc.

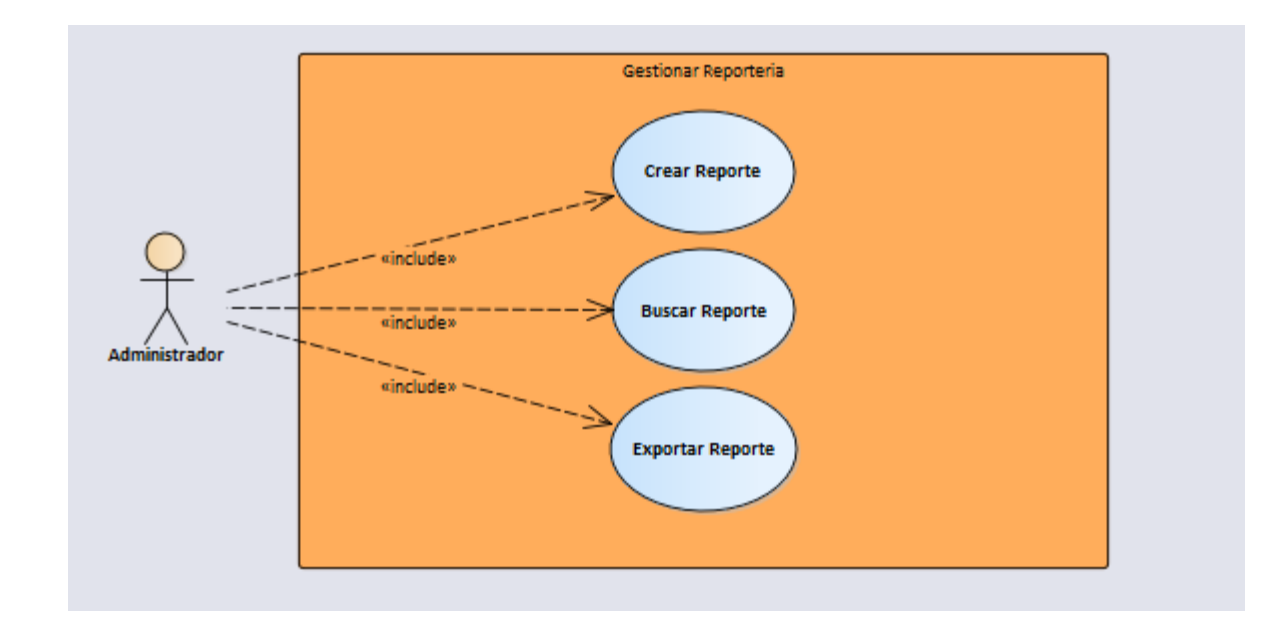

## *Figura IX-8 Gestión de Reportes*

Fuente: Elaboración propia

### 9.1.4.9 Gestión de Clientes

El administrador del sistema gestionara la creación de los clientes en el sistema, cabe mencionar que la forma en la que los clientes se dividen es: clientes en línea, cliente final, este segundo es el cliente que llega al salón sin cita previa; para el cual, se genera una factura desde el sistema según los servicios que se le brindaron en el salón.
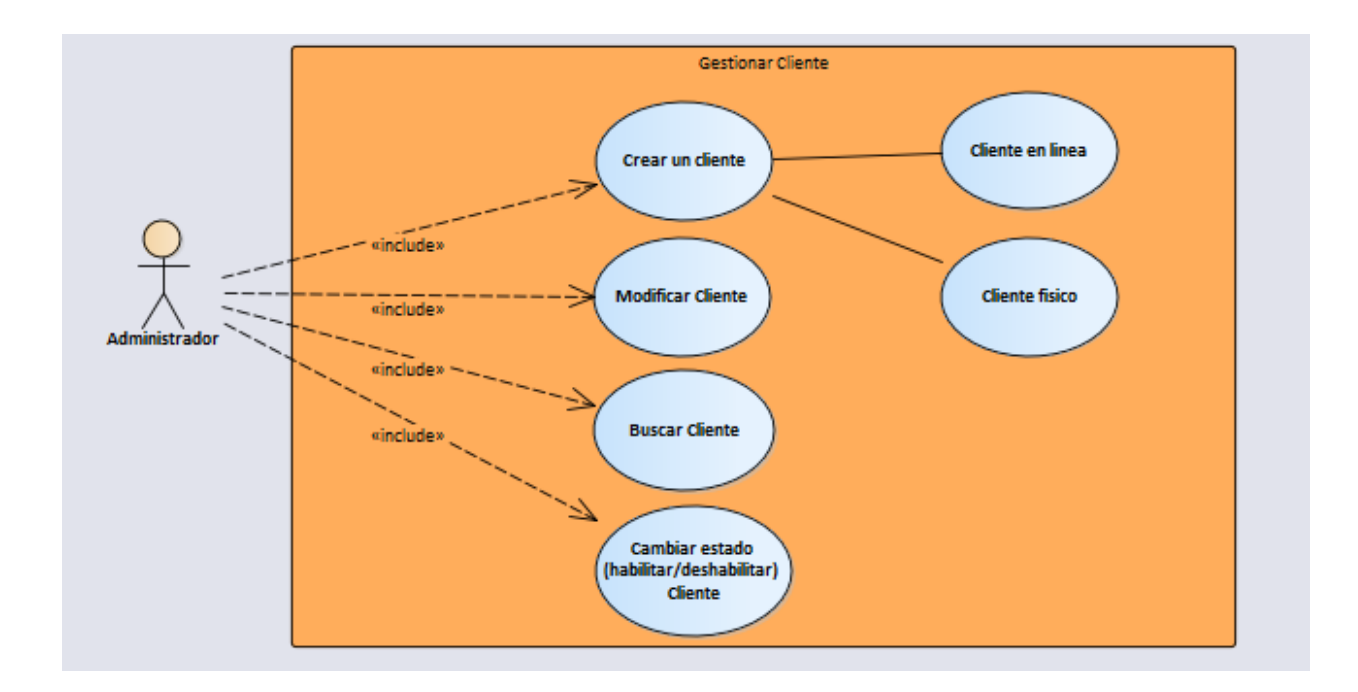

## *Figura IX-9 Gestionar clientes*

Fuente: Elaboración propia

#### 9.1.4.10 Dashboard

El administrador podrá validar mediante uno o varios gráficos el comportamiento de las ventas, servicios, productos, proveedores entre otras; cabe mencionar que esta herramienta es de suma importancia para la toma de decisiones.

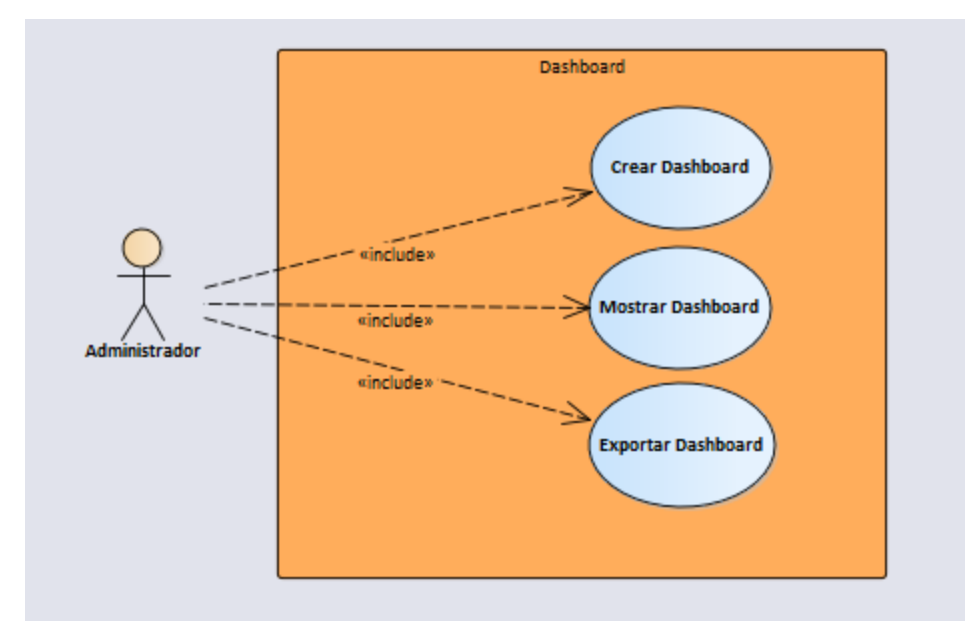

## *Figura IX-10 Dashboard*

Fuente: Elaboración propia

9.1.4.11 Compra de Productos – Cliente

El cliente podrá realizar compras desde la página web y en el local mediante el sistema.

Cabe mencionar que desde este podrá realizar sus pagos en línea y gestionar él envió de los mismos.

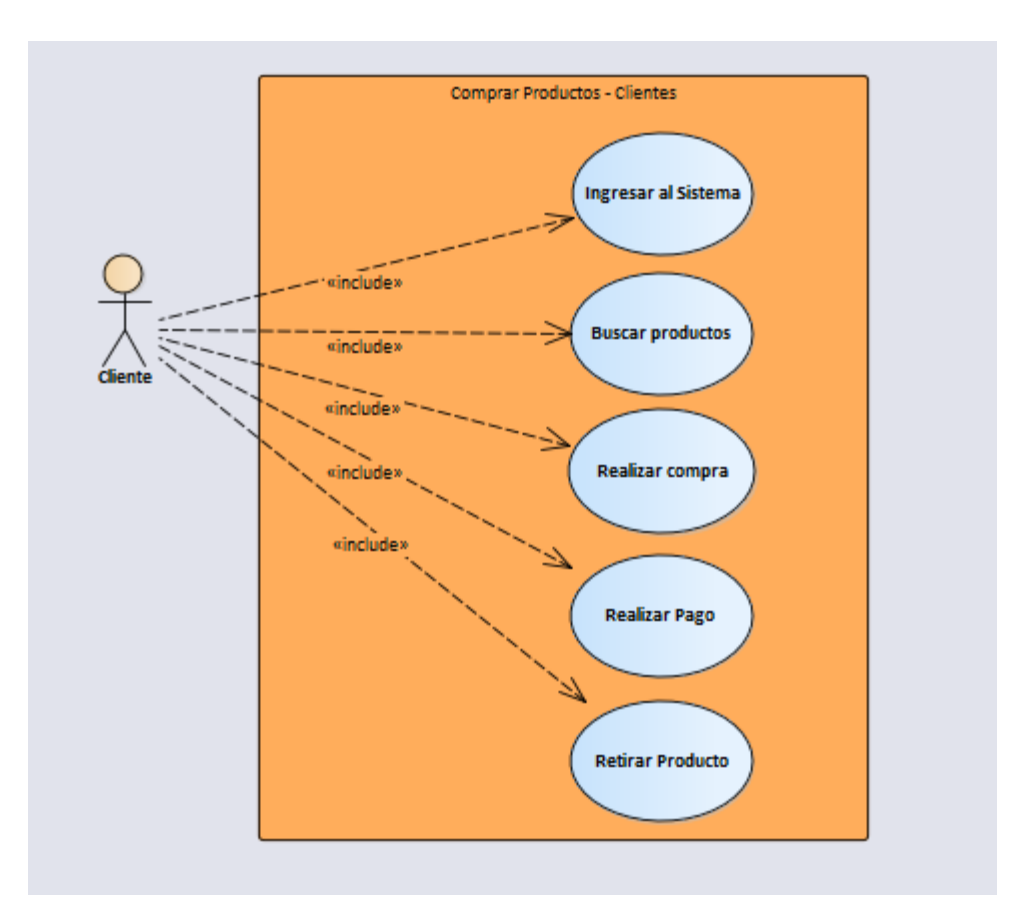

#### *Figura IX-11 Contratación de Servicios – Cliente*

Fuente: Elaboración propia

9.1.4.12 Contratación de Servicios – Cliente

El cliente podrá realizar la contratación de los diferentes servicios que ofrece el salón desde la página web y en el local mediante el sistema.

Cabe mencionar que desde este podrá realizar sus pagos en línea o en el local.

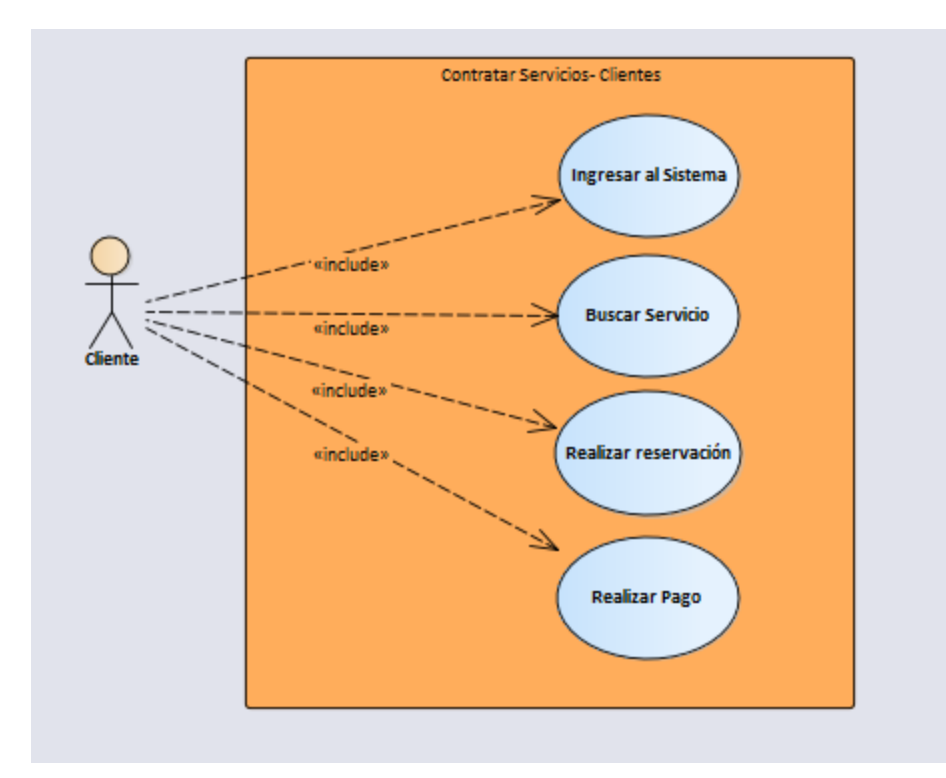

*Figura IX-12 Contratación de Servicios*

#### **9.1.5 Diccionario de Datos**

#### 9.1.5.1 Motor de Base de Datos

MySQL es un sistema de gestión de bases de datos relacionales (RDBMS) de código abierto respaldado por Oracle y basado en el lenguaje de consulta estructurado (SQL). MySQL funciona prácticamente en todas las plataformas, incluyendo Linux, UNIX y Windows. (ComputerWeekly, 2022)

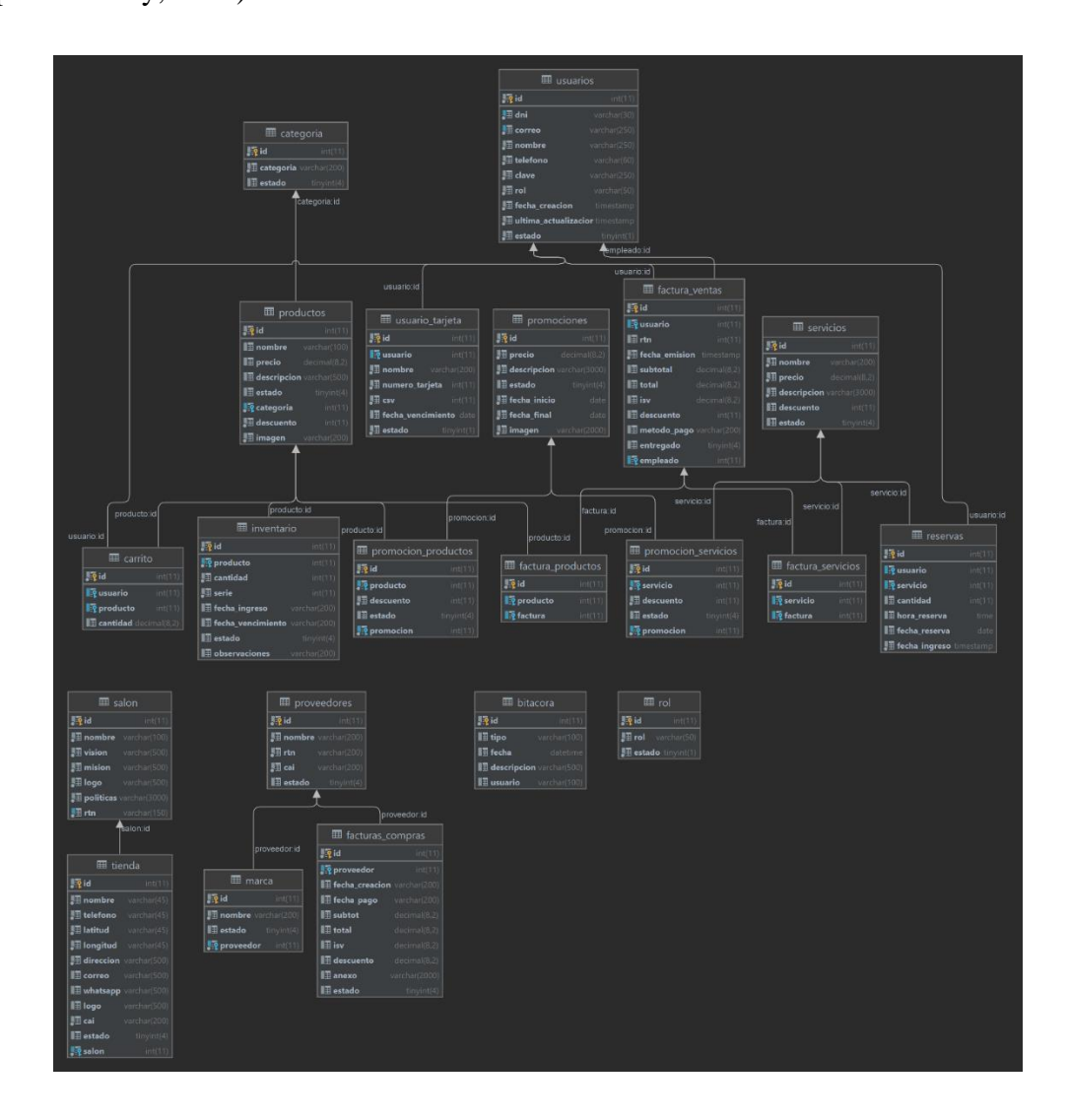

#### *Figura IX-13 Diccionario de datos*

#### 9.1.5.2 Procedimientos almacenados

#### 9.1.5.3 Agregar reserva

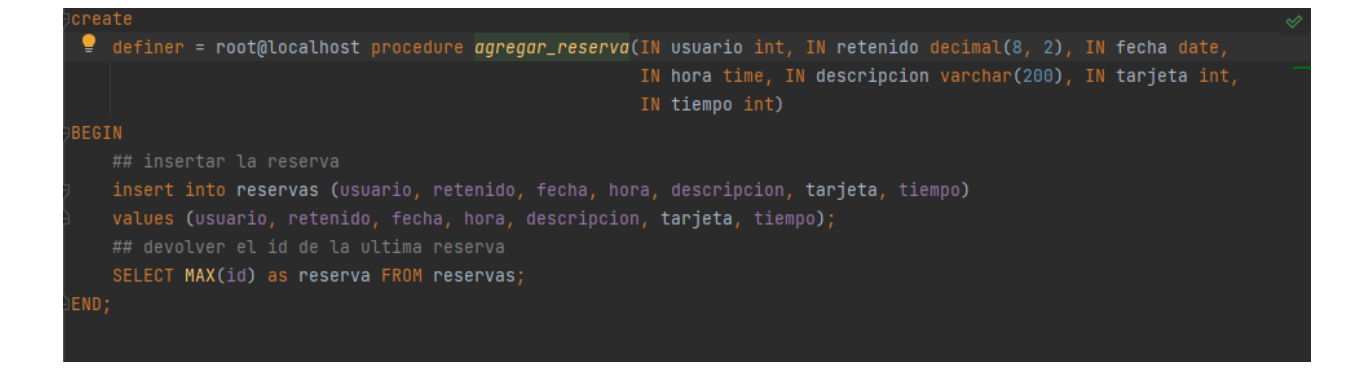

## *Figura IX-14 Agregar Reserva*

Fuente: Elaboración propia

#### 9.1.5.4 Generar Factura

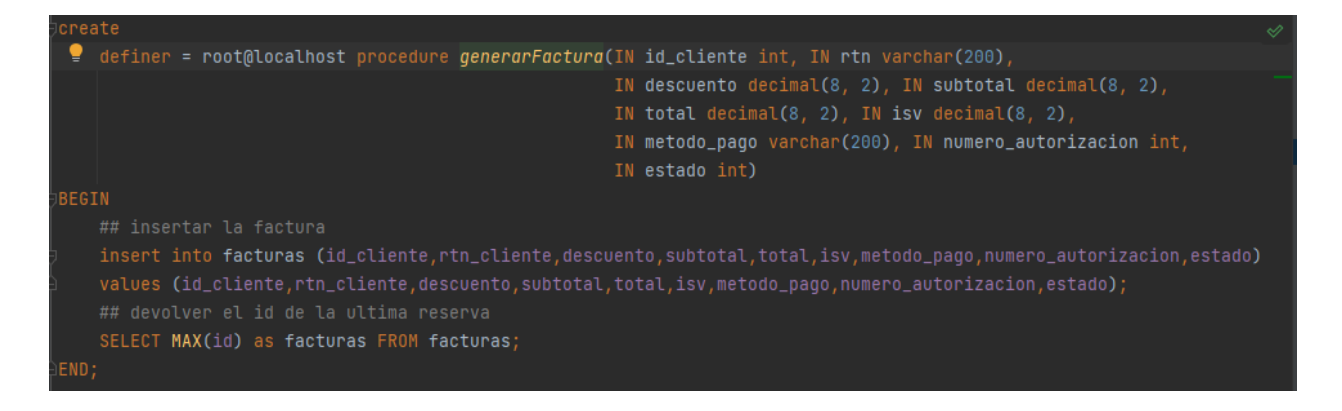

#### *Figura IX-15 Generar Factura*

Fuente: Elaboración propia

#### **9.1.6 Tablas y vistas**

Se muestra el detalle de cada una de las tablas en la base de datos cada una con sus tipos de datos, restricciones, llaves primarias, llaves foráneas, valores únicos etc.

## 9.1.6.1 Usuarios

## *Tabla IX-1 usuarios*

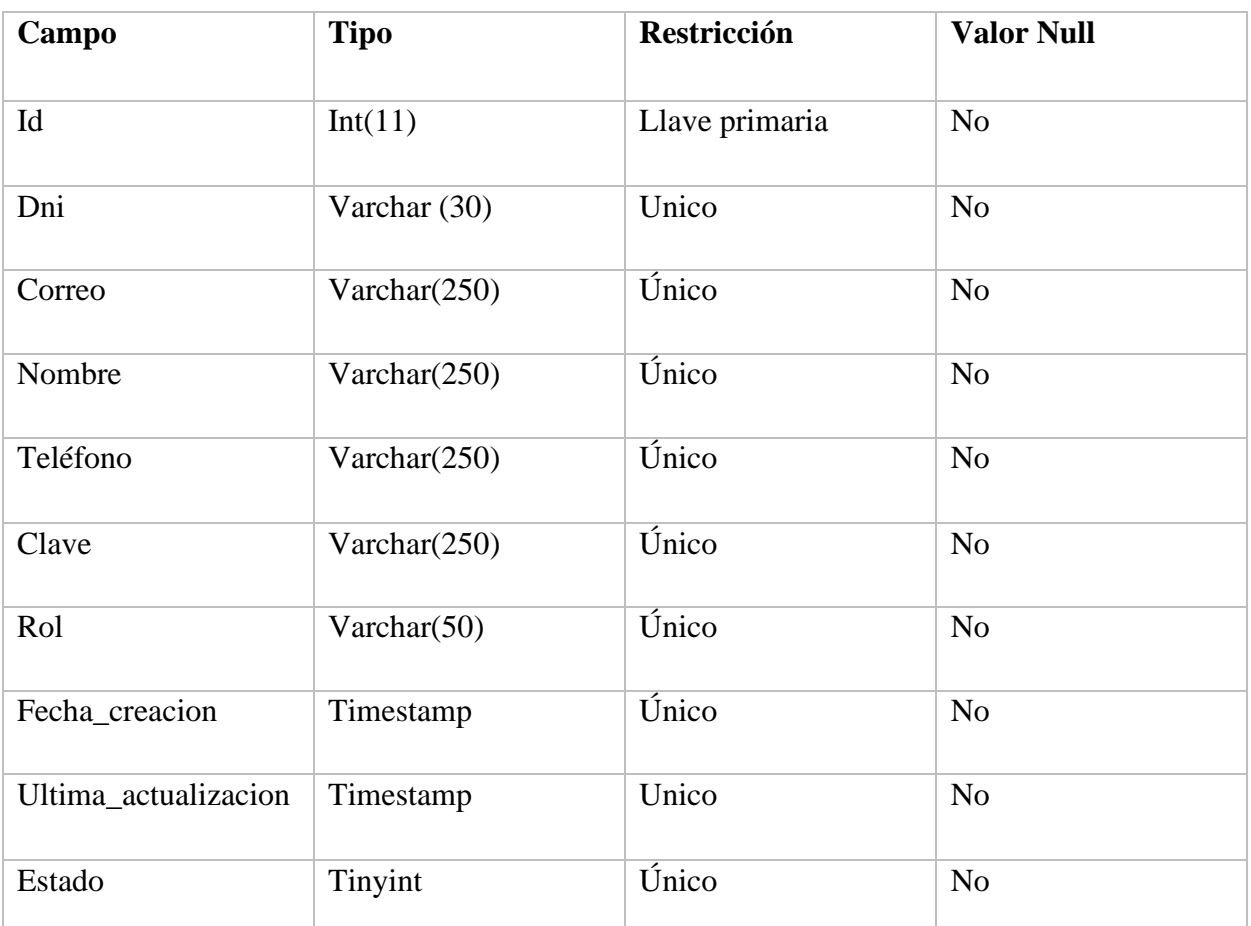

*Tabla IX-2 usuario\_tarjetas*

| Campo                | <b>Tipo</b>  | Restricción               | <b>Valor Null</b> |
|----------------------|--------------|---------------------------|-------------------|
| Id                   | Int          | PK, Auto<br>incrementable | N <sub>o</sub>    |
| Usuario              | Int          | Llave foránea             | N <sub>o</sub>    |
| Nombre               | Varchar(200) | Único                     | N <sub>o</sub>    |
| Numero_tarjeta       | Int          | Único                     | N <sub>o</sub>    |
| Csv                  | Int          | Único                     | No                |
| Fecha de vencimiento | Date         | Único                     | No                |
| Estado               | boolean      | Default 1                 | N <sub>o</sub>    |

## *Tabla IX-3 Rol*

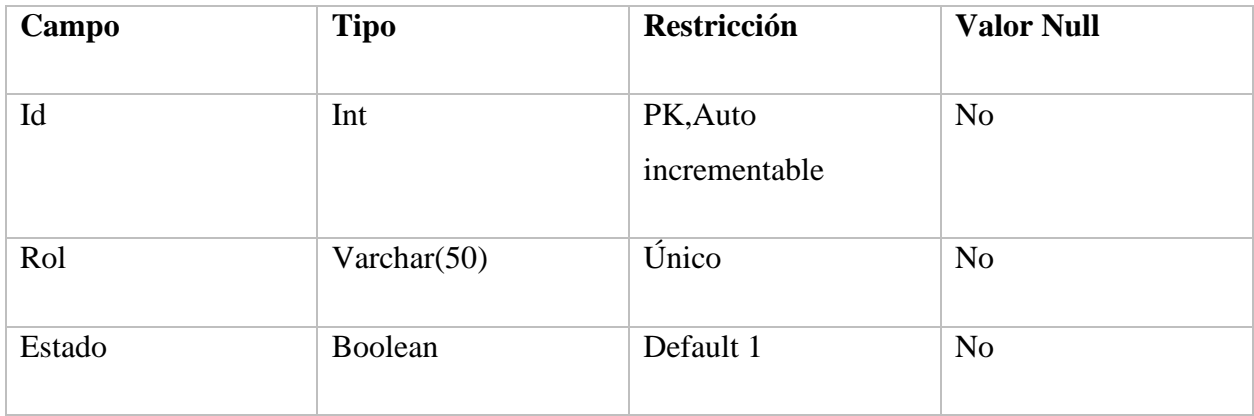

## *Tabla IX-4 Bitácora*

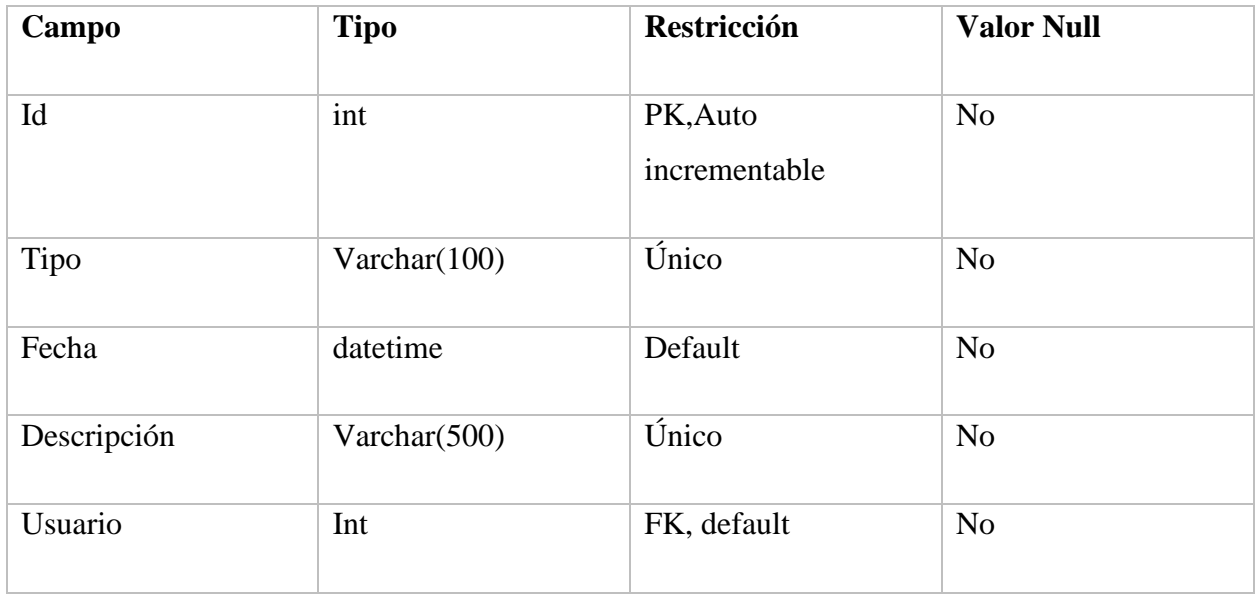

Fuente: Elaboración propia

## *Tabla IX-5 Tienda*

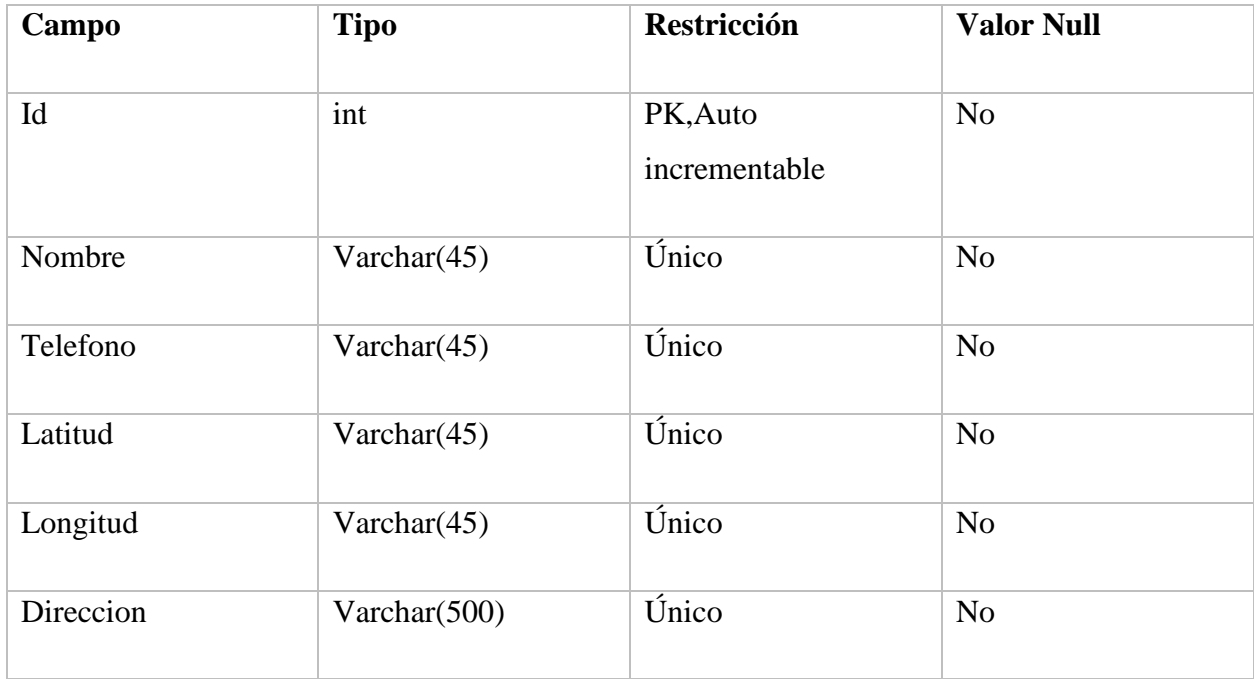

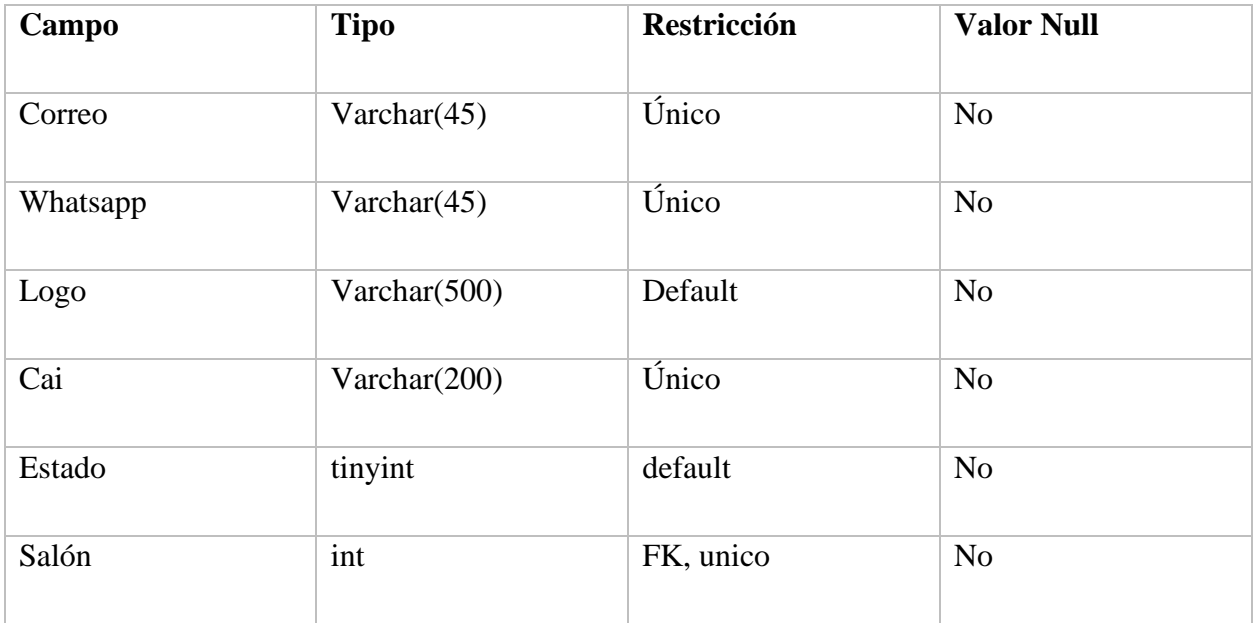

## *Tabla IX-6 Proveedores*

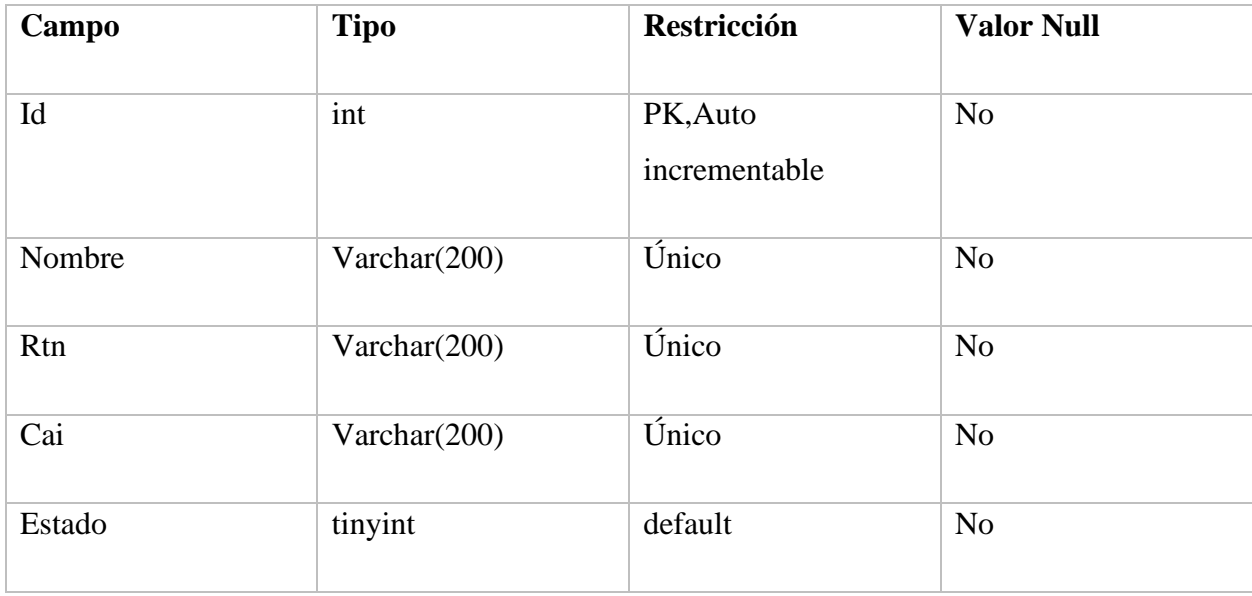

## *Tabla IX-7 Marca*

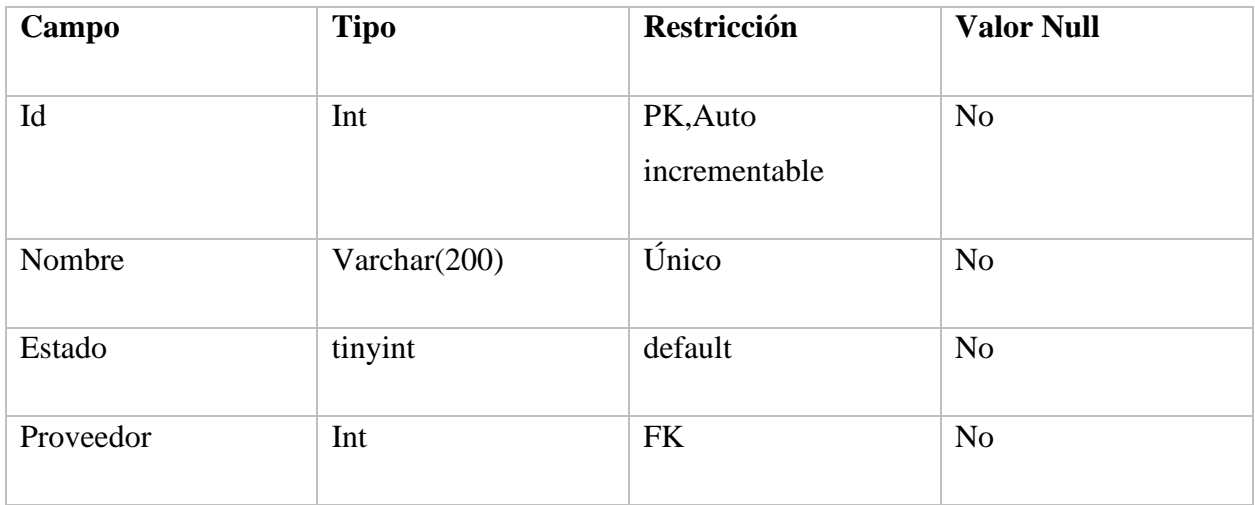

Fuente: Elaboración propia

# *Tabla IX-8 Categoría*

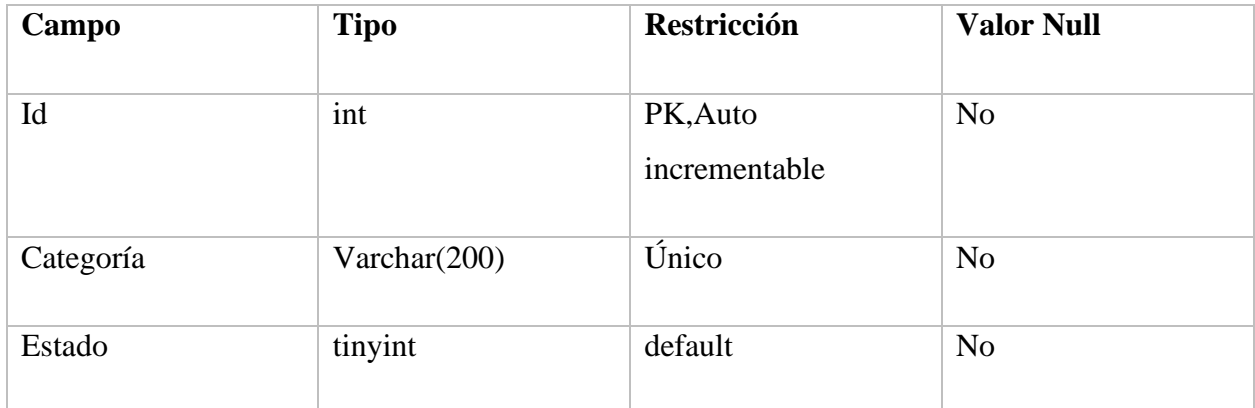

## *Tabla IX-9 productos*

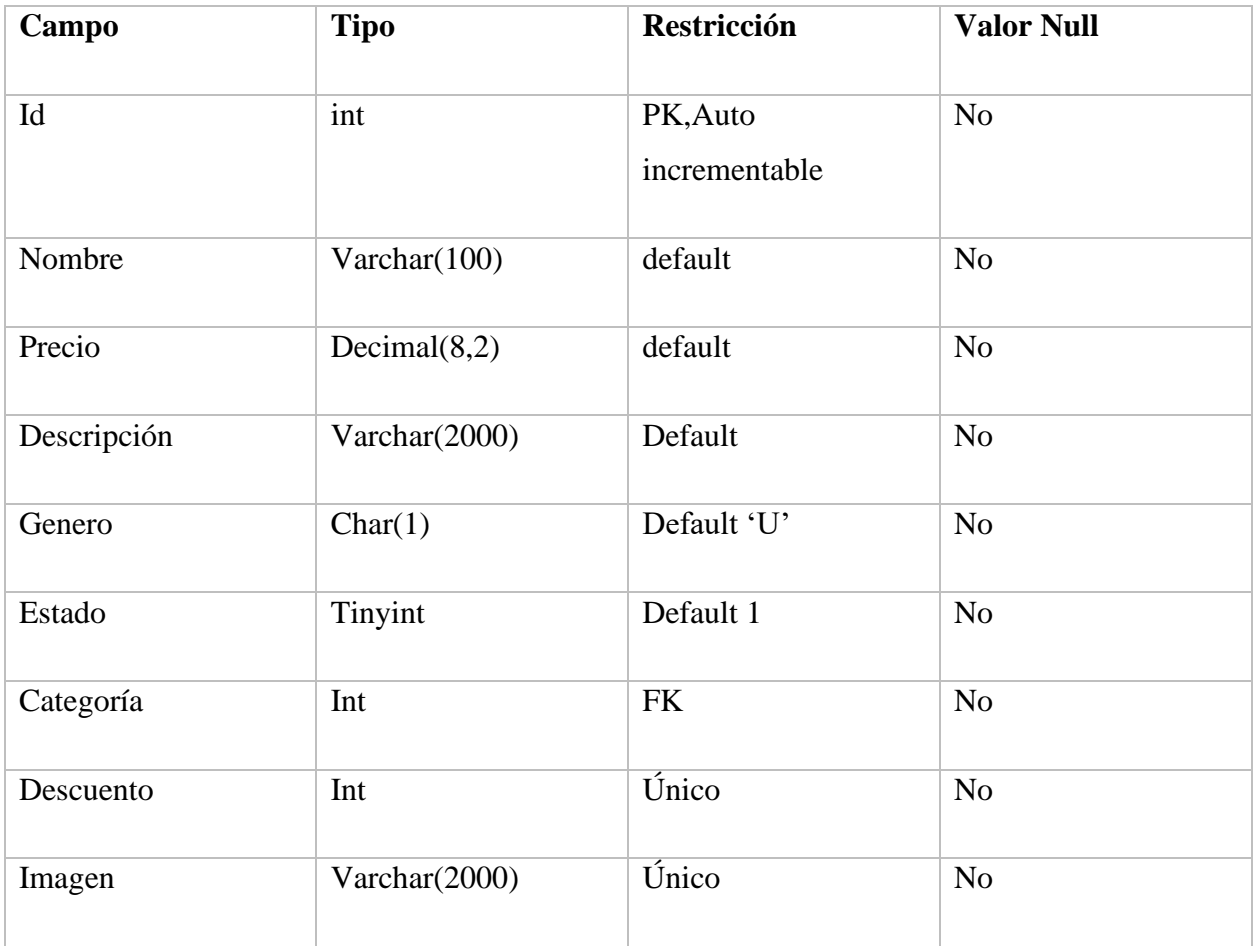

Fuente: Elaboración propia

## *Tabla IX-10 inventario*

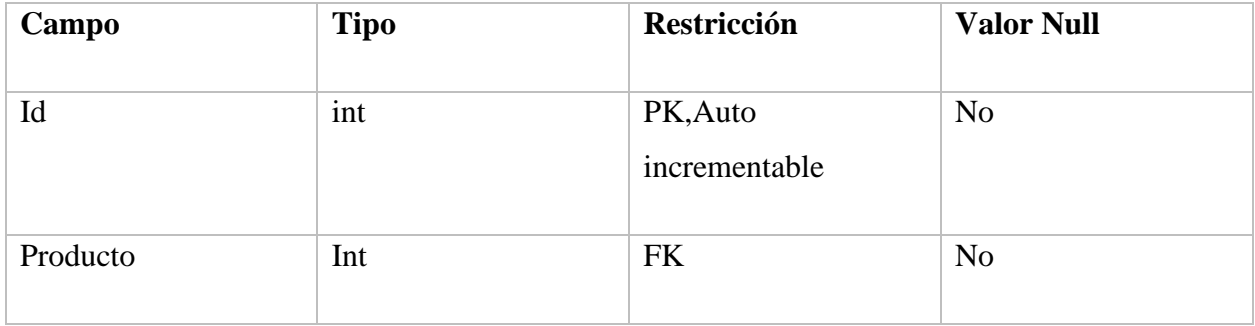

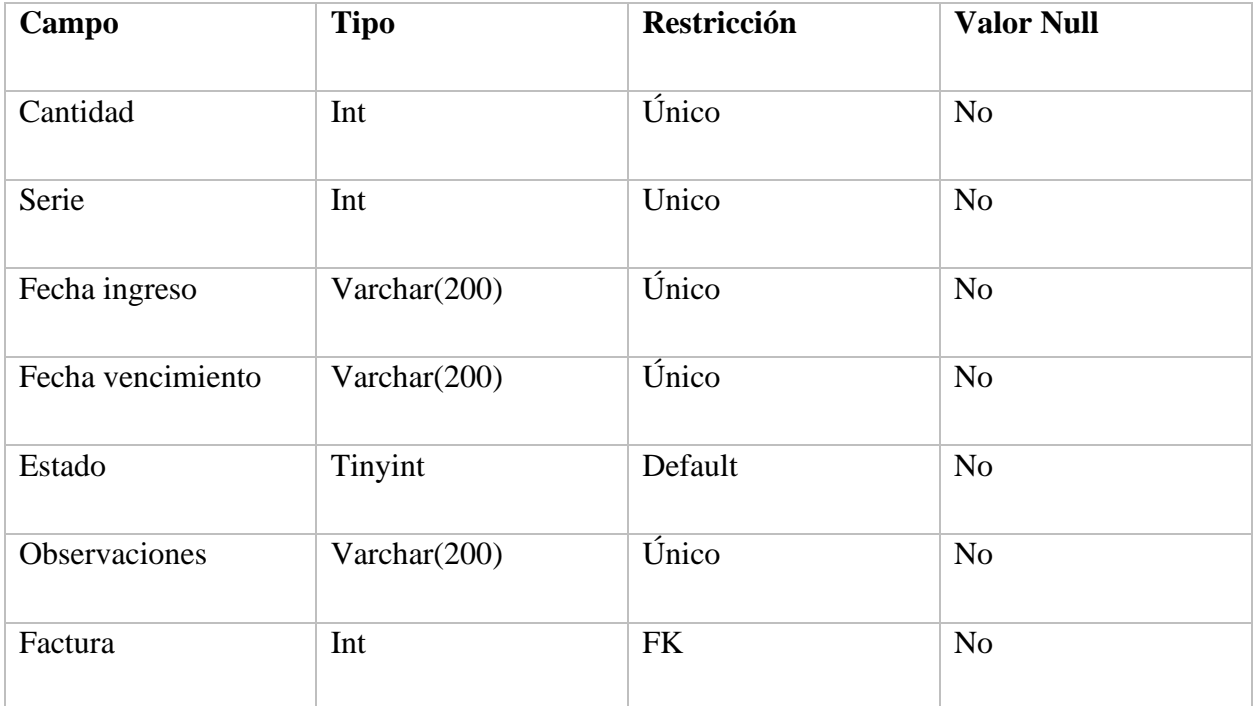

# *Tabla IX-11 facturas*

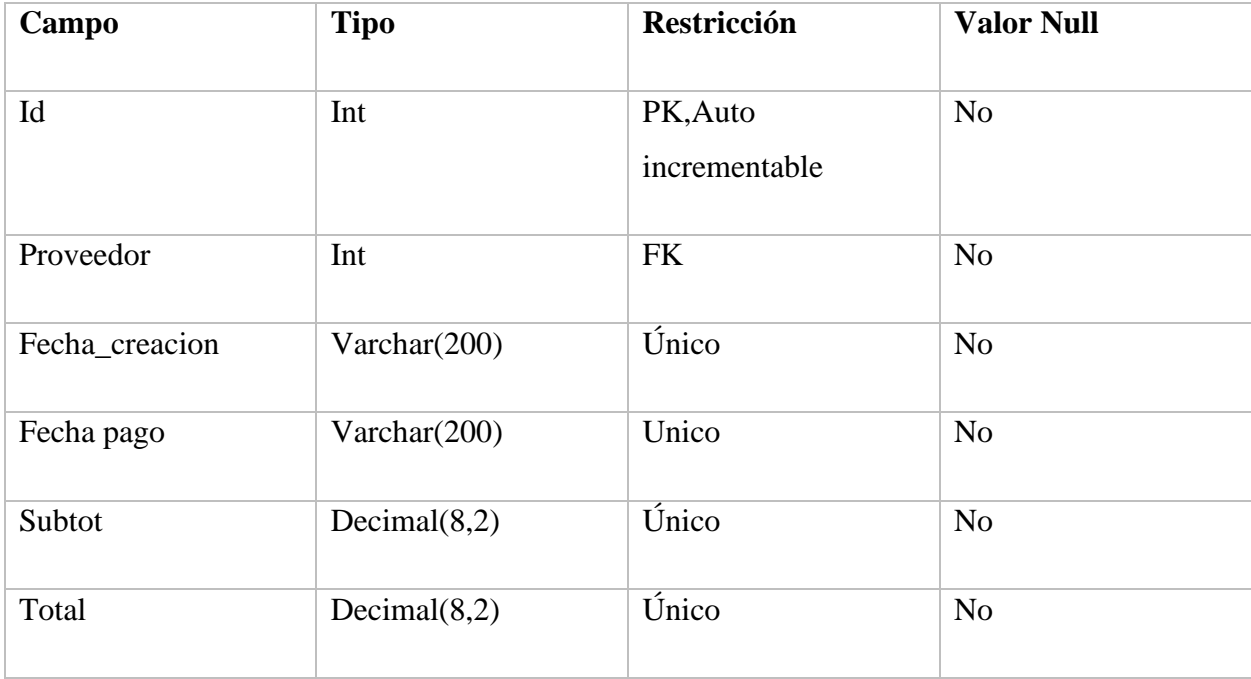

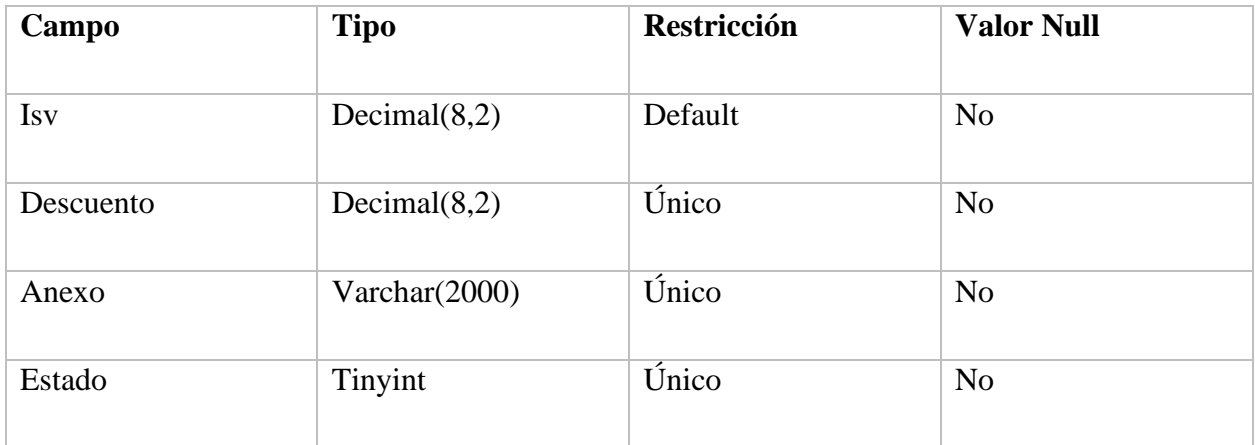

## *Tabla IX-12 carrito*

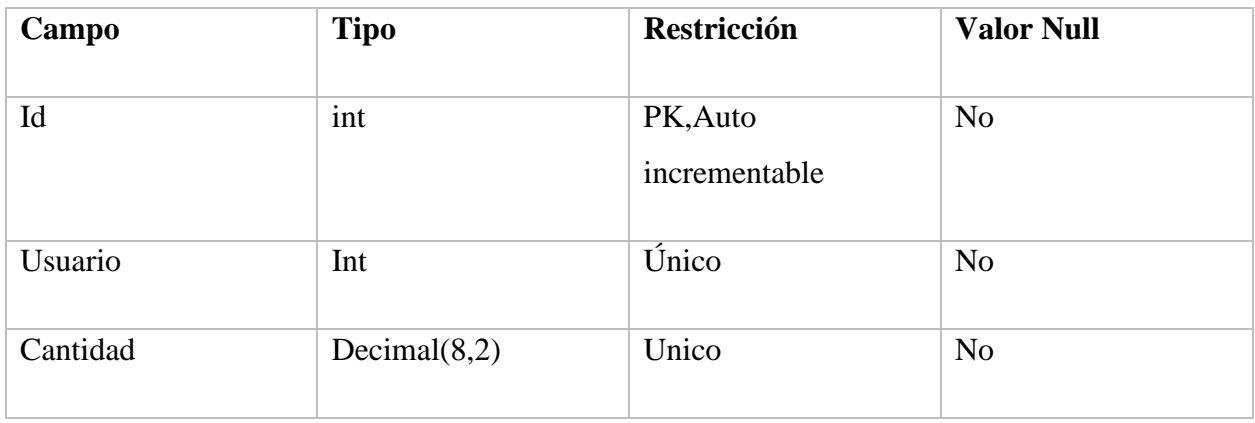

Fuente: Elaboración propia

## *Tabla IX-13 reservas*

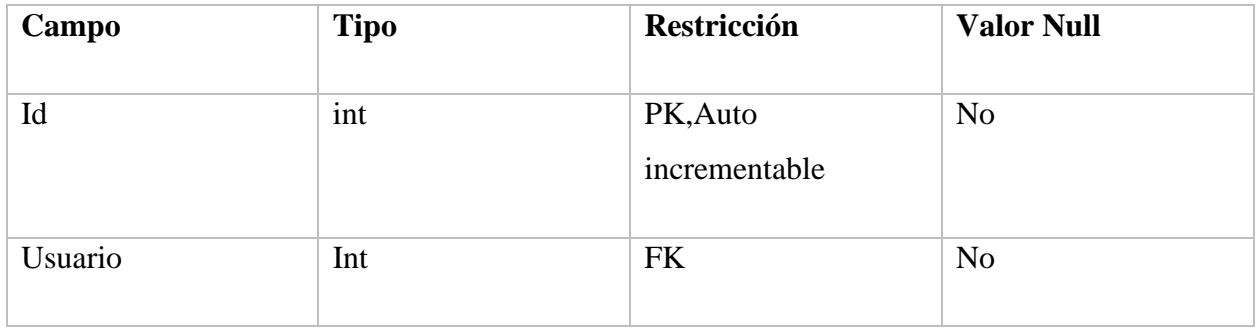

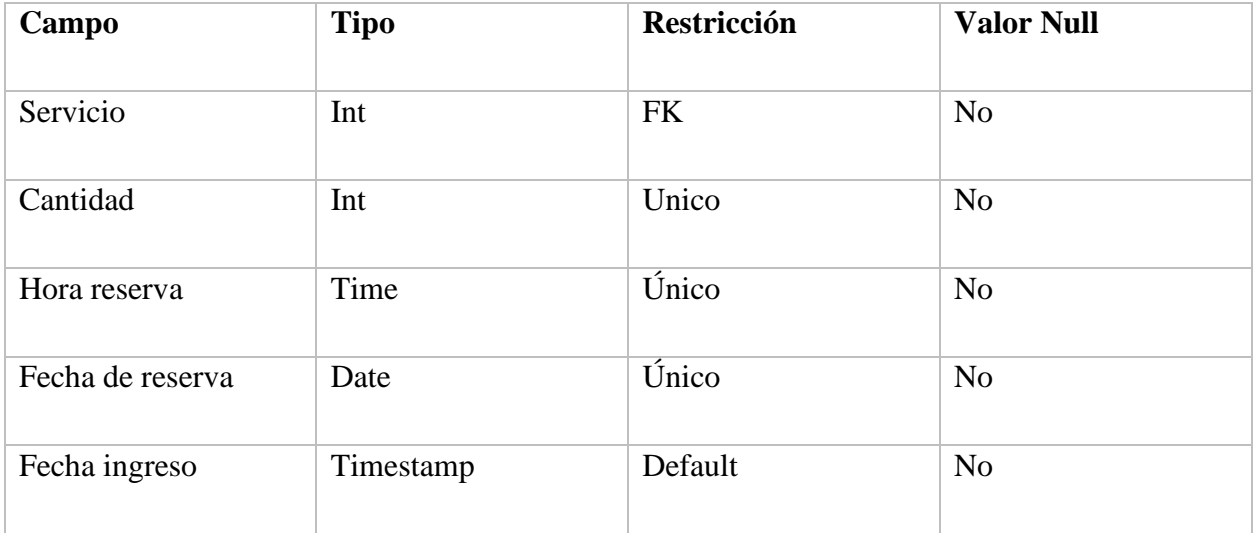

# *Tabla IX-14 facturas ventas*

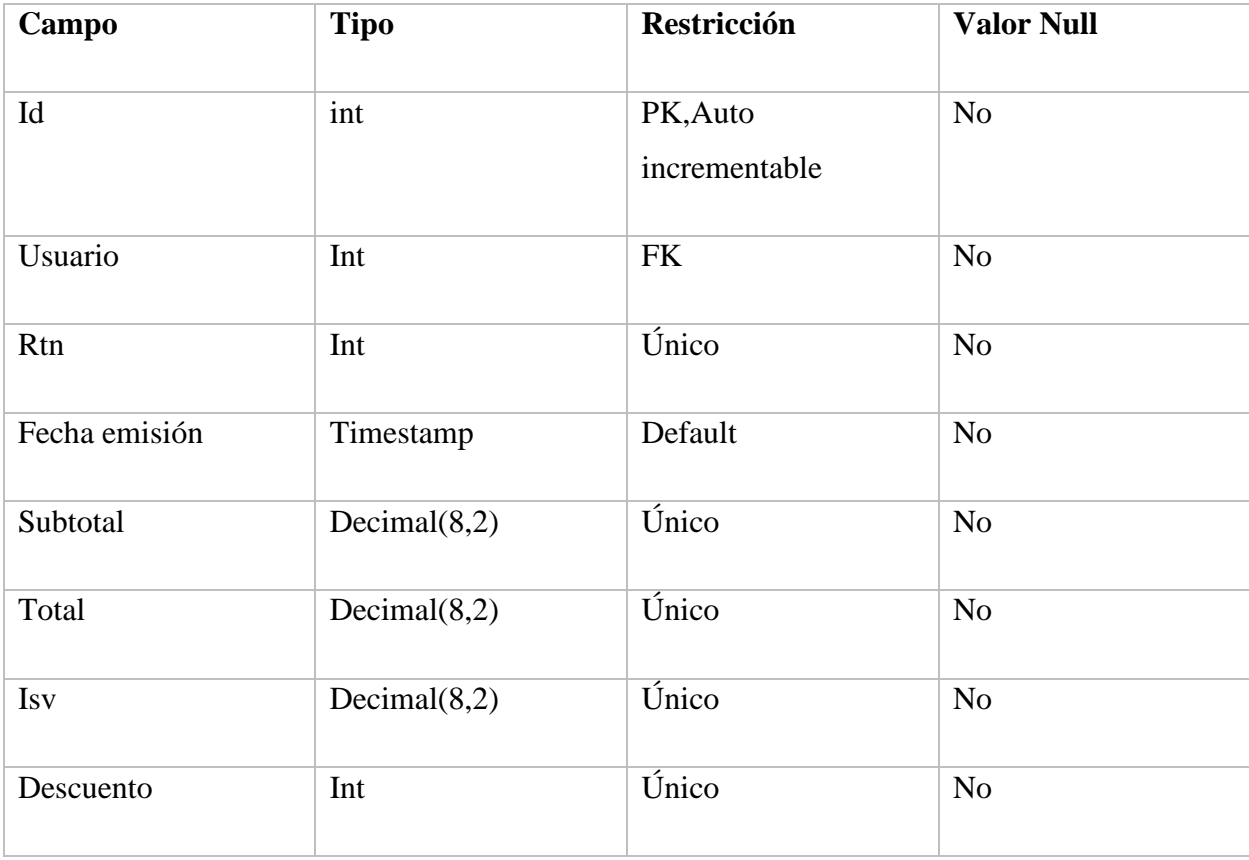

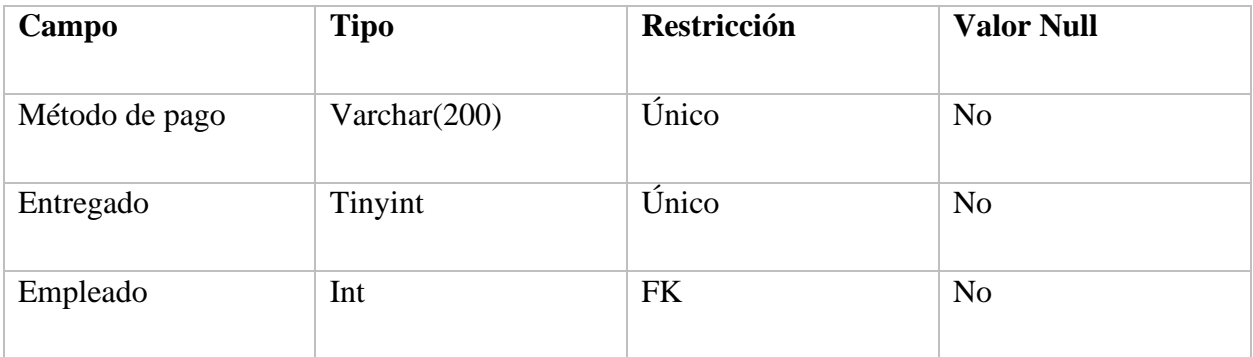

## *Tabla IX-15 institución*

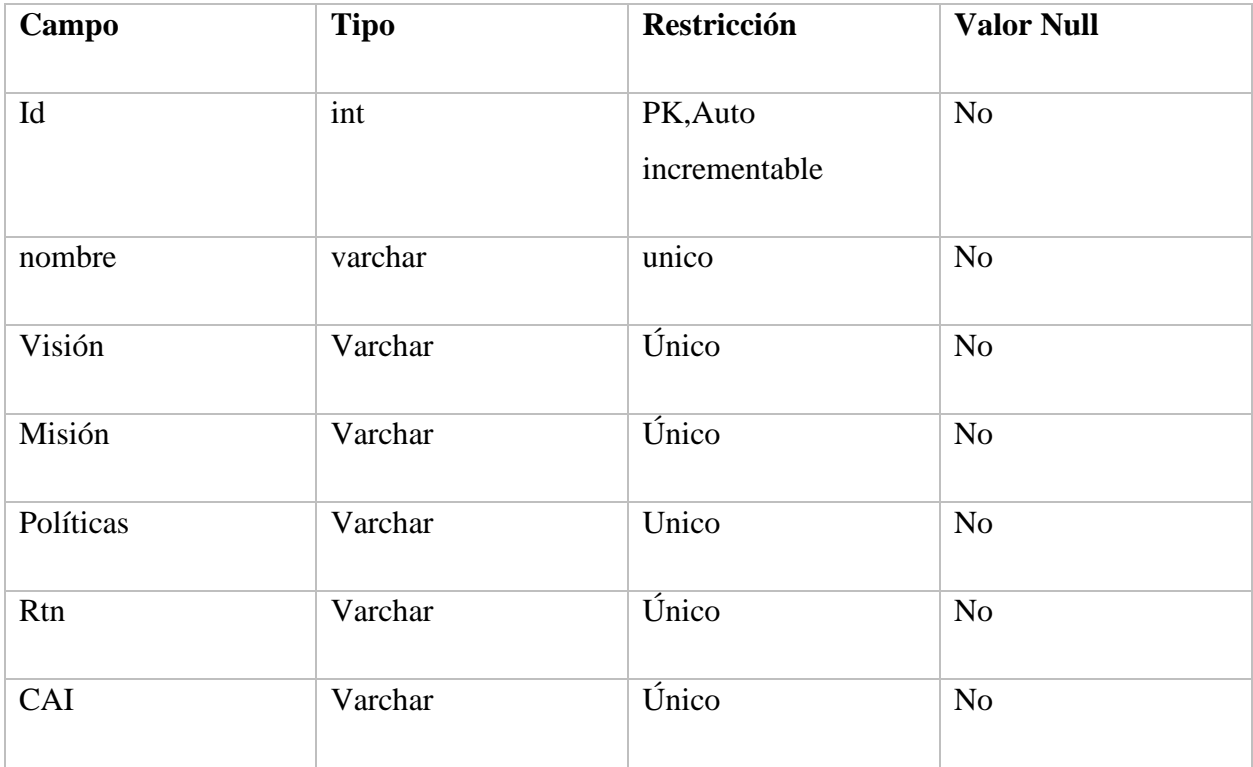

#### **9.1.7 Políticas de Respaldo**

#### 9.1.7.1 Base de datos

El sistema para la administración de salones de belleza permitirá la exportación de la base de datos completa.

#### 9.1.7.2 Respaldo de datos

Esta tarea se realiza a consideración del administrador del sistema; cabe mencionar, que dicha actividad solamente un usuario con rol de administrador la podrá realizar.

9.1.7.3 Archivos

El código fuente del proyecto se respalda mediante una unidad externa; así como también, en la nube, la cual queda a consideración del administrador del sistema y/o dueño del salón.

Por lo anterior, es de suma importancia contar con este respaldo de forma inmediata por una mala práctica que se realice en el sistema puede volver a levantarse a su versión más estable.

#### **9.1.8 Instalación y Configuración**

#### 9.1.8.1 Requisitos generales de pre-instalación

El sistema debe instalarse en una maquina local, para su correcta instalación se deben cumplir ciertos requisitos de hardware y software, los cuales se detallan a continuación.

• Servidor compatible con sistema operativo Windows y/o Linux, disco duro de 1TB SSD de preferencia, procesador con arquitectura de x64, 8 GB de RAM como mínimo.

#### Software

- Versión 7 de PHP y gestor de base de datos.
- Apache 2.4
- Sistema operativo Centos 8.

#### **9.1.9 Lista de contactos técnicos**

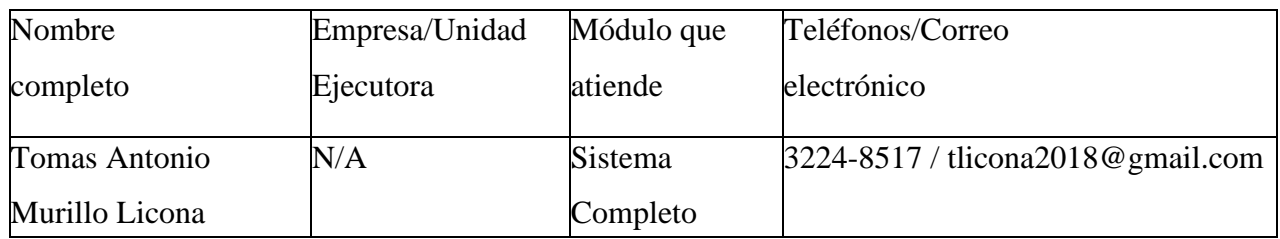

#### *Tabla IX-16 Lista de Contactos*

Fuente: Elaboración propia

#### **9.1.10 Descripción de usuarios del sistema**

- Administrador del Sistema: el precitado usuario será el encargado de manejar los mantenimientos del sistema; cabe mencionar, que este usuario tendrá acceso a todos los módulos del sistema; asimismo, podrá dar el aseguramiento necesario a la base de datos.
- Usuario Salón: este usuario será el encargado de manipular el sistema para realizar procesos administrativos del salón; tales como, pagos realizados por los clientes, reservaciones de los usuarios entre otras.
- Usuario cliente final: el usuario tendrá acceso a la tienda (página principal) del sistema, desde la cual podrá realizar compras de productos y realizar reservación de servicios brindados por el salón.

## **9.2 Manual de Usuario/ Recomendaciones generales**

#### **9.2.1 Propósito**

El precitado documento permitirá a los diferentes usuarios el manejo adecuado de cada uno de los módulos que lo comprenden, esto con la finalidad de evitar errores que puedan ocasionar problemas al sistema y/o a las transacciones que en él se genera.

#### **9.2.2 Registro de usuarios clientes**

Se encuentra en la pantalla principal de la tienda, en el cual se desplegará un formulario en la que se pedirán algunos datos relevantes para poder realizar el registro en el sistema.

Los pasos para registrarse son:

- 1. Dar clic en registrarse
- 2. Ingresar los datos que se le solicita en el registro
- 3. Dar clic en registrarse

Cabe mencionar que la contraseña solicitada de cumplir los siguientes criterios:

- 1. Un máximo de diez (10) caracteres.
- 2. Debe contener una letra mayúscula y un carácter especial.

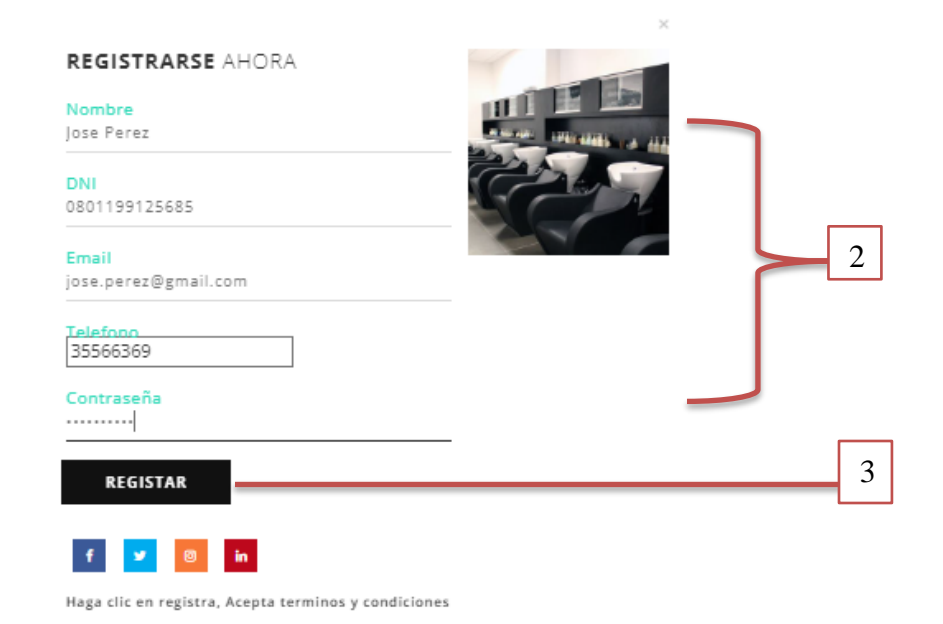

# *Figura IX-16 Registro en el Sistema*

Fuente: Elaboración propia

9.2.2.1 Resultado exitoso del registro

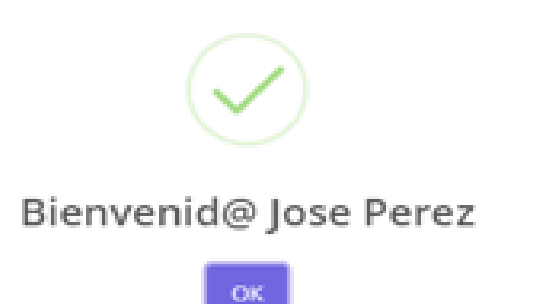

## *Figura IX-17 Registro Exitoso*

Fuente: Elaboración propia.

#### **9.2.3 Inicio de sesión usuario cliente**

Se encuentra en la pantalla principal de la tienda, en el cual se desplegará un formulario en la que se pedirán las credenciales previamente registradas para el inicio de sesión en el sistema.

Los pasos para iniciar sesión son:

- 1. Dar clic en ingresar.
- 2. Ingresar los datos que se le solicita en el registro
- 3. Dar clic en ingresar.

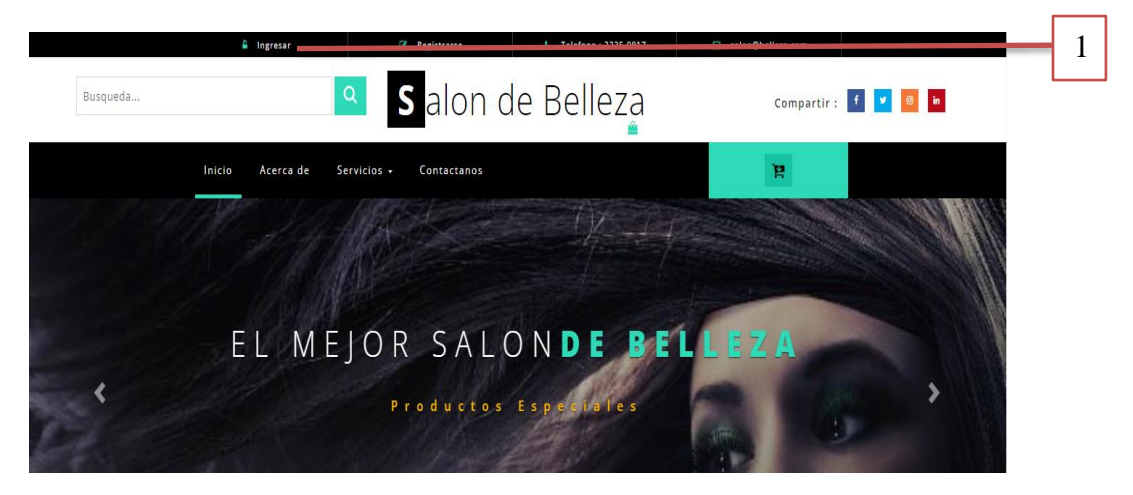

*Figura IX-18 Inicio de sesión* Fuente: Elaboración propia.

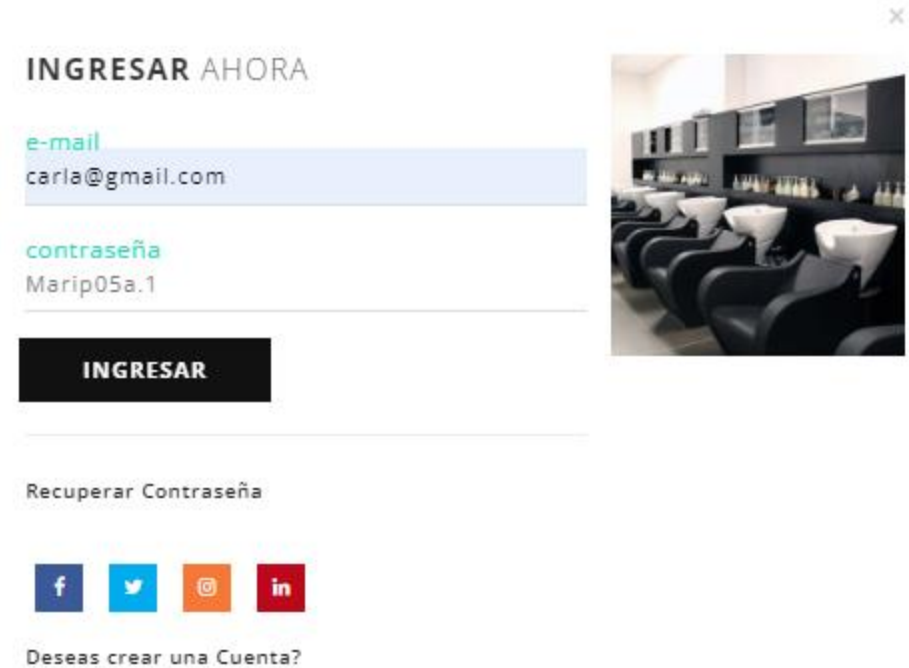

## *Figura IX-19 Inicio de sesión*

Fuente: Elaboración propia.

9.2.3.1 Resultado de Inicio de sesión exitoso

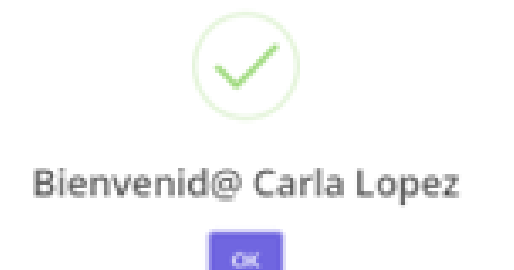

*Figura IX-20 Inicio de sesión*

#### **9.2.4 Compra de Productos**

Una vez realizado el login o inicio de sesión el usuario podrá realizar la compra de productos desde la tienda en línea; para lo cual, deberá dar clic en el botón *Agregar al Carrito* ubicado en la parte inferior del producto de su elección.

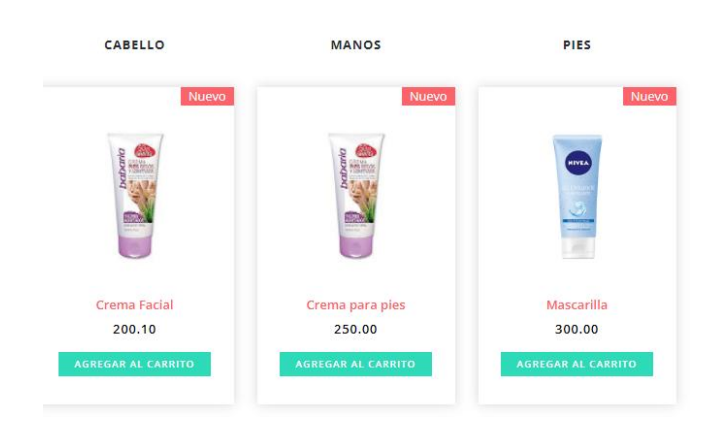

## **NUESTROS PRODUCTOS**

#### *Figura IX-21 Compra de Productos*

Fuente: Elaboración propia

## **9.2.5 Contratación de Servicios**

El usuario podrá realizar la reservación de servicios que son ofrecidos por el salón de belleza de la siguiente forma:

- 1. Hacer clic en la opción Servicios.
- 2. Seleccionar el servicio de su preferencia
- 3. Dar clic en el botón *Agregar al Carrito.*

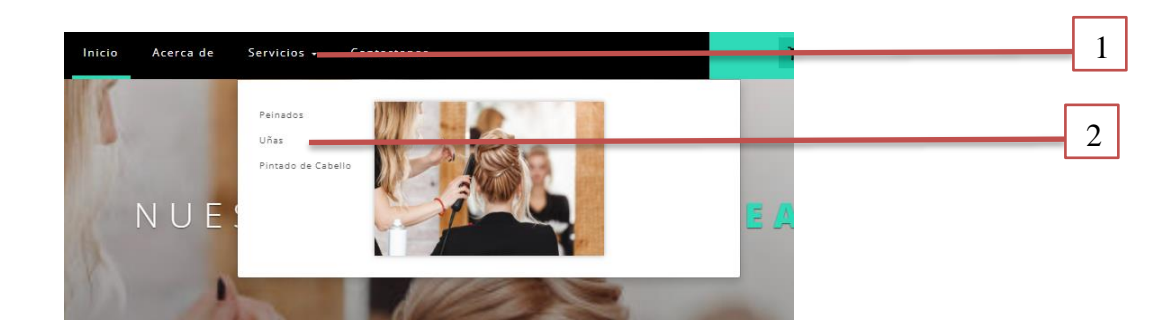

## *Figura IX-22 Servicios*

Fuente: Elaboración propia

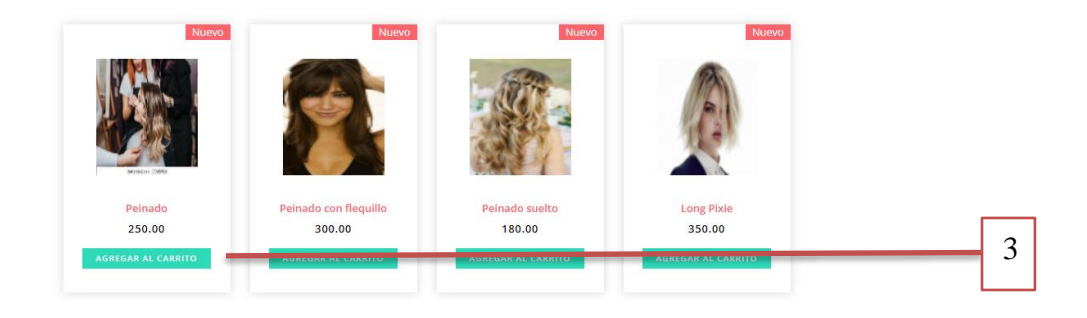

#### *Figura IX-23 Agregar al Carrito*

Fuente: Elaboración propia

Nota: para agregar servicios y productos al carrito se debe tener iniciada una sesión, de no contar con usuario deberá realizar el registro correspondiente.

## **9.2.6 Completar pedido**

#### 9.2.6.1 Facturación de productos

Cuando se completan los numerales 9.2.4 y 9.2.5 y los productos está agregados al carrito, se procede a completar la transacción; para lo cual, se deberá apertura la ventana del carrito dando clic.

- 1. Dar clic en el carrito
- 2. Completar pedido

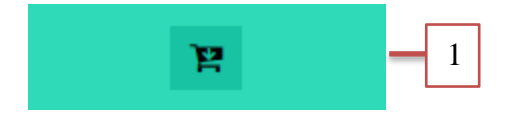

## *Figura IX-24 Carrito*

Fuente: Elaboración propia

#### **MIS SOLICITUDES**

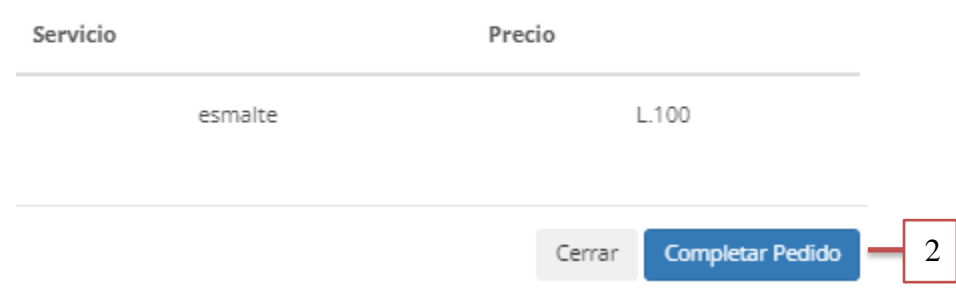

## *Figura IX-25 Completar pedido*

- 9.2.6.2 Una vez se da clic en el botón "*completar pedido*" se mostrará el detalle del carrito, este contiene el detalle de la compra.
	- Producto.
	- Cantidad
	- Precio unitario
	- Sub-Total
	- ISV
	- Total
	- Seleccione una tarjeta
	- Completar solicitud

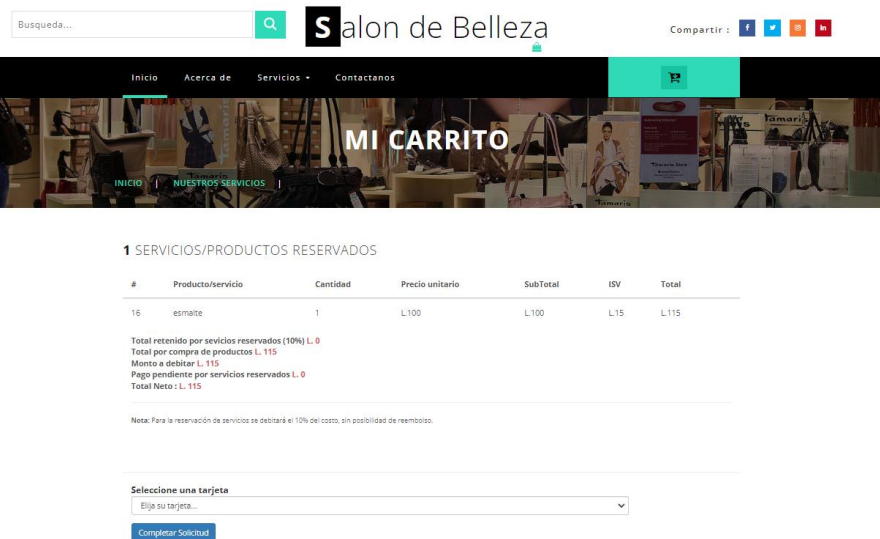

#### *Figura IX-26 Detalle Carrito*

Fuente: Elaboración propia

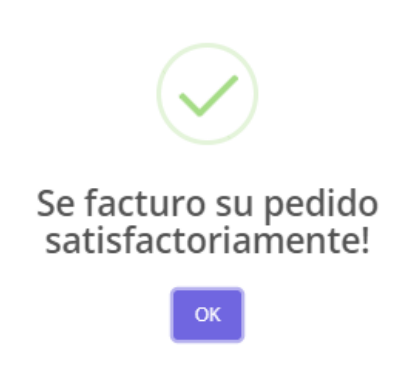

#### *Figura IX-27 Facturación exitosa*

Fuente: Elaboración propia

#### 9.2.6.3 Vista de Facturación

Una vez completada la compra de productos, se visualiza la factura la cual estará lista para ser impresa por el cliente dando clic en el botón amarillo ubicado en la parte inferior de la factura. Cabe mencionar que toda esta gestión es en línea, automáticamente al realizar este proceso el carrito queda completamente vacío para poder realizar nueva compra.

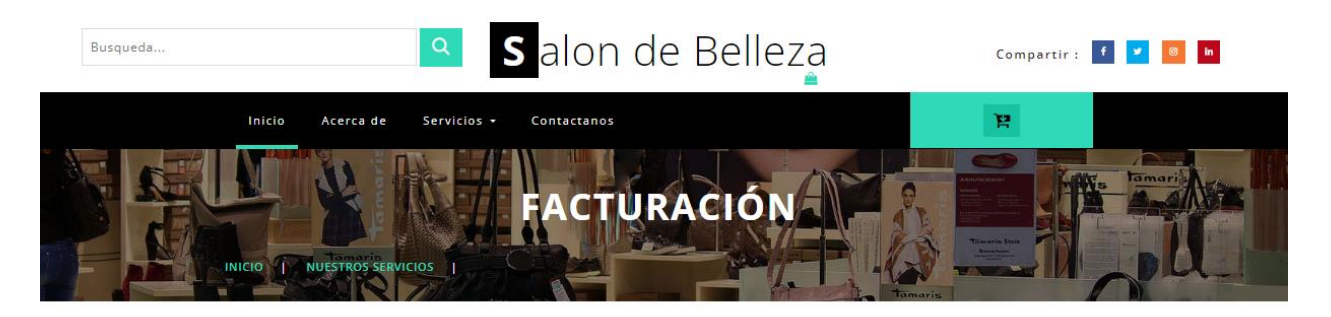

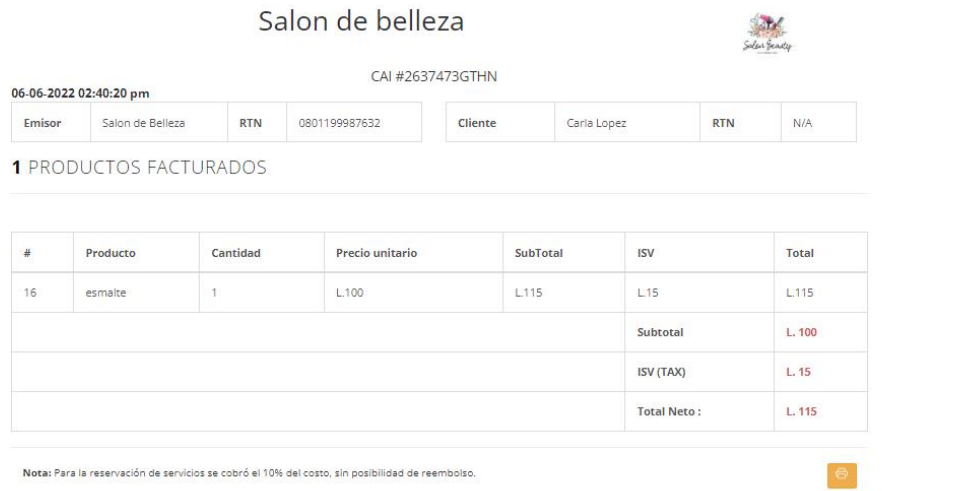

## *Figura IX-28 Facturación*

Fuente: Elaboración propia

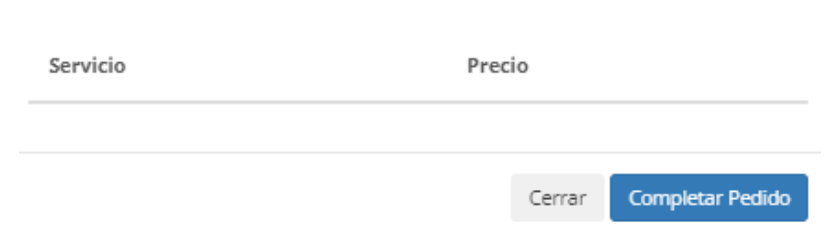

MIS SOLICITUDES

## *Figura IX-29 Carrito vacío*

Fuente: Elaboración

 $\mathbf{I}$ 

## **9.2.7 Contratación de Servicios**

9.2.7.1 Los servicios se contratan de la misma forma que los productos; para lo cual se realizan los siguientes pasos:

- Agregar servicio al carrito.
- Completar pedido.
- Se muestra el detalle del carrito
- Seleccionar la fecha de la reservación.
- Seleccionar la hora de la reservación.
- Seleccionar la tarjeta para realizar el pago.
- Completar la solicitud.

#### MIS SOLICITUDES

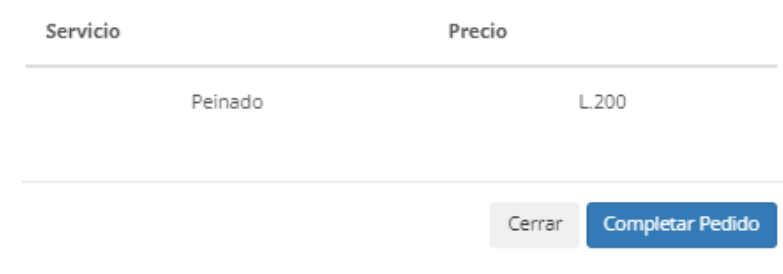

### *Figura IX-30 Servicios en carrito*

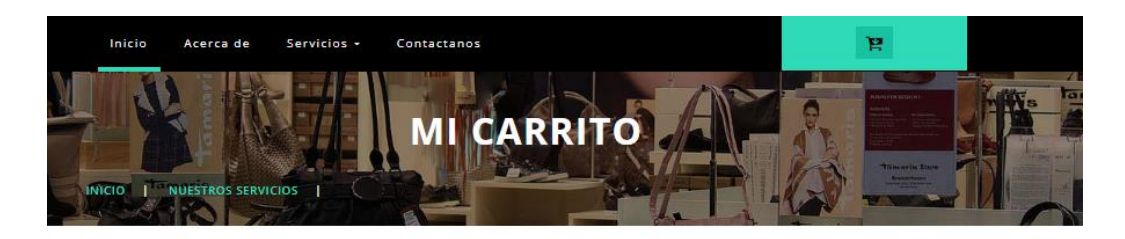

#### 1 SERVICIOS/PRODUCTOS RESERVADOS

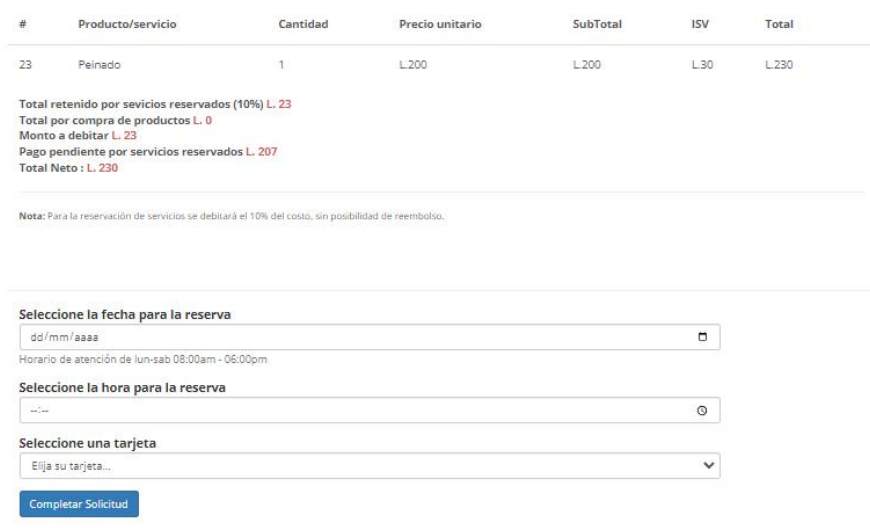

## *Figura IX-31 Detalle de Factura*

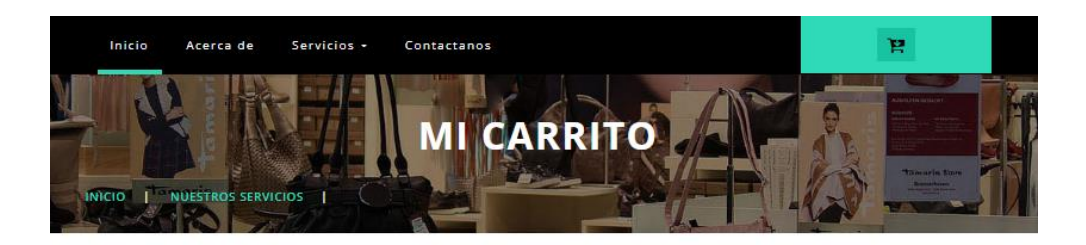

#### 1 SERVICIOS/PRODUCTOS RESERVADOS

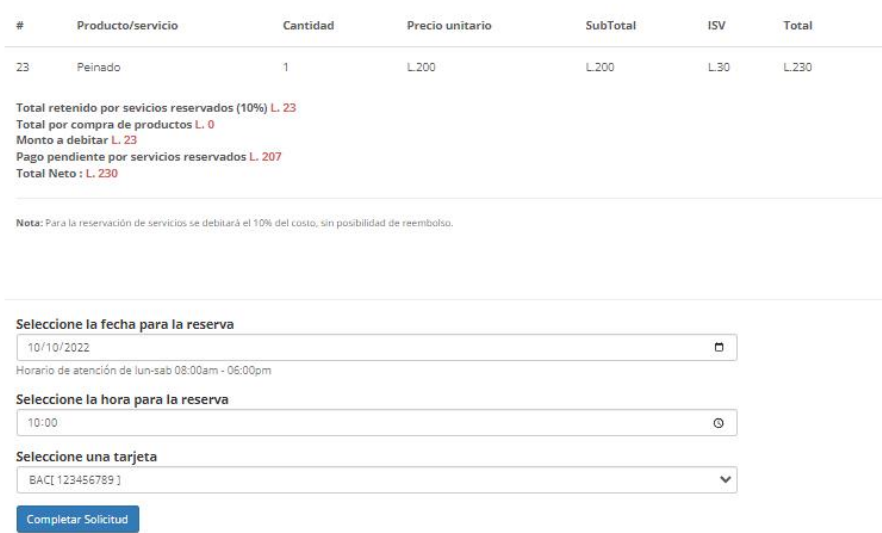

#### *Figura IX-32 Completar campos de factura*

Fuente: Elaboración propia

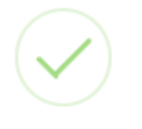

# Se facturo su pedido<br>satisfactoriamente Su reserva se creo con exito

оĸ

*Figura IX-33 Reserva completa*

#### 9.2.7.2 Facturación completa

Se muestra el detalle de la factura que se acaba de generar, la cual podrá ser impresa por el cliente dando clic en el botón que está en la parte inferior de la factura.

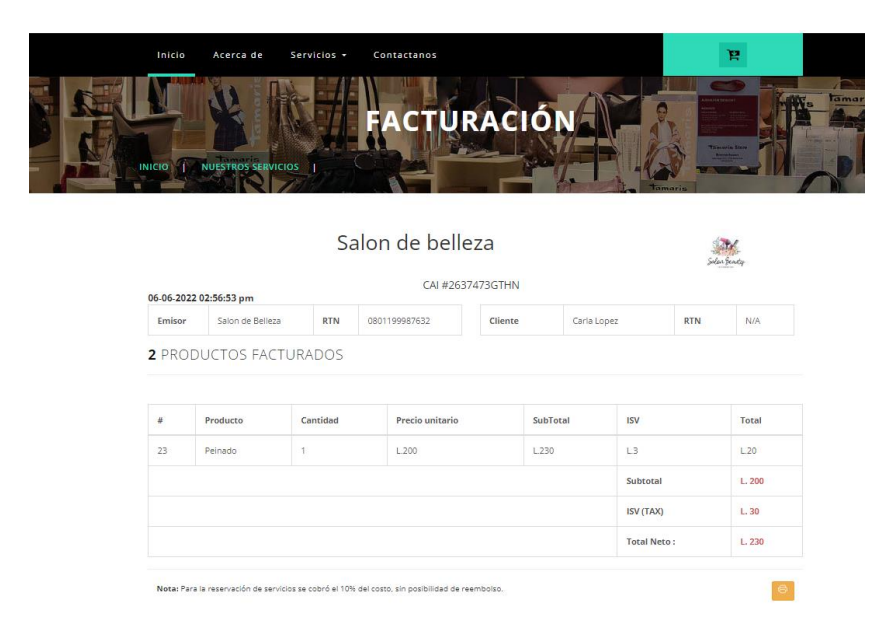

#### *Figura IX-34 Detalle de Factura*

Fuente: Elaboración propia

#### **9.2.8 Usuario Administrador**

Se encuentra en la pantalla principal de la tienda, en el cual se desplegará un formulario en la que se pedirán las credenciales previamente registradas para el inicio de sesión en el sistema.

Los pasos para iniciar sesión son:

- Dar clic en ingresar.
- Ingresar los datos que se le solicita en el registro
- Dar clic en ingresar.

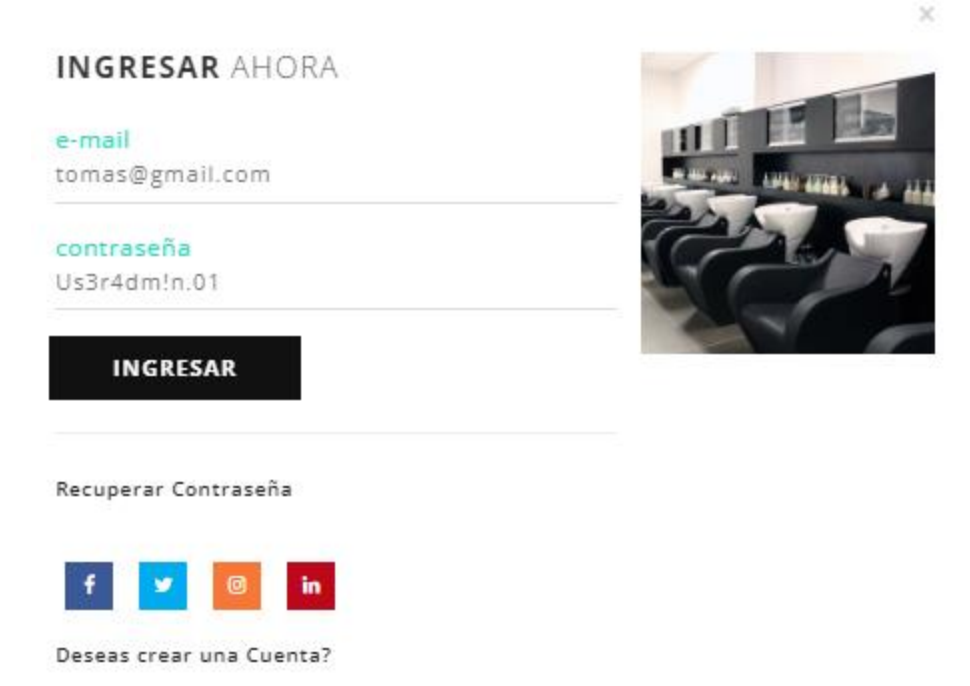

#### *Figura IX-35 Inicio de sesión administrador*

Fuente: Elaboración propia

#### **9.2.9 Menú lateral izquierdo**

Desde este menú el usuario administrador podrá realizar las gestiones correspondientes al mantenimiento del sistema.

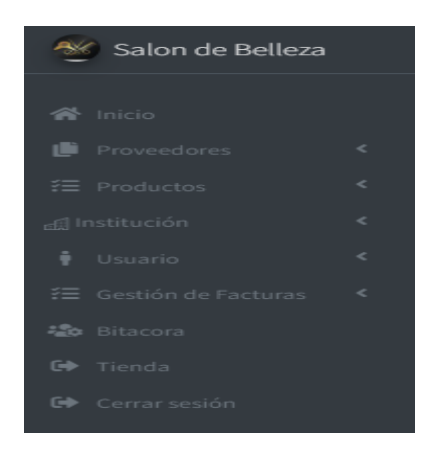

*Figura IX-36 Menú lateral de administración.*

#### **9.2.10 Proveedores**

Se registran y se listan los proveedores.

- Ingresar Proveedor
- Mis Proveedores

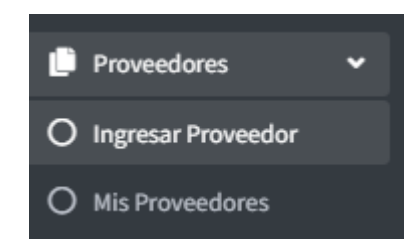

## *Figura IX-37 Gestión de Proveedores*

Fuente: Elaboración propia

#### **9.2.11 Ingresar Proveedores**

Se registran los proveedores rellenando los campos que se solicitan.

- Nombre Completo
- RTN
- CAI
- Estado
- Editar Proveedor

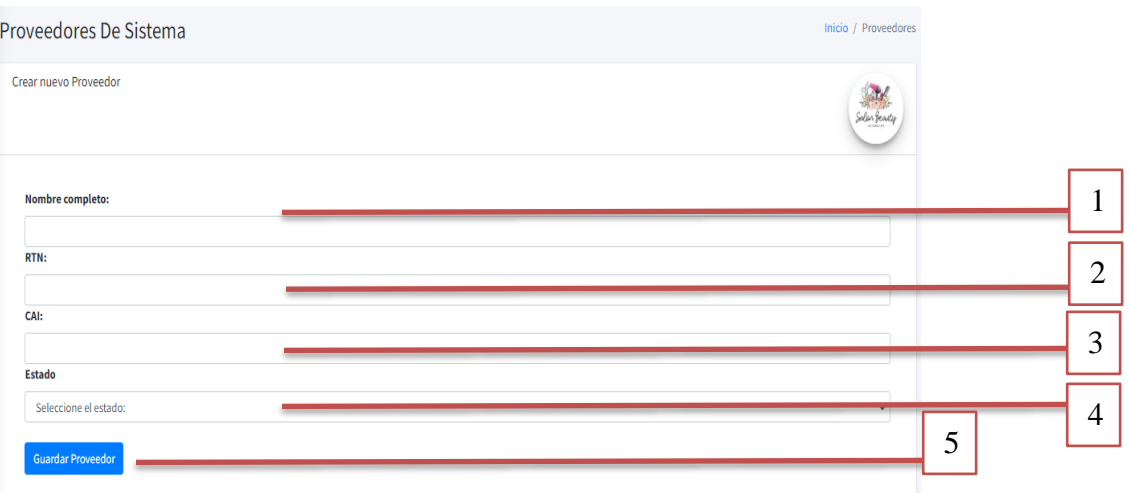

## *Figura IX-38 Registro de Proveedores*

Fuente: Elaboración propia

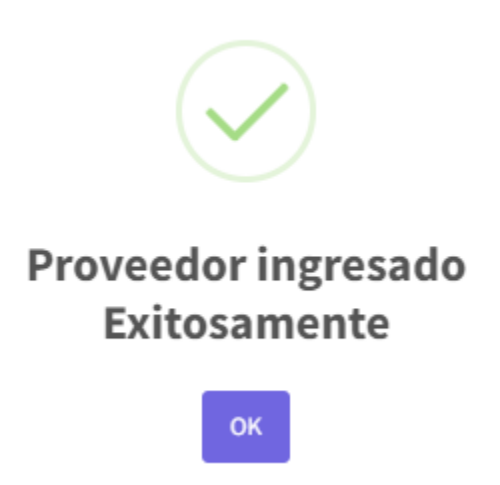

*Figura IX-39 Registro Exitoso*

#### **9.2.12 Listar Proveedores**

El usuario podrá visualizar los proveedores ingresados al sistema, desde este módulo se podrán editar el estado de los proveedores.

Dar clic en el botón de editar ubicado en la parte derecha de la pantalla.

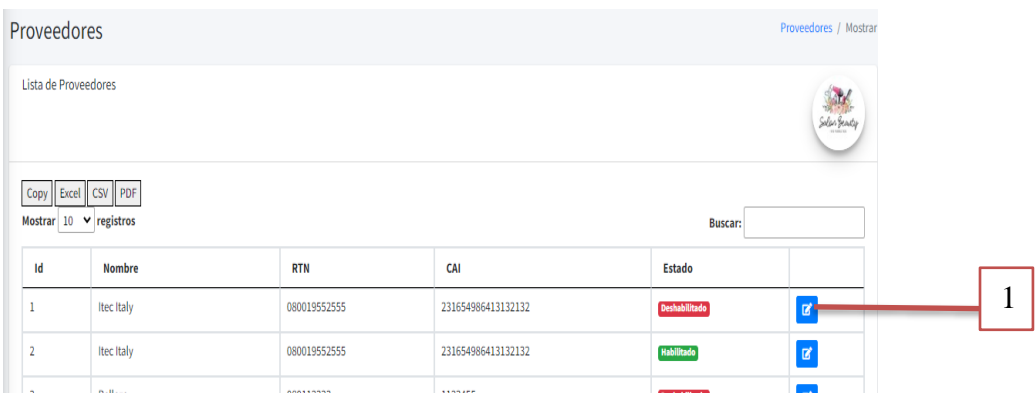

#### *Figura IX-40 Botón para editar proveedor*

Fuente: Elaboración propia

Para este ejemplo se editará el estado del proveedor.

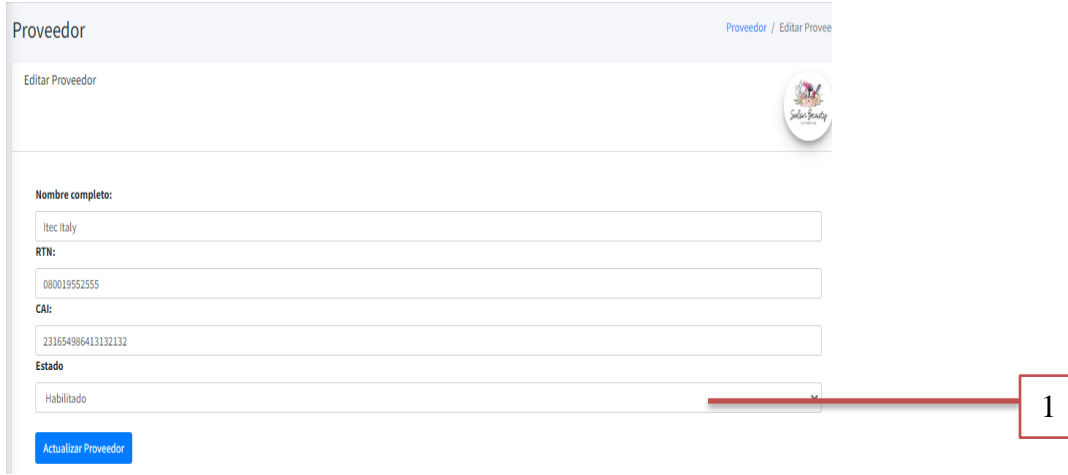

## *Figura IX-41 Edición de proveedor*

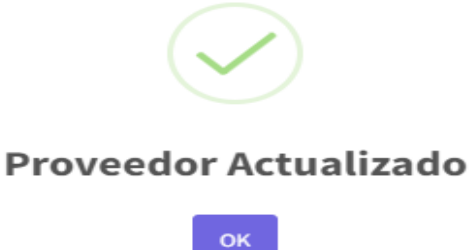

#### *Figura IX-42 Actualización de estado*

Fuente: Elaboración propia

#### **9.2.13 Ingreso de Productos**

Se registran los productos y servicios rellenando los campos que se solicitan.

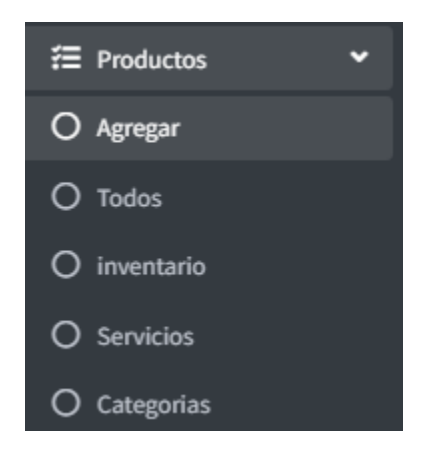

## *Figura IX-43 Menú de productos*

Fuente: Elaboración propia

Opción: Crear nuevo producto

- Nombre
- Precio
- **Descripción**
- Cantidad
- **Categoría**
- Estado
- Descuento
- Producto o Servicio
- Tiempo (si es un servicio)
- Imagen
- Dar clic en el botón guardar

Cabe mencionar que cada producto que se ingresa al sistema se ve reflejado en la tienda; esto con el fin, de poder mantener actualizada la tienda para la venta de productos.

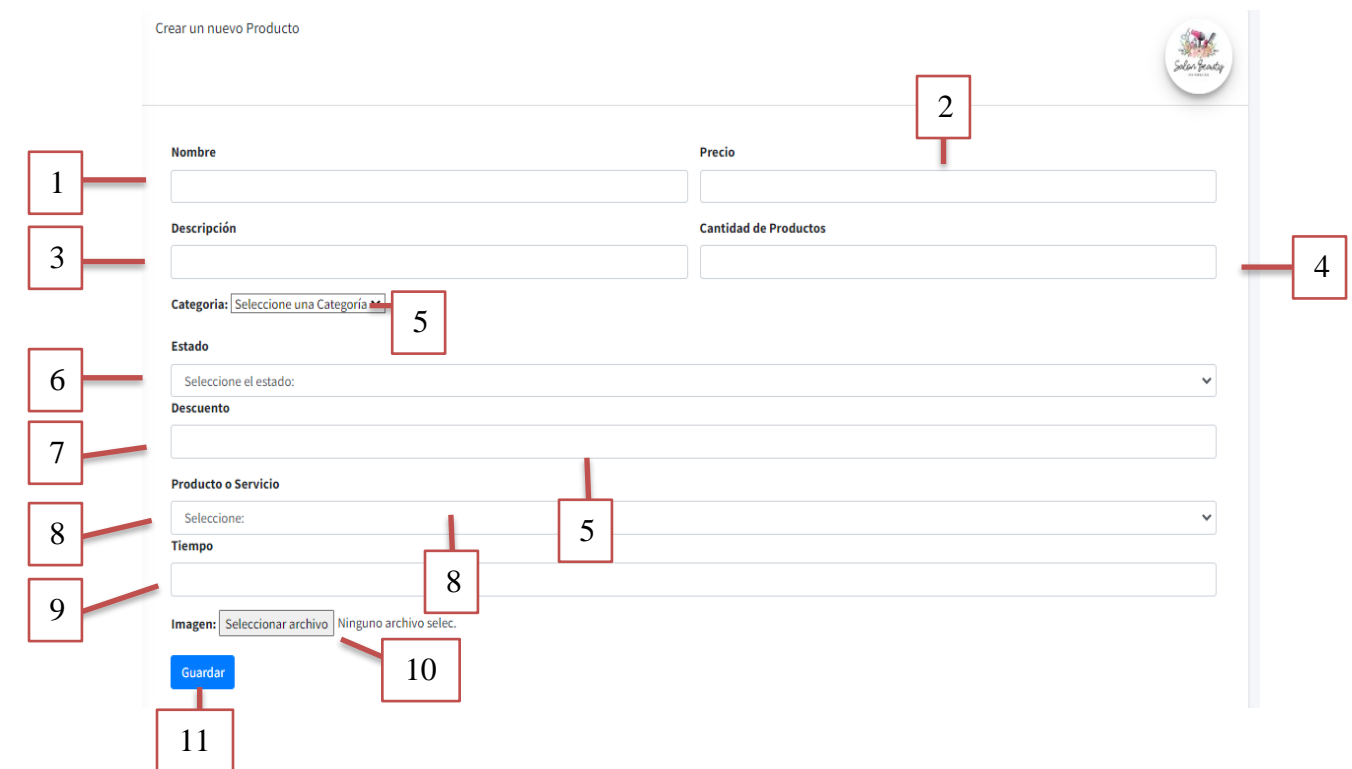

*Figura IX-44 Ingreso de Productos y Servicios*

### **9.2.14 Listar todos los productos y servicios**

Se listan los productos y servicios que están ingresados en el sistema.

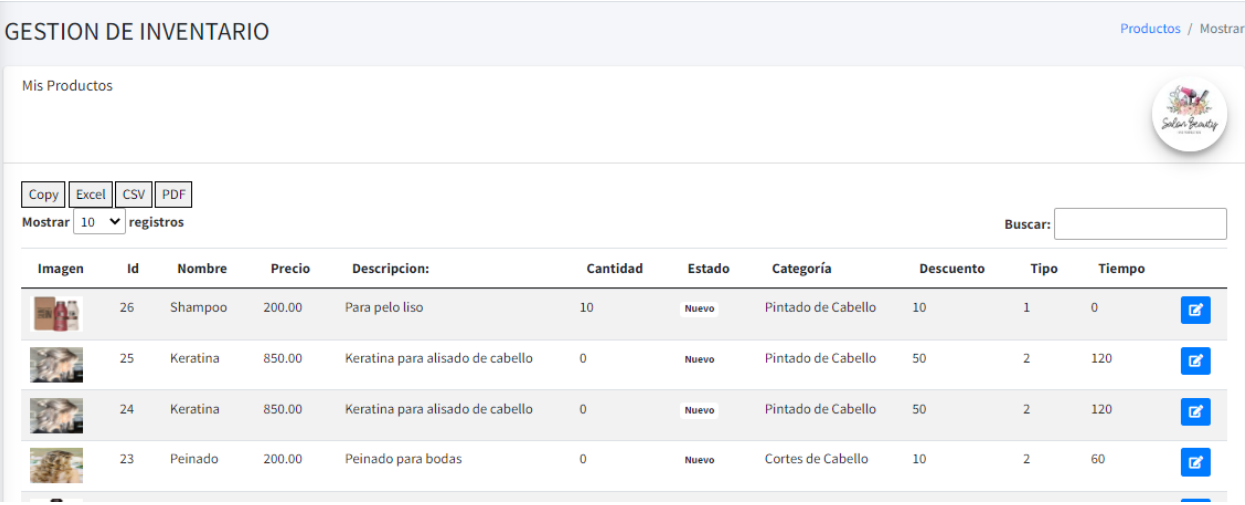

### *Figura IX-45 Listar productos y servicios*

Fuente: Elaboración propia.

• Dar clic en listar productos

Automáticamente se despliega el listado de los productos ingresados al sistema

| Ξ             |                |                 |        |                              |        |           | $\mathbb{Q}^{\blacksquare}$ $\mathbb{Q}^{\blacksquare}$ $\mathbb{X}$ |
|---------------|----------------|-----------------|--------|------------------------------|--------|-----------|----------------------------------------------------------------------|
| Productos     |                |                 |        |                              |        |           | Productos / Mostrar                                                  |
| Mis Productos |                |                 |        |                              |        |           | Solar Gearly                                                         |
| Imagen        | Id             | <b>Nombre</b>   | Precio | <b>Descripcion:</b>          | Estado | Categoria | <b>Descuento</b>                                                     |
|               | $\overline{4}$ | Crema Facial    | 10.00  | Crema para la cara           | Nuevo  | Cremas    | ø                                                                    |
| Í,            | $\overline{t}$ | Crema para pies | 250.00 | Crema para realizar pedicure | Nuevo  | Cremas    | $\alpha$                                                             |

*Figura IX-46 Listado de productos*

### **9.2.15 Edición de Productos**

Se modifican campos de los productos y servicios que están ingresados en el sistema según la necesidad del administrador.

- Dar clic en el botón de editar, botón color azul ubicado en la parte derecha de la pantalla.
- Modificar el o los campos que desea.
- Dar clic en guardar.

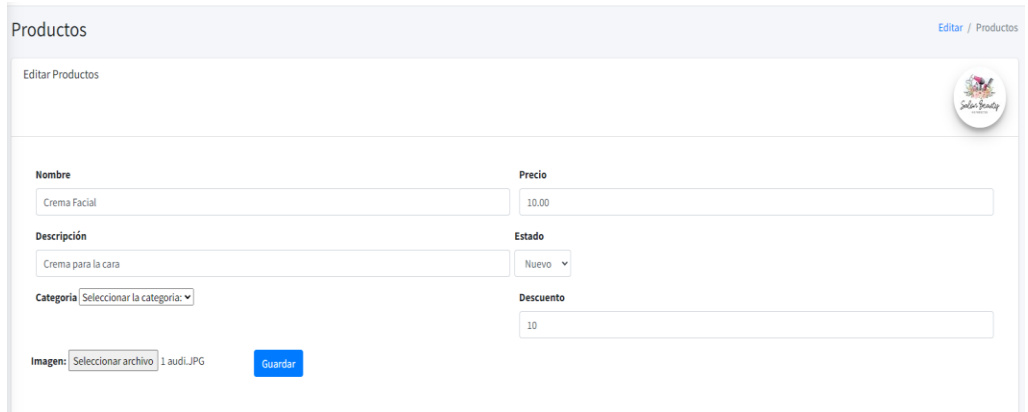

### *Figura IX-47 Edición de productos*

Fuente: Elaboración propia

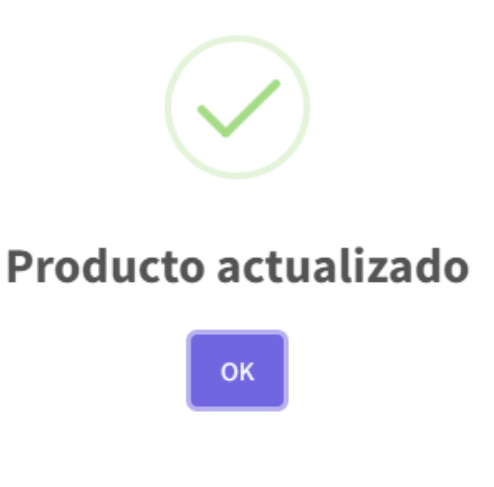

*Figura IX-48 Producto actualizado*

### **9.2.16 Usuarios del sistema**

#### 9.2.16.1 Creación de usuarios

Se registran los usuarios rellenando los campos que se solicitan, es importante mencionar que desde esta pantalla se pueden crear usuarios con privilegios de administrador y usuarios clientes que solo tendrán acceso a la tienda.

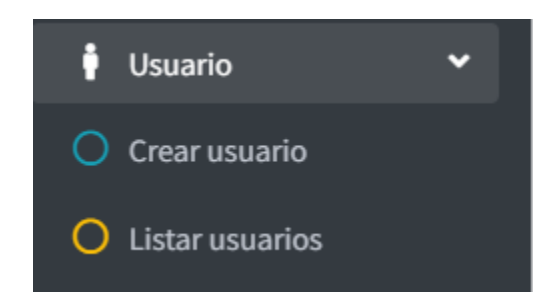

### *Figura IX-49 Menú usuarios*

- Seleccione tipo de usuario
- Estado
- DNI
- Nombre Completo
- Teléfono
- Correo
- Clave, deberá contener mínimo 10 caracteres los cuales deben incluir una letra mayúscula y un carácter especial.
- Dar clic en generar usuario para guardar

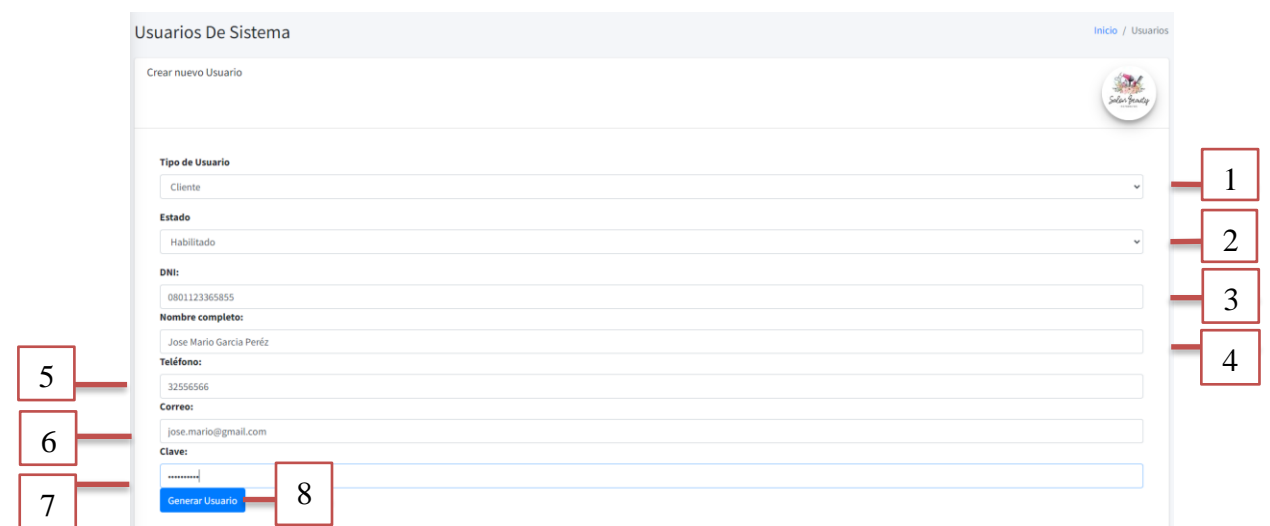

*Figura IX-50 Creación de usuarios*

Fuente: Elaboración propia

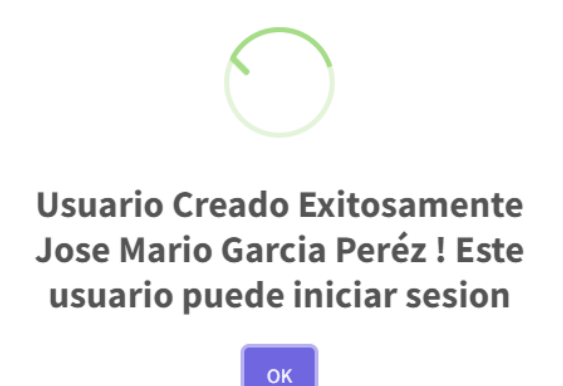

*Figura IX-51 Usuario creado exitosamente*

### **9.2.17 Listar usuarios**

• Dar clic en listar productos

Automáticamente se despliega el listado de los usuarios ingresados al sistema.

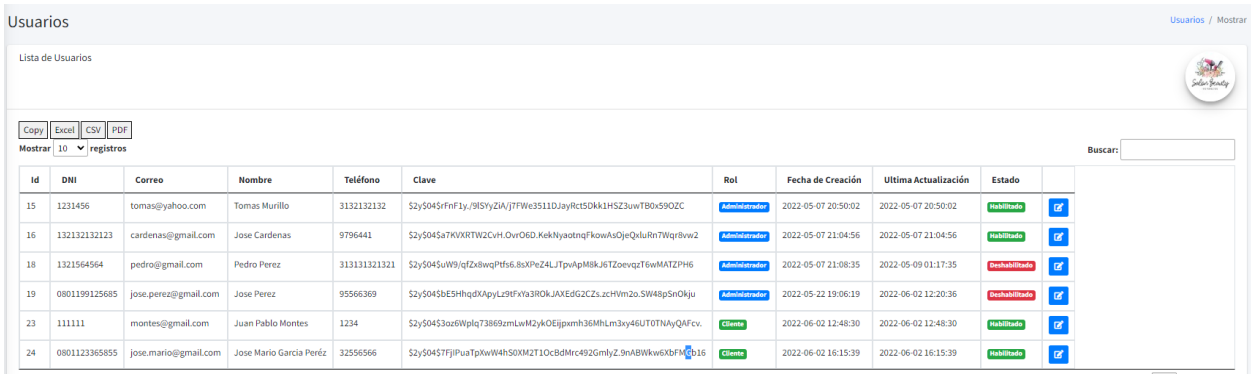

### *Figura IX-52 Listado de usuarios*

Fuente: Elaboración propia

### **9.2.18 Edición de usuarios**

Se modifican los campos de los usuarios que están ingresados en el sistema según la necesidad del administrador.

- Dar clic en el botón de editar, botón color azul ubicado en la parte derecha de la pantalla.
- Modificar el o los campos que desea.
- Dar clic en guardar.

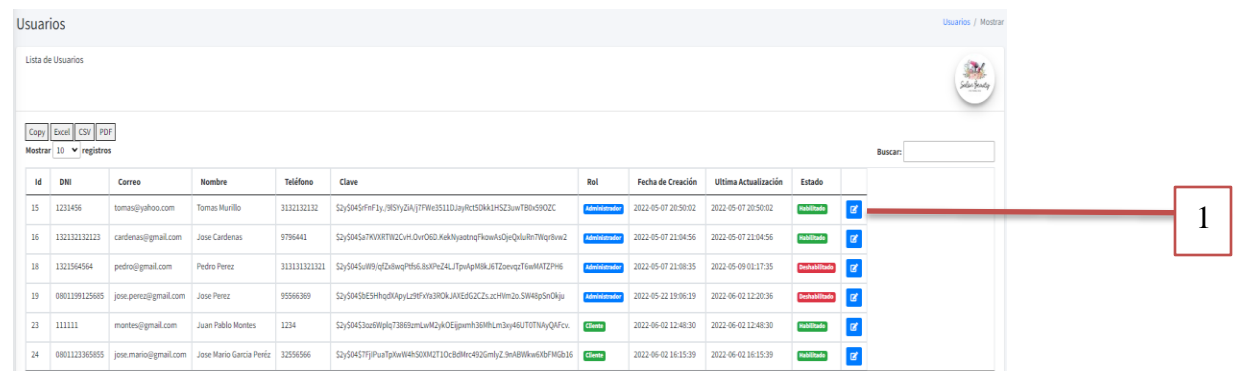

# *Figura IX-53 Edición de usuarios*

#### Fuente: Elaboración propia

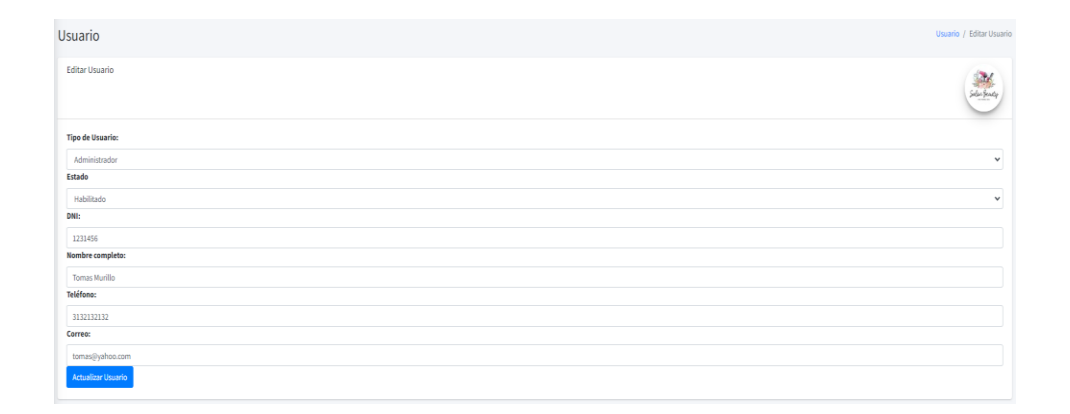

# *Figura IX-54 Formulario para actualizar campos de los usuarios*

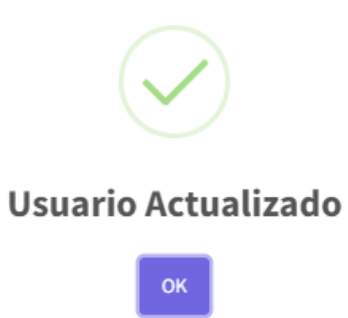

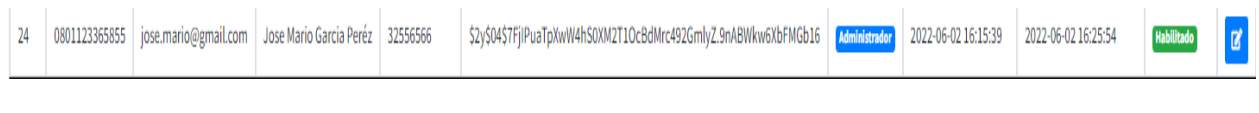

### *Figura IX-55 Usuario actualizado*

Fuente: Elaboración propia

### **9.2.19 Gestión de facturas**

9.2.19.1 En este módulo el usuario podrá realizar las facturas para registrar las ventas. El usuario deberá registrar los datos que se solicitan en el formulario de facturación.

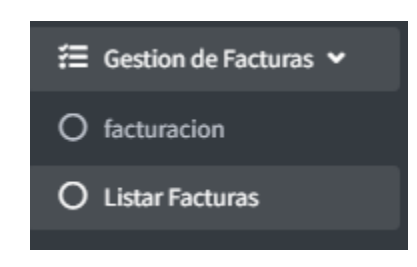

### *Figura IX-56 Gestión de Facturas*

- Nombre del Cliente (opcional).
- RTN (opcional).
- Forma de pago.
- Número de autorización (auto generado).
- Id producto.
- Descripción (se completa cuando se ingresa el código del producto, el cual se consulta a la B.D).
- Cantidad.
- Precio (se completa cuando se ingresa el código del producto, el cual se consulta a la B.D).
- Total (calculado)
- Descuento.
- Subtotal (calculado).
- ISV (calculado).
- Total (calculado).
- Cantidad pagada (la denominación de moneda con la que el cliente paga).
- Cambio (el sobrante según el pago del cliente).
- Generar Factura
- Agregar a Factura (agregar ítem para registrar productos al detalle de la factura).

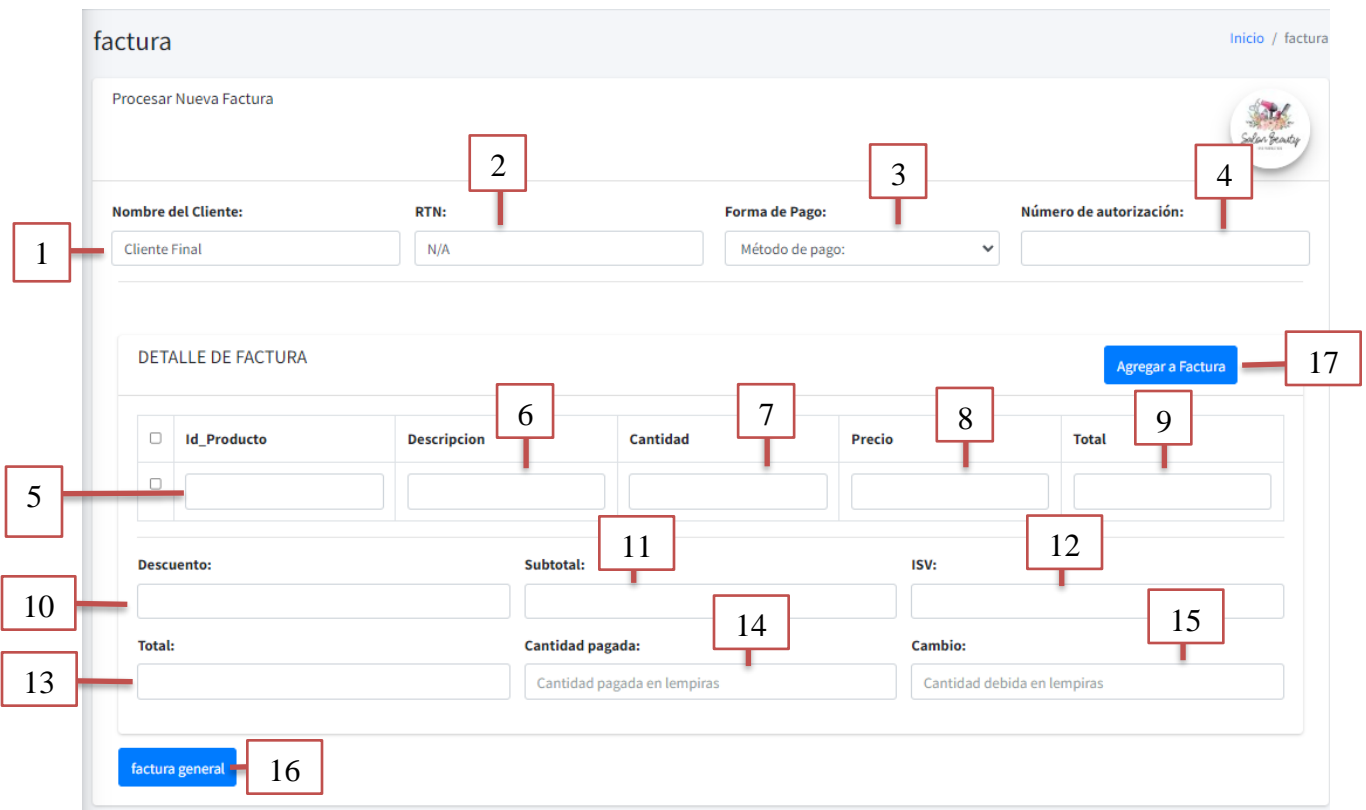

#### *Figura IX-57 Facturación administrador*

Fuente: Elaboración propia

#### **9.2.20 Listar Facturas**

Muestra las facturas generadas desde la tienda y del módulo administrador.

- Ver detalle: muestra el detalle de la factura.
- Imprimir Factura

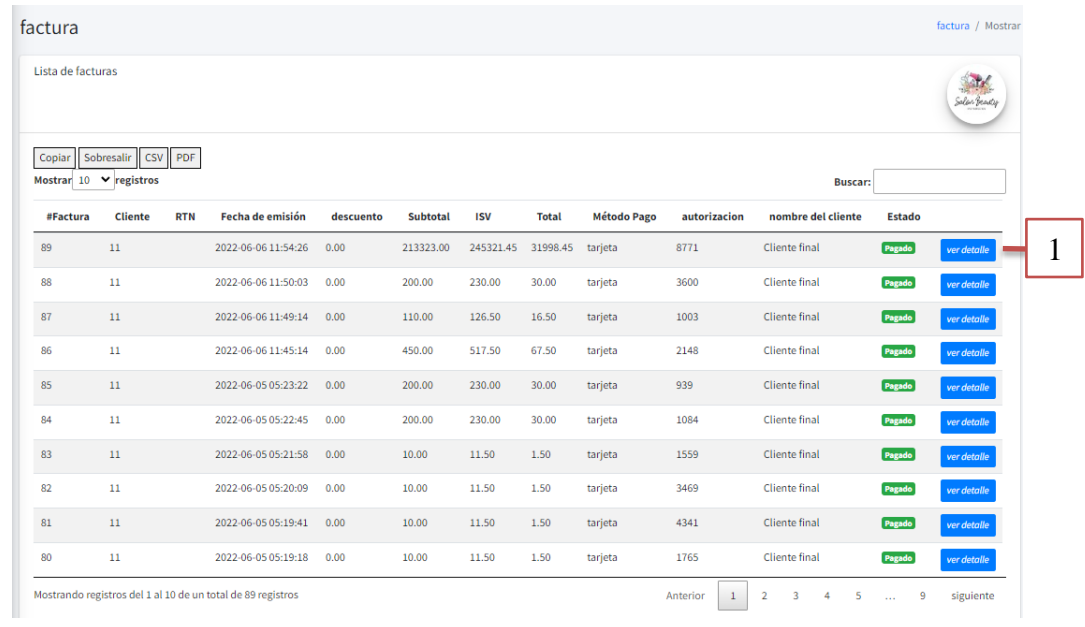

# *Figura IX-58 Lista de facturas*

Fuente: Elaboración propia

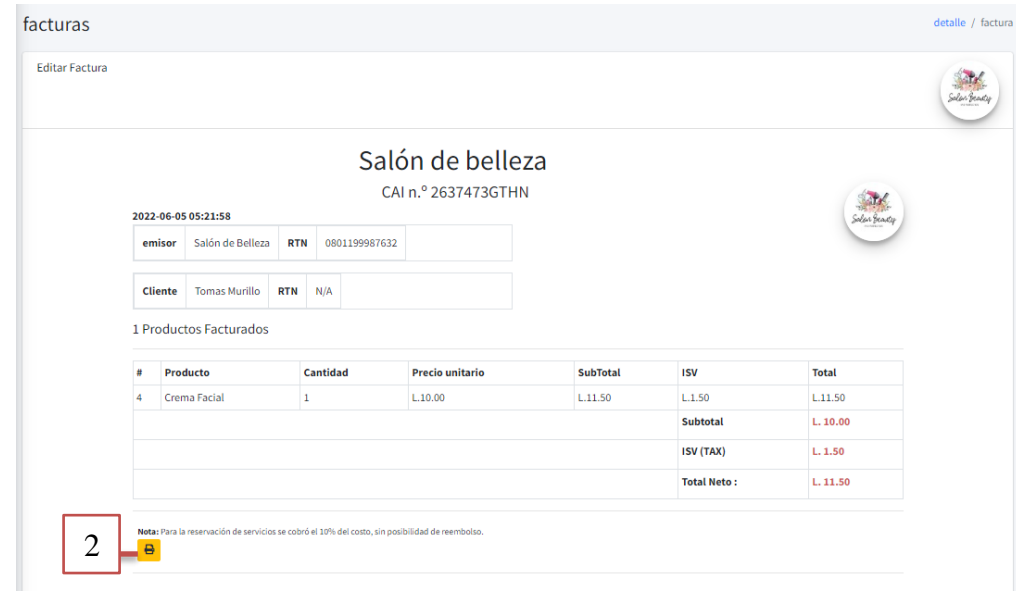

# *Figura IX-59 Detalle de factura*

### **9.2.21 Bitácora**

Registra todas las transacciones que se realizan en el sistema, con un detalle de la transacción que realizado.

Por ejemplo, el registro no.129 "*Edición de Proveedor*".

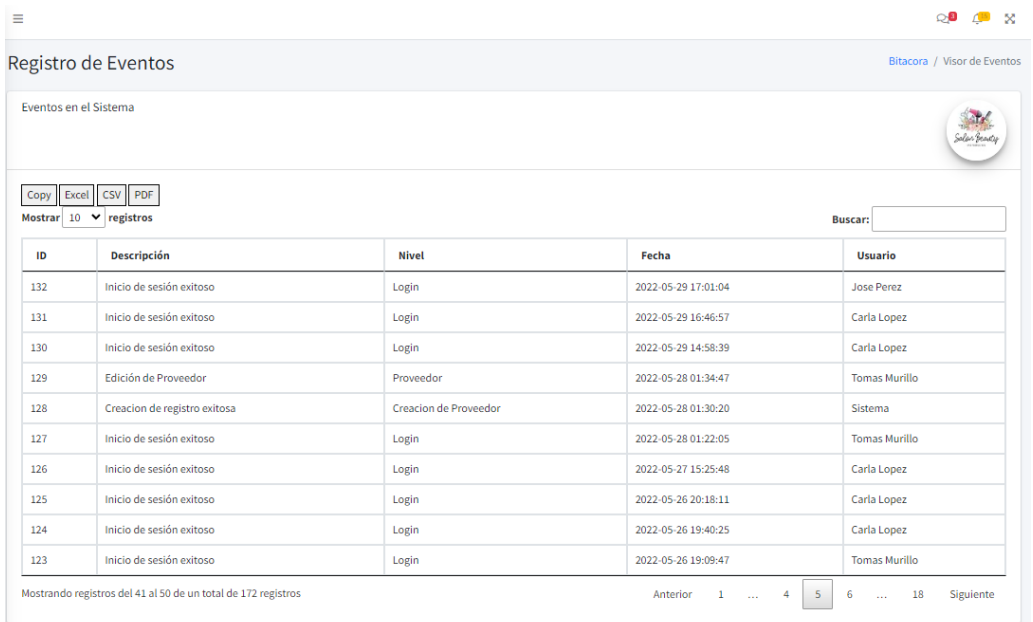

### *Figura IX-60 Bitácora*

Fuente: Elaboración propia

#### **9.2.22 Institución**

El usuario administrador será el encargado de actualizar los datos del salón.

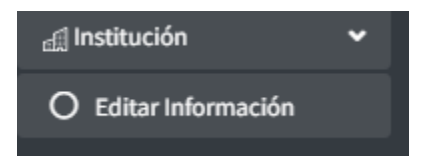

### *Figura IX-61 Edición de información del salón*

# **BIBLIOGRAFÍA**

- Argueta, D. C. (16 de 05 de 2020). *La Prensa*. Obtenido de https://www.laprensa.hn/sanpedro/60-salones-barberias-desapareceran-corto-plazopeluqueros-covid-honduras-HBLP1379842
- Arias, E. R. (08 de 05 de 2020). *Viabilidad*. Obtenido de https://economipedia.com/definiciones/viabilidad.html
- Bustos, J. M. (23 de 09 de 2020). *La historia de cómo nació el primer salón de belleza en el mundo*. Obtenido de https://www.uniminutoradio.com.co/la-historia-de-como-nacio-elprimer-salon-de-belleza-en-el-mundo/
- Castaño, O. j. (2009). *Curso Costos y Presupuestos.* Mexico.
- Cosmetología. (01 de 2013). *Significado de Cosmetología*. Obtenido de https://www.significados.com/cosmetologia/
- Economipedia, J. S. (sf de sf de sf). *Coste – Costo*. Obtenido de https://economipedia.com/definiciones/coste-costo.html
- Etecé, E. (05 de 08 de 2021). *Objetivo*. Obtenido de https://concepto.de/objetivo/
- Giraldo, V. (14 de 02 de 2019). *Plataformas digitales: ¿qué son y qué tipos existen*. Obtenido de https://rockcontent.com/es/blog/plataformas-digitales/
- Mercado, K. (16 de 05 de 2020). *La Prensa*. Obtenido de https://www.laprensa.hn/sanpedro/60 salones-barberias-desapareceran-corto-plazo-peluqueros-covid-honduras-HBLP1379842
- Merino, J. P. (2018). *Definicion de Manicura*. Obtenido de https://definicion.de/manicura/
- Merino., J. P. (2009). *Definicion de Gasto*. Obtenido de https://definicion.de/gasto/
- Navarro, R. M. (21 de 01 de 2021). *Tratamiento de Keratina: Qué es, Ventajas y Desventajas* . Obtenido de https://nutricionyfarmacia.es/blog/belleza/pelo/tratamiento-de-keratina/
- Olvera, C. S. (09 de 12 de 2020). *Bordado capilar: la técnica para reparar puntas dañadas sin perder tu largo*. Obtenido de https://www.vogue.mx/belleza/articulo/bordado-capilarque-es-y-como-se-hace
- Porto, J. P. (2021). *Definicion de esmalte*. Obtenido de https://definicion.de/esmalte/
- Ramos, G. (s.f.). *Definición de Estética*. Obtenido de https://definicion.mx/estetica/
- Ramos, G. (s.f.). *Definición de Estética*. Obtenido de https://definicion.mx/estetica/
- superior, I. L. (2022). *¿Qué son las técnicas de investigación y para qué sirven?* Obtenido de https://ilet.mx/que-son-las-tecnicas-de-investigacion-y-para-que-sirven/

Westreicher, G. (07 de 08 de 2020). *Gestión*. Obtenido de

https://economipedia.com/definiciones/gestion.html

- *17 efectivas mascarillas caseras para la cara—Exfoliante*. (s. f.). Recuperado 12 de marzo de 2022, de https://www.miarevista.es/belleza/fotos/10-efectivas-mascarillas-caseras-parael-rostro/exfoliante
- *Amazon Los más vendidos: Mejor Cepillos, Peines y Agujas para Tintes*. (s. f.). Recuperado 12 de marzo de 2022, de https://www.amazon.com/-/es/Los-m%C3%A1s-vendidos-Cepillos,-Peines-y-Agujas-para-Tintes/zgbs/beauty/3784171
- *Amazon.com: FifthPulse—Guantes desechables de vinilo negro, 50 unidades, sin látex, sin polvo, guantes quirúrgicos, para limpieza y alimentos, 3 milímetro de grosor: Industrial y Científico*. (s. f.). Recuperado 12 de marzo de 2022, de https://www.amazon.com/- /es/FifthPulse-desechables-quir%C3%BArgicos-alimentos-

mil%C3%ADmetro/dp/B08WJPHJ26/ref=sr\_1\_2?\_\_mk\_es\_US=%C3%85M%C3%85% C5%BD%C3%95%C3%91&crid=36S25B9934UP7&keywords=beauty+salon+gloves&q id=1647132008&sprefix=guantes+para+salon+de+belleza%2Caps%2C140&sr=8-2

*Amazon.com: Infinitipro por Conair—Secadora de pelo de motor Pro 1875 W de AC con tecnología de cerámica, color negro: Belleza y Cuidado Personal*. (s. f.). Recuperado 12 de marzo de 2022, de https://www.amazon.com/-/es/Infinitipro-por-Conair-Secadoratecnolog%C3%ADa/dp/B07TT9XH98/ref=sr\_1\_16?keywords=professional+women%27 s+hair+dryer&qid=1647132260&sprefix=secadora+de+%2Caps%2C128&sr=8-16

*Amazon.com: Kitsch Pro—Gorra de procesamiento reutilizable para el cabello, gorra de acondicionamiento profundo, gorra de coloración para el cabello, tapa térmica de aluminio plateado: Belleza y Cuidado Personal*. (s. f.). Recuperado 12 de marzo de 2022, de https://www.amazon.com/-/es/Kitsch-Pro-procesamiento-reutilizableacondicionamiento/dp/B07Y2WKSCT/ref=sr\_1\_29?keywords=beauty+salon+hats&qid= 1647132096&sprefix=gooros+para+salon%2Caps%2C131&sr=8-29

*Amazon.com: Vinotex Toallas de salón a prueba de blanqueo de 16.0 x 27.1 in, toallas de pelo de mano, blanqueador, a prueba de cloro y resistente al amoniaco para salones de belleza, spas, salones de uñas, peluquerías (12 unidades, negras): Belleza y Cuidado Personal*. (s. f.). Recuperado 12 de marzo de 2022, de https://www.amazon.com/- /es/blanqueo-blanqueador-resistente-amoniaco-peluquer%C3%ADas/dp/B07Z2ZGWNG *Capitulo3.pdf*. (s. f.). Recuperado 13 de febrero de 2022, de

http://catarina.udlap.mx/u\_dl\_a/tales/documentos/lhr/diaz\_m\_ea/capitulo3.pdf

- *¿Cuál es la mejor laca para el pelo? Comparativa 2021*. (s. f.). Recuperado 12 de marzo de 2022, de https://www.intelligentpharma.com/laca-para-pelo/
- *Diferencia entre Salón de Belleza y Estética* . (s. f.). Recuperado 9 de febrero de 2022, de https://www.diferencias.cc/salon-de-belleza-estetica/

*Gestion\_de\_la\_capacitacion.pdf*. (s. f.). Recuperado 21 de marzo de 2022, de http://www.auraquinonesli.com/gestion\_de\_la\_capacitacion.pdf

- Hern??ndez Sampieri, R., Fern??ndez Collado, C., & Pilar Baptista Lucio, M. (2014). *Metodolog??a de la investigaci??n*. McGraw-Hill.
- *Historia de los cosméticos: Características y tipos - Tandem HSE*. (2020, septiembre 29). https://tandemsl.com/seguridad-de-producto-blog/historia-de-los-cosmeticos/
- La estrategia de promoción como herramienta de marketing. (2022, febrero 13). *ClickBalance*. https://clickbalance.com/blog/contabilidad-y-administracion/la-estrategia-de-promocioncomo-herramienta-de-marketing/
- *La Historia de la Cosmetología | Cosmetología y Spa*. (s. f.). Recuperado 10 de febrero de 2022, de http://www.cosmetologiayspa.com/historia-de-la-cosmetologia/
- *Las mejores ofertas en Esmalte de Uñas de Gel | eBay*. (s. f.). Recuperado 12 de marzo de 2022, de https://hn.ebay.com/b/Gel-Nail-Polish/178961/bn\_223818

*Lista de insumos esenciales necesarios para montar un nuevo salón de belleza*. (s. f.).

Recuperado 12 de marzo de 2022, de https://business.amazon.com/es/findsolutions/simplify-buying/selection/pro-beauty/hair-salon-supplies-list

- *Los mejores champús para cuidar tu cabello y conseguir el pelo perfecto*. (s. f.). Recuperado 12 de marzo de 2022, de https://www.elconfidencial.com/decompras/2020-09-28/champuscuidar-cabello-conseguir-pelo-perfecto\_2763907/
- Metodología de la Investigación: Fuentes Primarias y Secundarias. (2010a, julio 8). *Metodología de la Investigación*. http://metodologiaeninvestigacion.blogspot.com/2010/07/fuentesprimarias-y-secundarias.html
- Metodología de la Investigación: Población y muestra. (2010b, julio 14). *Metodología de la Investigación*. http://metodologiaeninvestigacion.blogspot.com/2010/07/poblacion-ymuestra.html
- *Olaplex 5 Acondicionador – Repara e hidrata el pelo dañado*. (s. f.). Recuperado 12 de marzo de 2022, de https://www.dubalcosmetics.com/acondicionadores/1075-olaplex-5 acondicionador-0896364002435.html
- Pymerang. (s. f.). *El Concepto de Ventas*. Recuperado 21 de marzo de 2022, de http://www.pymerang.com/ventas-y-servicio/ventas/195-el-concepto-de-venta
- ¿Qué es el marketing digital según Philip Kotler? (2020, septiembre 17). *Mercado Negro*. https://www.mercadonegro.pe/marketing/marketing-digital/el-marketing-digital-segunphilip-kotler/
- *SALONES DE BELLEZA*. (s. f.). ABAC-ASOBARBER-AHSAB. Recuperado 26 de febrero de 2022, de https://danelochn.wixsite.com/misitio/inscripcion-ahsab
- *Spray para cabello | Productos | Tresemme*. (s. f.). Recuperado 12 de marzo de 2022, de https://www.tresemme.com/us/es/productos/spray-para-cabello.html

*Tintes de Pelo* ❤ *| Mejores Precios y Marcas Profesionales* ✔. (s. f.). Recuperado 12 de marzo de 2022, de https://www.tinteymas.es/tintes-de-pelo

*Toma Física de Inventarios*. (s. f.). Recuperado 17 de marzo de 2022, de

https://koneggui.com.ec/gestion-de-logistica/toma-fisica-de-inventarios

# **ANEXOS**

# **A.1. INSTRUMENTOS UTILIZADOS EN LA INVESTIGACIÓN**

# A.1.1 Entrevista

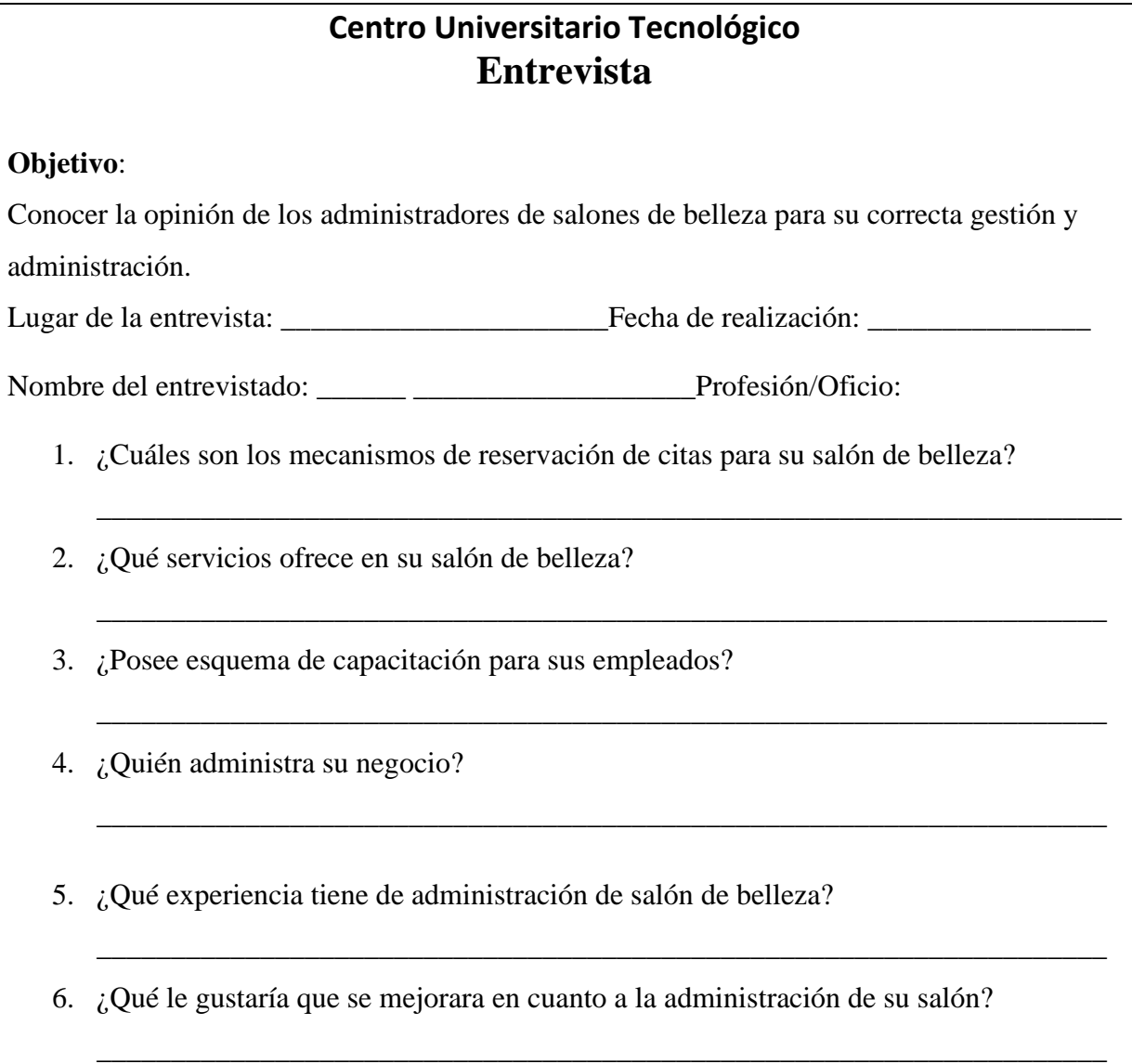

### A.1.2 Cuestionario

# **Centro Universitario Tecnológico Cuestionario**

### **Objetivo**:

Conocer la importancia de la acción tutorial, utilidad y posibles aspectos de mejora desde el punto de vista de los estudiantes.

Lugar del cuestionario: \_\_\_\_Online\_\_\_\_\_\_\_\_\_\_\_\_\_\_\_\_\_ Fecha de realización: \_\_\_\_\_\_\_\_\_\_\_

- 1. ¿Rango de Edades?
	- 18 a 25
	- 26 a 32
	- 33 a 49
	- 50 en adelante
- 2. ¿Con que frecuencia hace uso de los servicios de salones de belleza?
	- 1 vez al mes
	- 1 vez cada 15 días
	- 1 vez a la semana
	- Solo en ocasiones especiales
- 3. ¿Considera importante el servicio brindado por los salones de belleza?
	- Si
	- No
- 4. ¿Bajo qué circunstancias asiste a los salones de belleza?
	- Obtener información sobre un programa en particular.
	- Asistir a eventos sociales.
	- Cuidado Personal.
	- Asistir a Trabajar
- 5. ¿Qué tan satisfecha está con los servicios prestados por los salones de belleza?
	- Satisfecho
	- Muy Satisfecho
	- Nada Satisfecho

# **Centro Universitario Tecnológico Cuestionario**

- 6. ¿Cuál cree usted que es el mayor inconveniente para no visitar un salón de belleza?
	- Mala atención
	- Precios elevados
	- Poca variedad de productos
	- Ubicación geográfica
- 7. A su criterio ¿Los precios que mantienen los salones de belleza son accesibles para su economía?
	- Si
	- No
	- Tal vez
- 8. ¿Qué tan probable es que recomiende a sus amistades los servicios de salones de belleza?
	- Probable
	- Poco probable
	- No lo recomendaría
- 9. ¿Qué servicios busca encontrar en un salón de belleza?
	- Corte secado y planchado
	- Pintado de cabello
	- Manicure
	- Pedicure
	- Otros
- 10. ¿Realizó cita previa para contratar los servicios requeridos?
	- Si
	- No
- 11. Si la respuesta anterior fue No ¿Cuánto tiempo tardaron en atenderlo?
	- $\bullet$  15 a 20 minutos
	- $\bullet$  21 a 30 minutos
	- 31 minutos o más.

# **Centro Universitario Tecnológico Cuestionario**

12. ¿Desde cuándo| visita este salón de belleza?

- Más de 3 meses
- Más de 4 meses
- Más de 1 año

13. ¿Por qué medio realizo su cita?

- Llamada telefónica
- WhatsApp
- Por orden de llegada
- 14. ¿Tienen a la mano todas las herramientas necesarias para brindar un servicio de calidad?
	- Si
	- No

15. ¿Cómo califica al personal del salón de belleza de 1 a 5? Siendo 5 el mayor puntaje.

- 1
- $\bullet$  2
- 3
- 4
- $5$

### **A.2. FACTIBILIDAD DEL PROYECTO**

### *Tabla A2- 1 Factibilidad técnica del Hardware*

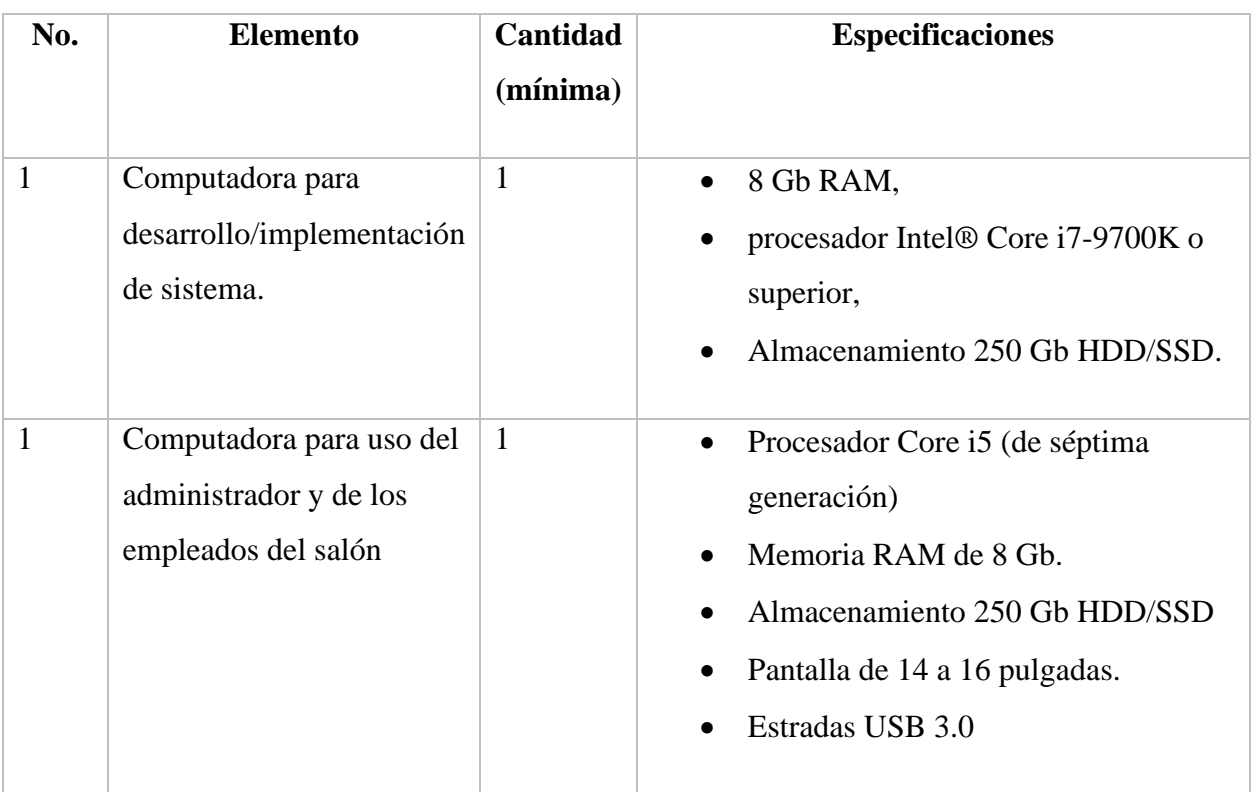

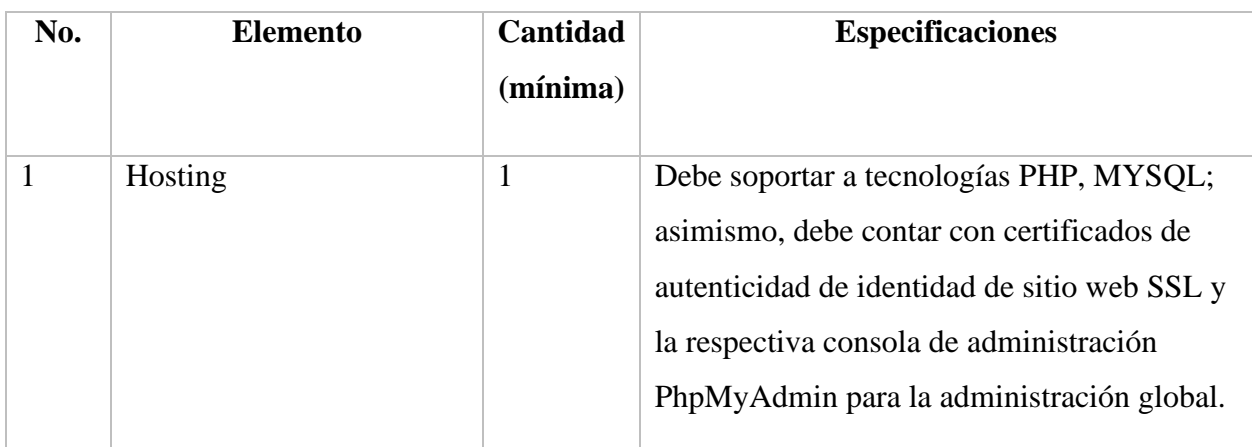

Fuente: Elaboración Propia

### **A.2.2 OPERATIVA**

Tomando en consideración que el sistema estará basado en un ambiente Web, lo que requiere por lo menos una computadora con la capacidad de conectarse a internet. El administrador como los usuarios deberán poseer conocimientos básicos de cómo manejar una computadora, como conectarse a internet y la respectiva capacitación sobre el manejo del sistema.

Para el mantenimiento del sistema, el administrador estará en toda la potestad en solicitar el apoyo del desarrollador para realizar el mantenimiento preventivo y correctivo del sistema y de los equipos que permiten que el sistema se encuentre siempre disponible.

El administrador para el uso del sistema deberá tener un espacio tipo oficina para poder realizar las gestiones administrativas correspondientes.

# **A.2.3 ECONÓMICA**

# *Tabla A2- 3 Factibilidad económica del Hardware*

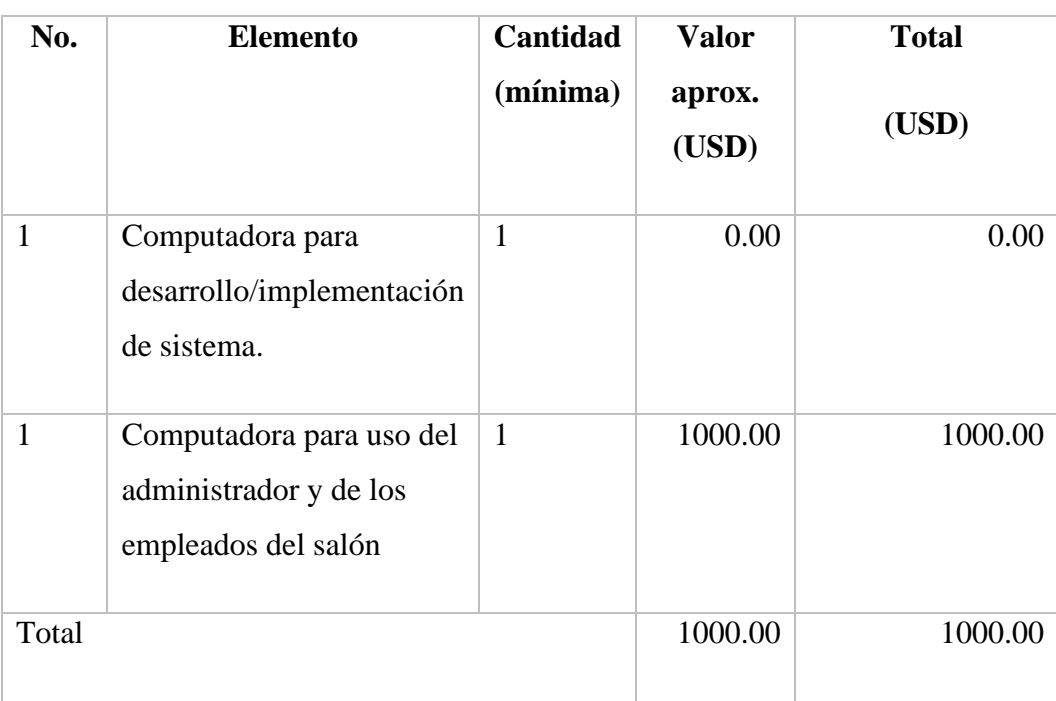

# *Tabla A2- 4 Factibilidad económica de servicios*

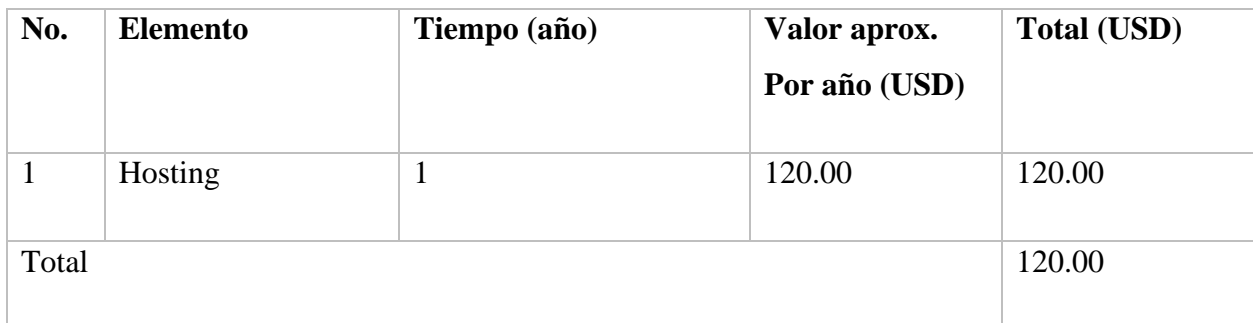

Fuente: Elaboración propia

# *Tabla A2- 5 Factibilidad económica de talento humano*

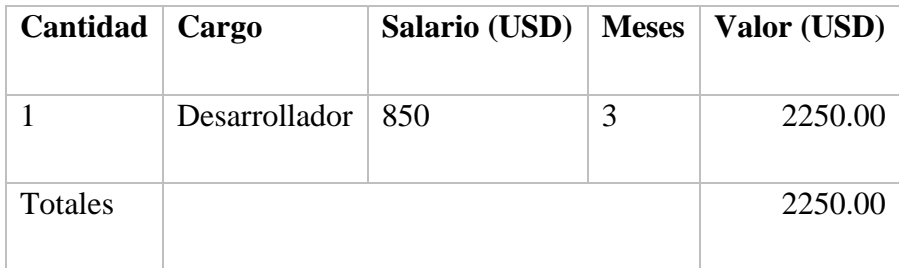

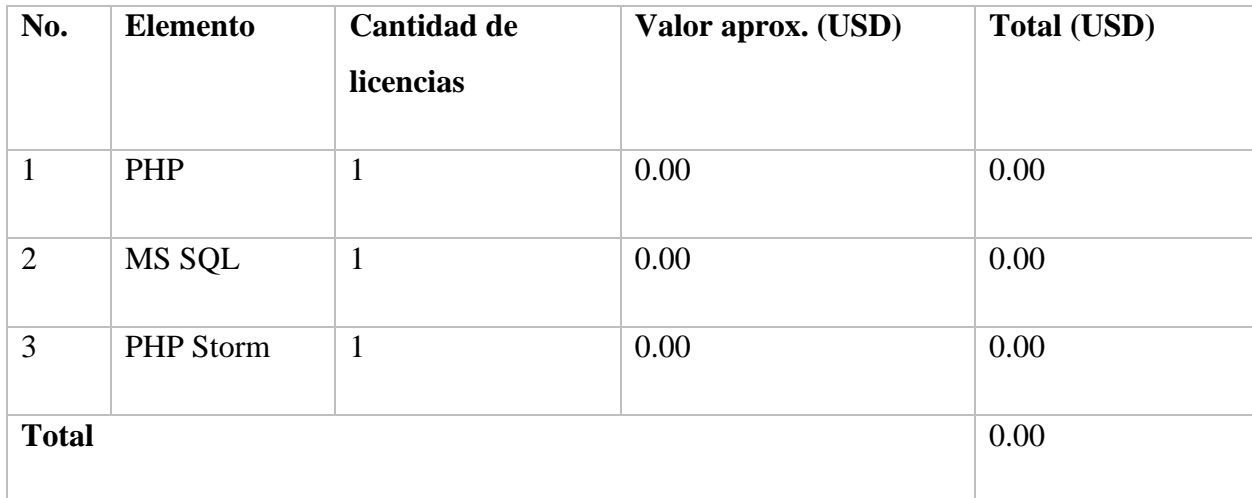

# *Tabla A2- 6 Factibilidad económica de software*

*Tabla A2- 7 Factibilidad de Inversión*

| Categoría        | Inversión (USD) |
|------------------|-----------------|
| Hardware         | 1000.00         |
| Software         | 0.00            |
| <b>Servicios</b> | 120.00          |
| Talento Humano   | 2250.00         |
| Total            | 3370.00         |

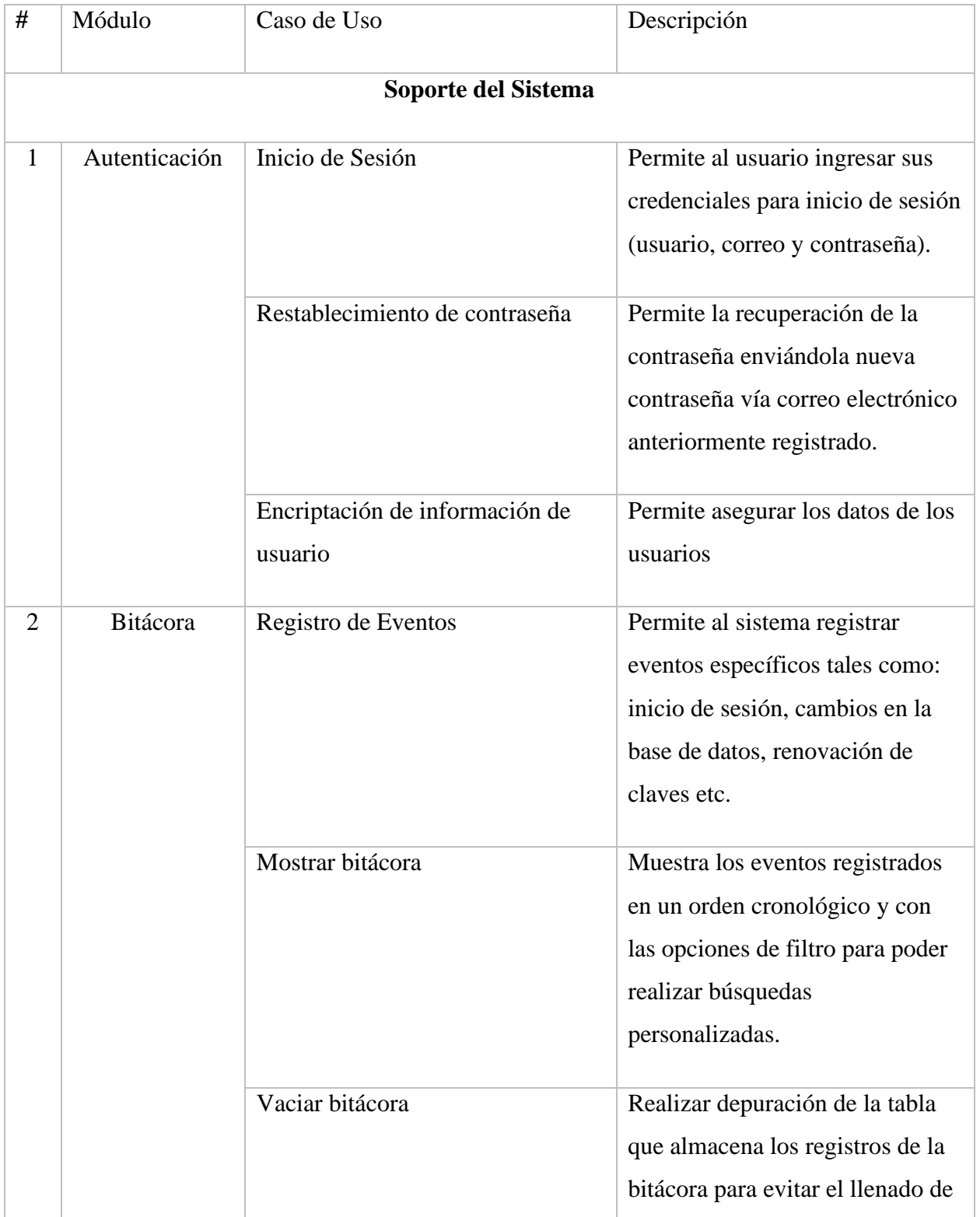

# **A.3. LISTA DE REQUERIMIENTOS DEL SISTEMA**

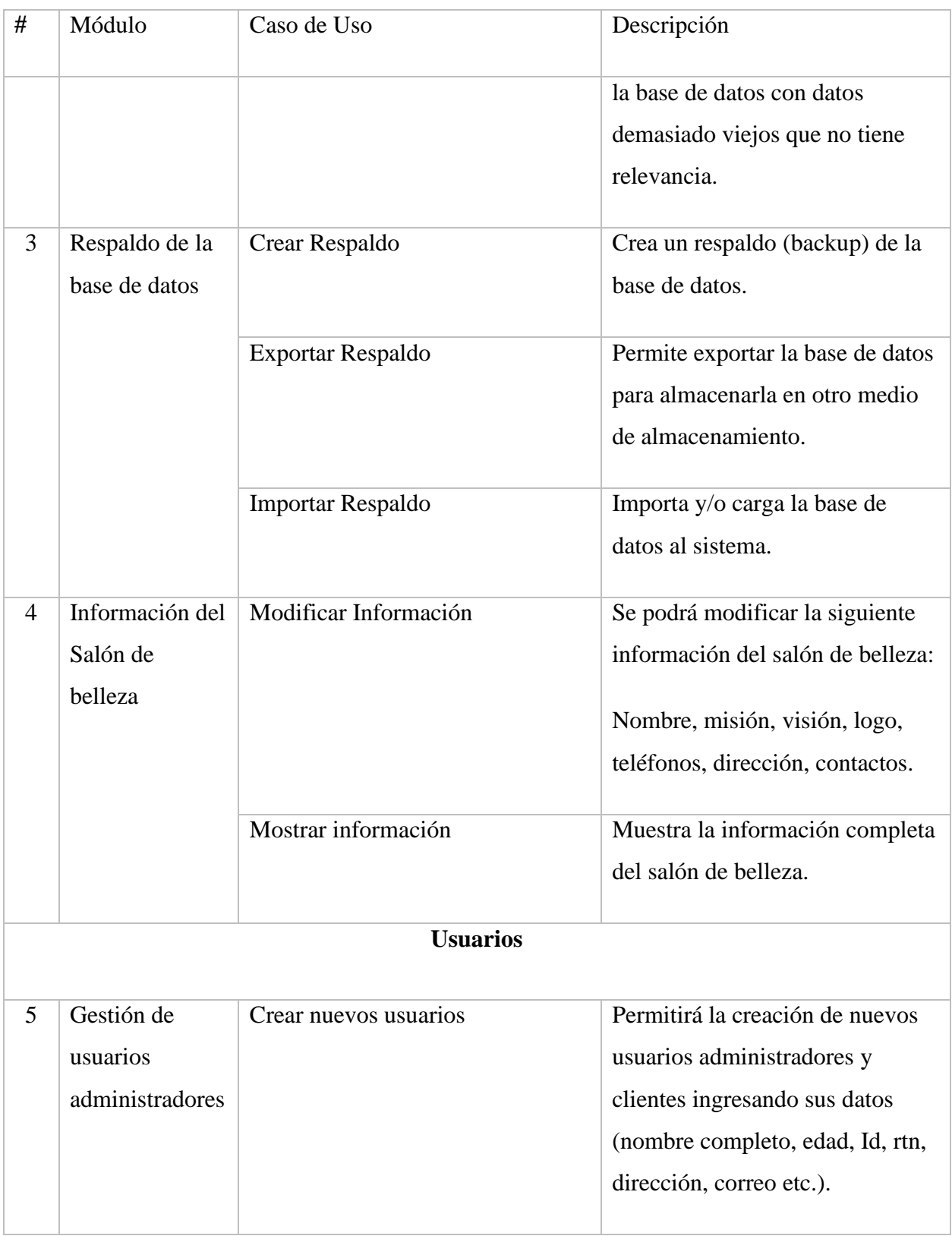

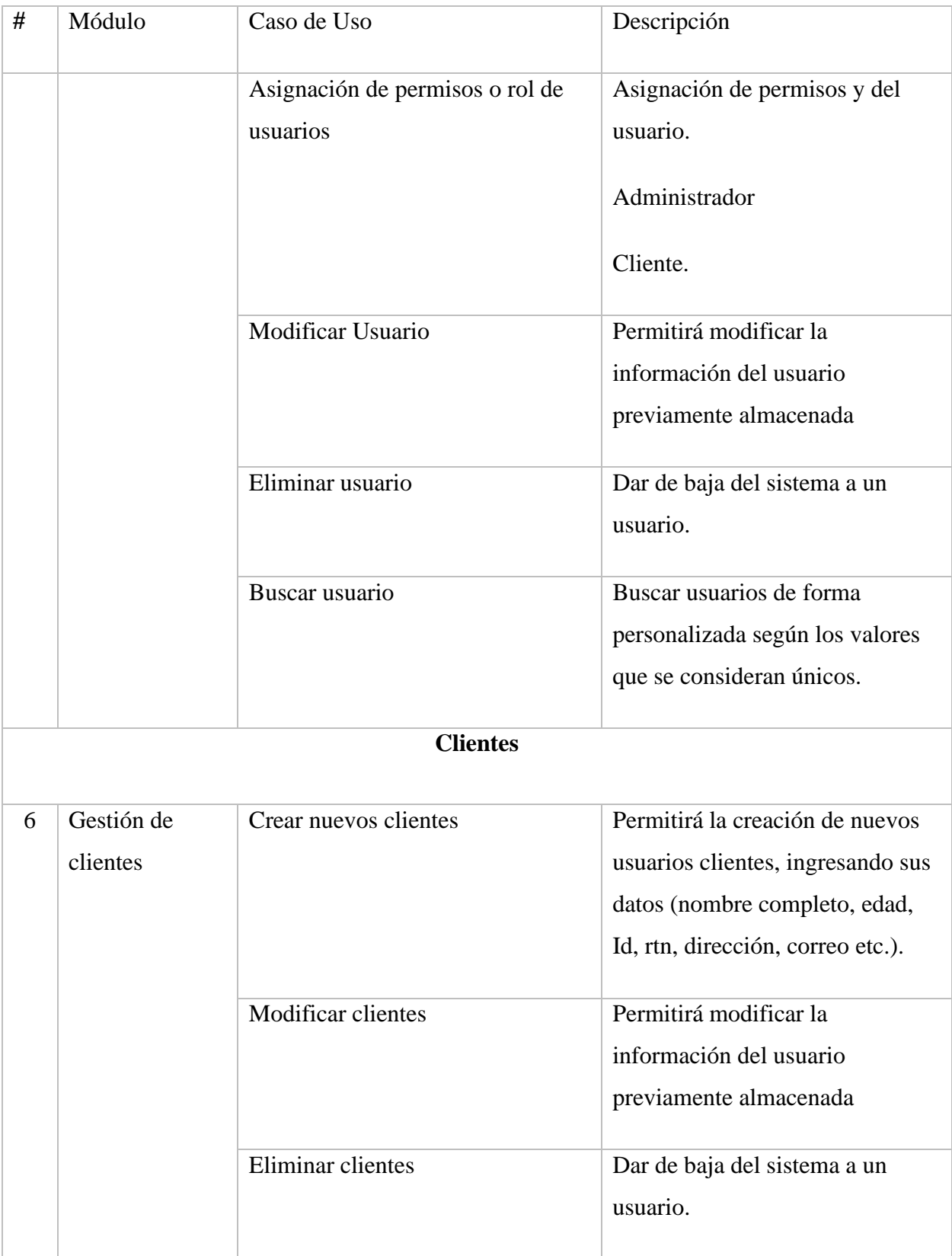

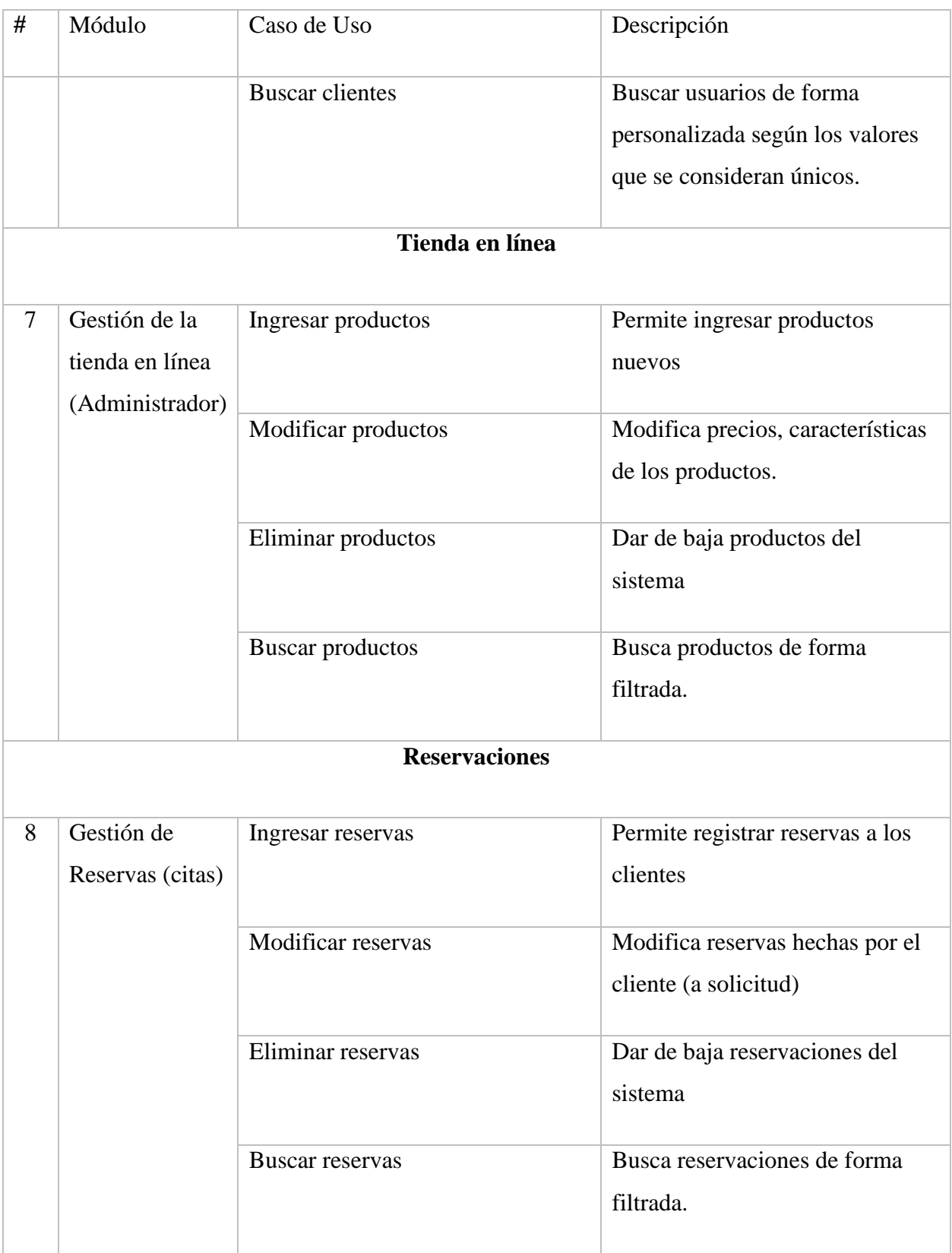

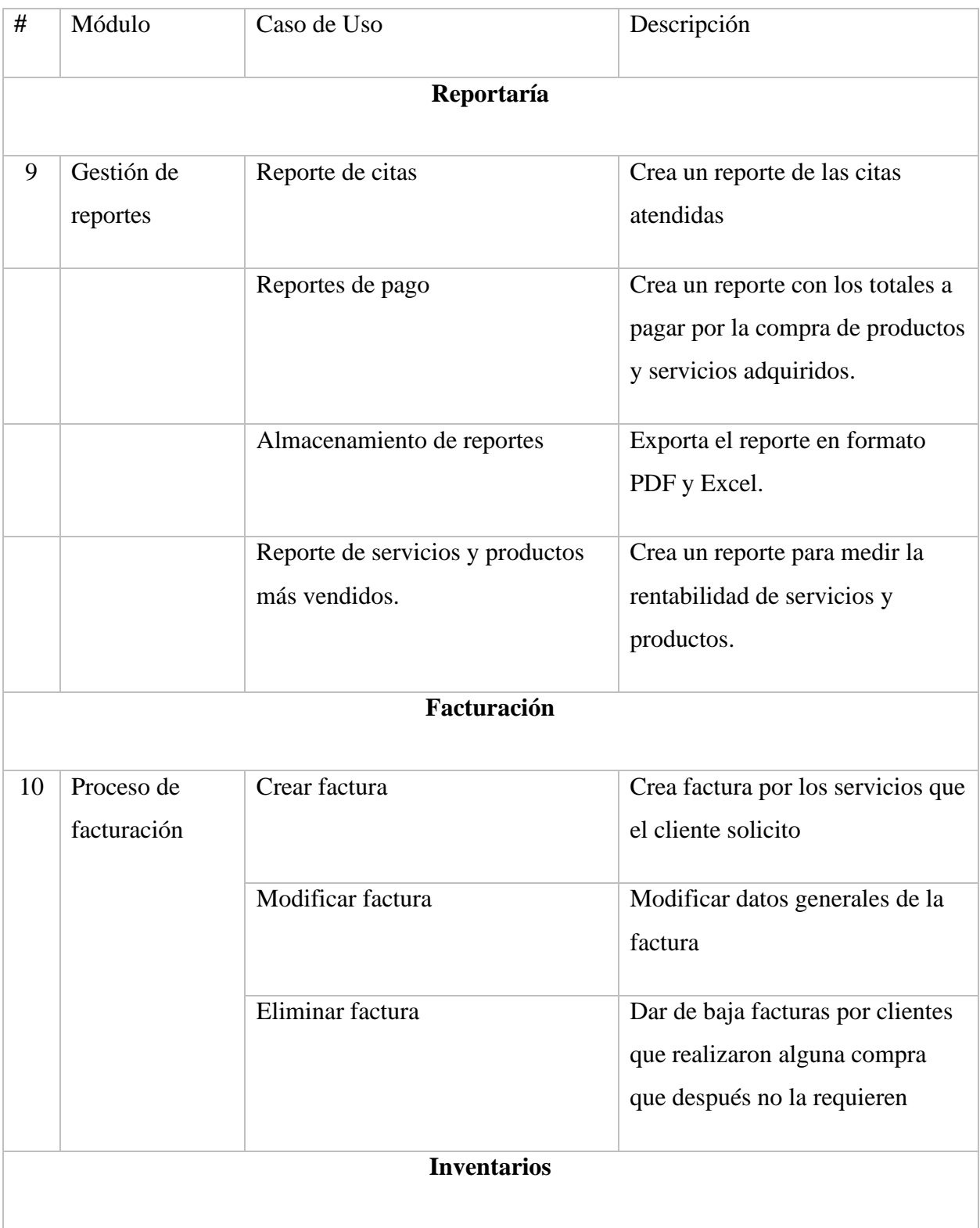

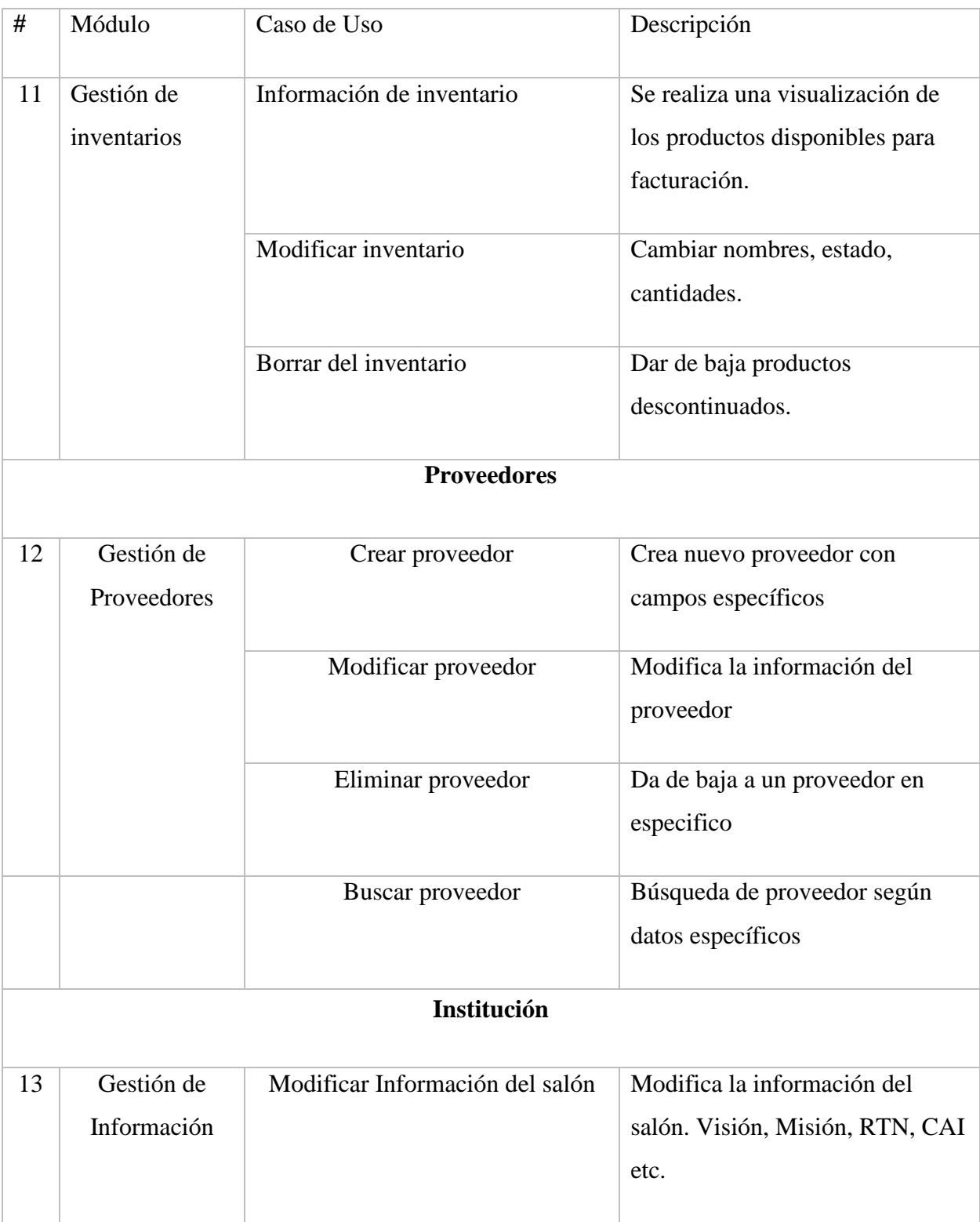

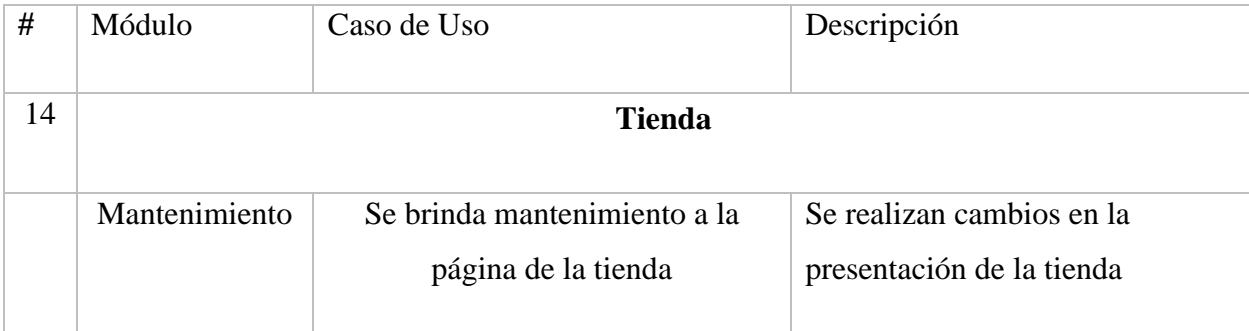

### **A.4. OWASP**

• Sumario de Alertas

# 2 ZAP Scanning Report

#### Site: http://localhost/proyecto\_graduacion/

Generated on jue, 23 jun 2022 22:48:03

**Summary of Alerts** 

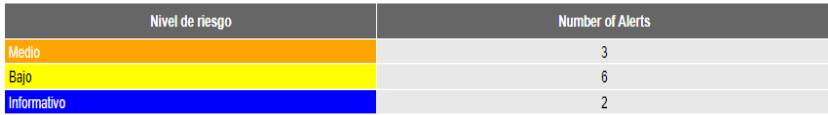

# *Figura A4-1 OWASP*

• Alertas

Alertas

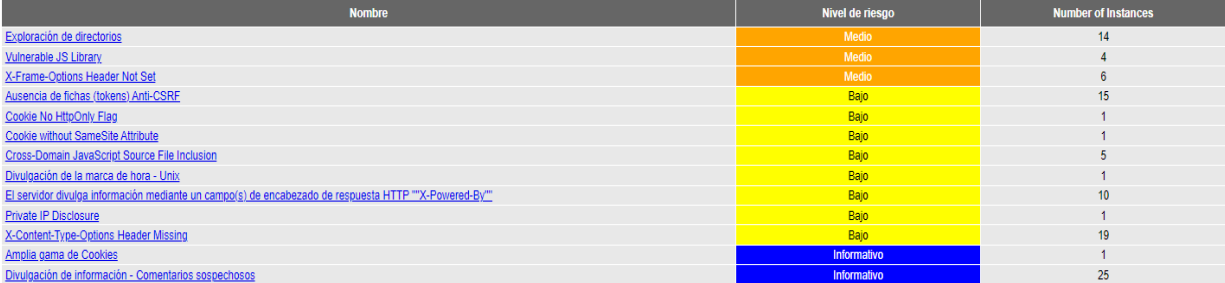

*Figura A4-2 Alertas*

• Detalle de Alertas

| Exploración de directorios                                                                                                    |
|----------------------------------------------------------------------------------------------------|
| It is possible to view the directory listing. Directory listing may reveal hidden scripts, include files, backup source files, etc. which can be accessed to read sensitive information. |
| http://localhost/proyecto_graduacion/app/                                                                                                    |
| <b>GET</b>                                                                                                    |
|                                                                                                    |
| http://localhost/proyecto_graduacion/app/                                                                                                    |
| <b>Parent Directory</b>                                                                                                    |
| http://localhost/proyecto_graduacion/app/assets/                                                                                                    |
| <b>GET</b>                                                                                                    |
|                                                                                                    |
| http://localhost/proyecto_graduacion/app/assets/                                                                                                    |
| <b>Parent Directory</b>                                                                                                    |
| http://localhost/proyecto_graduacion/app/assets/css/                                                                                                    |
| <b>GET</b>                                                                                                    |
|                                                                                                    |
| http://localhost/proyecto_graduacion/app/assets/css/                                                                                                    |
| <b>Parent Directory</b>                                                                                                    |
| http://localhost/proyecto_graduacion/app/assets/fonts/                                                                                                    |
| <b>GET</b>                                                                                                    |
|                                                                                                    |
| http://localhost/proyecto_graduacion/app/assets/fonts/                                                                                                    |
| <b>Parent Directory</b>                                                                                                    |
|                                                                                                    |

*Figura A4-3 Detalle de alertas*

### • Detalle de Alertas

| <b>Medio</b> | <b>Vulnerable JS Library</b>                                                                                                    |
|--------------|----------------------------------------------------------------------------------------------------|
| Descripción  | The identified library jquery, version 3.1.0 is vulnerable.                                                                                                    |
|              |                                                                                                    |
| <b>URL</b>   | http://localhost/proyecto_graduacion/app/assets/js/bootstrap.min.js                                                                                                    |
| Método       | <b>GET</b>                                                                                                    |
| Parameter    |                                                                                                    |
| Atacar       |                                                                                                    |
| Evidence     | * Bootstrap v3.3.7                                                                                                    |
| <b>URL</b>   | http://localhost/proyecto_graduacion/app/assets/js/jquery.js                                                                                                    |
| Método       | <b>GET</b>                                                                                                    |
| Parameter    |                                                                                                    |
| Atacar       |                                                                                                    |
| Evidence     | /*! jQuery v1.11.1                                                                                                    |
| <b>URL</b>   | http://localhost/proyecto_graduacion/app/assets/vendor/bootstrap/js/bootstrap.min.js                                                                                                    |
| Método       | <b>GET</b>                                                                                                    |
| Parameter    |                                                                                                    |
| Atacar       |                                                                                                    |
| Evidence     | * Bootstrap v3.3.7                                                                                                    |
| <b>URL</b>   | http://localhost/proyecto_graduacion/app/assets/vendor/jquery/jquery.min.js                                                                                                    |
| Método       | <b>GET</b>                                                                                                    |
| Parameter    |                                                                                                    |
| Atacar       |                                                                                                    |
| Evidence     | /*! jQuery v3.1.0                                                                                                    |
| Instances    | 4                                                                                                    |
| Solution     | Please upgrade to the latest version of jquery.                                                                                                    |
| Reference    | https://blog.jquery.com/2019/04/10/jquery-3-4-0-released/<br>https://nvd.nist.gov/vuln/detail/CVE-2019-11358<br>https://github.com/jquery/jquery/commit/753d591aea698e57d6db58c9f722cd0808619b1b<br>https://blog.jquery.com/2020/04/10/jquery-3-5-0-released/ |
| CWE Id       | 829                                                                                                    |
| WASC Id      |                                                                                                    |
| Plugin Id    | 10003                                                                                                    |

*Figura A4-4 Detalle de alertas*
• Detalle de Alertas

| Bajo          | Cookie No HttpOnly Flag                                                                                                    |
|---------------|----------------------------------------------------------------------------------------------------|
| Descripción   | A cookie has been set without the HttpOnly flag, which means that the cookie can be accessed by JavaScript. If a malicious script can be nun on this page then the cookie will be accessible and can be transmitted to another |
| <b>URL</b>    | http://localhost/provecto_graduacion/                                                                                                    |
| Método        | GET                                                                                                    |
| Parameter     | PHPSESSID                                                                                                    |
| <b>Atacar</b> |                                                                                                    |
| Evidence      | Set-Cookie: PHPSESSID                                                                                                    |
| Instances     |                                                                                                    |
| Solution      | Ensure that the HttpOnly flag is set for all cookies.                                                                                                    |
| Reference     | https://owaso.org/www-community/HttpOnly                                                                                                    |
| CWE Id        | 1004                                                                                                    |
| WASC Id       | 13 <sup>°</sup>                                                                                                    |
| Plugin Id     | 10010                                                                                                    |
|               |                                                                                                    |
|               |                                                                                                    |
| Bajo          | Cookie without Same Site Attribute                                                                                                    |
|               | Una cookie ha sido enviada sin el atributo SameSite, lo que significa que la cookie puede ser enviada como un resultado de una solicitud 'cross-site'.                                                                         |
| Descripción   |                                                                                                    |
|               | El atributo SameSite es una medida efectiva contra solicitudes de falsificación de cross-site, inclusión de secuencias cross-site, y ataques sincronizados.                                                                    |
| <b>URL</b>    | http://localhost/proyecto_graduacion/                                                                                                    |
| Método        | GET                                                                                                    |
| Parameter     | PHPSESSID                                                                                                    |
| Atacar        |                                                                                                    |
| Evidence      | Set-Cookie: PHPSESSID                                                                                                    |
| Instances     |                                                                                                    |
| Solution      | Asegúrese que el atributo SameSite está establecido como "lax" o idealmente 'strict' para todas las cookies.                                                                                                    |
| Reference     | https://tools.ietf.org/html/draft-ietf-httpbis-cookie-same-site                                                                                                    |
| CWE Id        | 1275                                                                                                    |
| WASC Id       | 13 <sup>°</sup>                                                                                                    |

*Figura A4-5 Detalle de alertas*

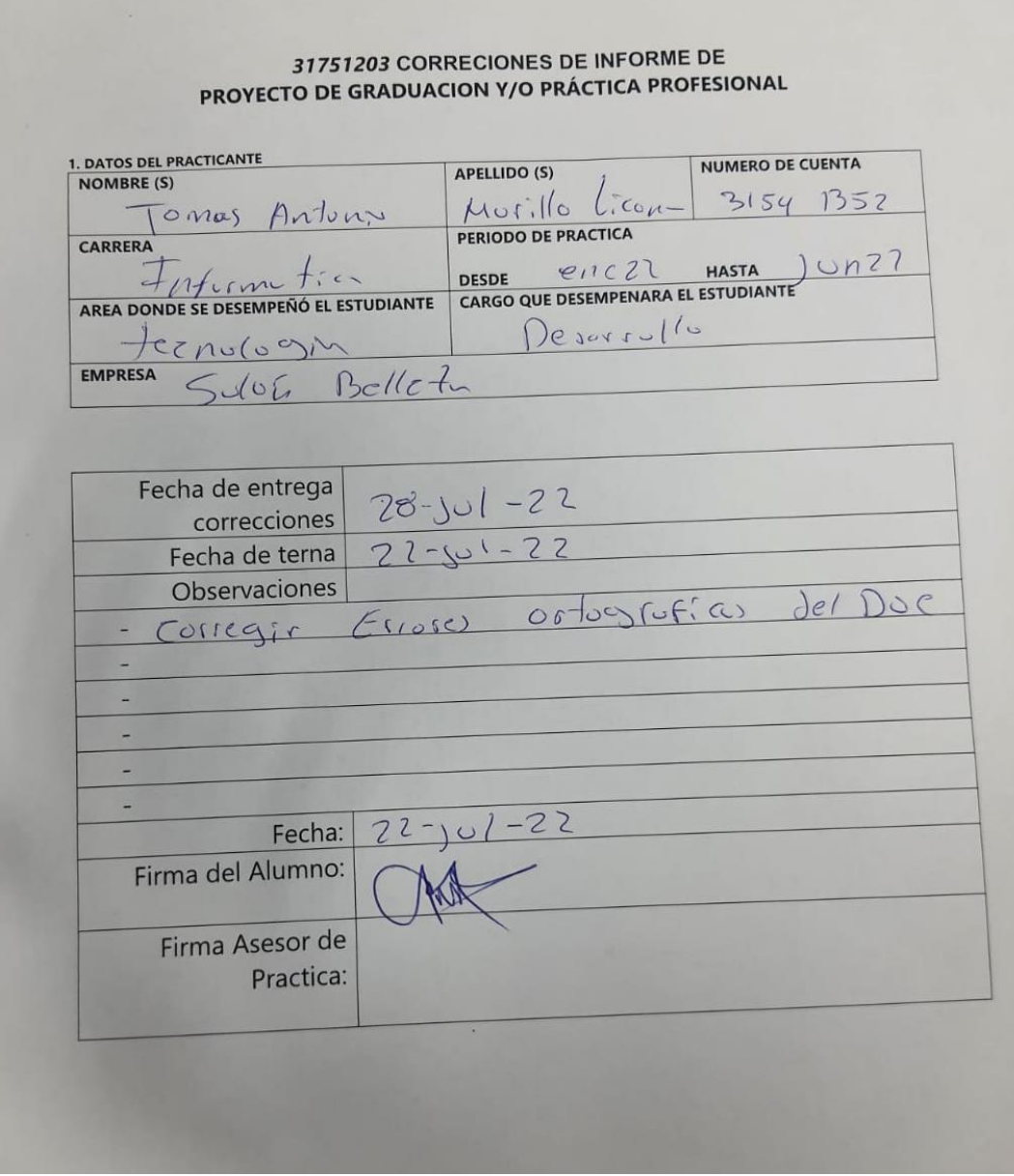